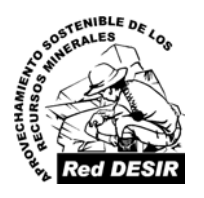

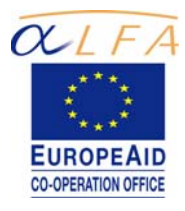

# **Red DESIR**

## **MÁSTER INTERNACIONAL APROVECHAMIENTO SOSTENIBLE DE LOS RECURSOS MINERALES**

### **TESIS DE MAESTRÍA**

### *ENSAYO METODOLÓGICO PARA LA CARACTERIZACIÓN AUTOMATIZADA DE MENAS METÁLICAS MEDIANTE ANÁLISIS DIGITAL DE IMAGEN. APLICACIÓN GEOMETALÚRGICA.*

Laura Pérez Barnuevo *Abril*, 2008

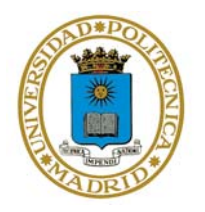

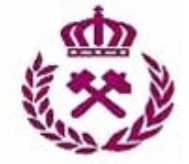

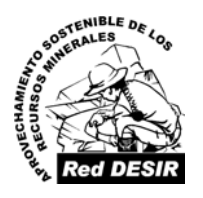

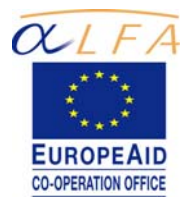

# **Red DESIR**

## **MÁSTER INTERNACIONAL APROVECHAMIENTO SOSTENIBLE DE LOS RECURSOS MINERALES**

## **TESIS DE MAESTRÍA**

### *ENSAYO METODOLÓGICO PARA LA CARACTERIZACIÓN AUTOMATIZADA DE MENAS METÁLICAS MEDIANTE ANÁLISIS DIGITAL DE IMAGEN. APLICACIÓN GEOMETALÚRGICA.*

Laura Pérez Barnuevo **Abril, 2008** 

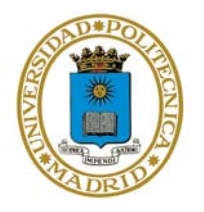

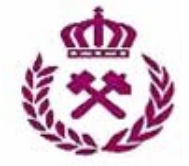

CURSO 2007-2008

### MÁSTER INTERNACIONAL APROVECHAMIENTO SOSTENIBLE DE LOS RECURSOS MINERALES

Como director del Trabajo,

Autorizo la presentación de la Tesis de Maestría *Ensayo metodológico para la caracterización automatizada de menas metálicas mediante Análisis Digital de Imagen. Aplicación Geometalúrgica.* 

> Realizado por *Laura Pérez Barnuevo*

> > Bajo mi dirección

y

la de

Edgar Berrezueta Alvarado

Firmado: Prof. Ricardo Castroviejo Bolívar

Fecha: ........

**Tutor: Néstor Chacón Abad** 

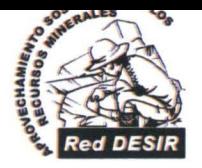

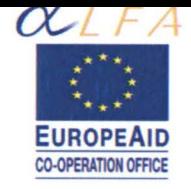

## **RedDESIR**

### Constituido el tribunal nombrado por el Coordinador Internacional del Programa de Máster Aprovechamiento Sostenible de los Recursos Minerales, el día 22 de Asi e de 2008

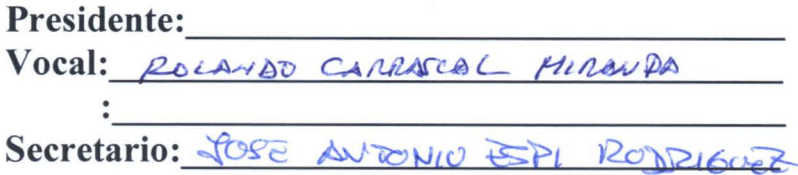

Realizado el acto de defensa y lectura de la Tesis de Maestría el día el día 22 de  $\Delta \overleftrightarrow{\omega}$ i (de 2008

**EL PRESIDENTE** 

LOS VOCALES

EL SECRETARIO

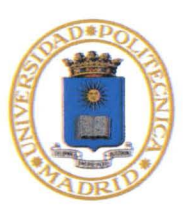

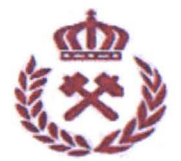

*A mis padres* 

#### **AGRADECIMIENTOS**

En las siguientes líneas quiero expresar mi gratitud a las personas e instituciones sin cuyo apoyo este trabajo no podría haber sido realizado.

Al Dr. Ricardo Castroviejo Bolíbar, Catedrático de Petrología de la Universidad Politécnica de Madrid, por la dirección de este trabajo y su gran ayuda para la consecución del mismo.

Al Dr. Edgar Berrezueta Alvarado, cuyo trabajo de investigación ha sido la base fundamental de esta tesis, por su inestimable ayuda y asesoramiento como codirector de este trabajo.

Al Dr. César Cánepa, por su generosa colaboración e interés en el desarrollo de este trabajo.

A la red DESIR y el programa ALFA, por la oportunidad que me han brindado para realizar el máster cuya culminación es este trabajo, y a la ETSIM de Madrid, por el apoyo recibido desde que comencé mi formación como Ingeniero de Minas, y donde he podido realizar esta tesis.

Por supuesto, a mis padres, por su apoyo incondicional en todo lo que hago y por haberme ofrecido desde siempre la posibilidad de elegir.

Este trabajo realizado en la UPM ha sido posible mediante la cofinanciación de los proyectos GR92-0135, UE95-0007 y UE98-0027 del Ministerio de Ecuación y Cultura (MEC) – España y mediante fondos FEDER de la UE.

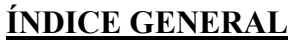

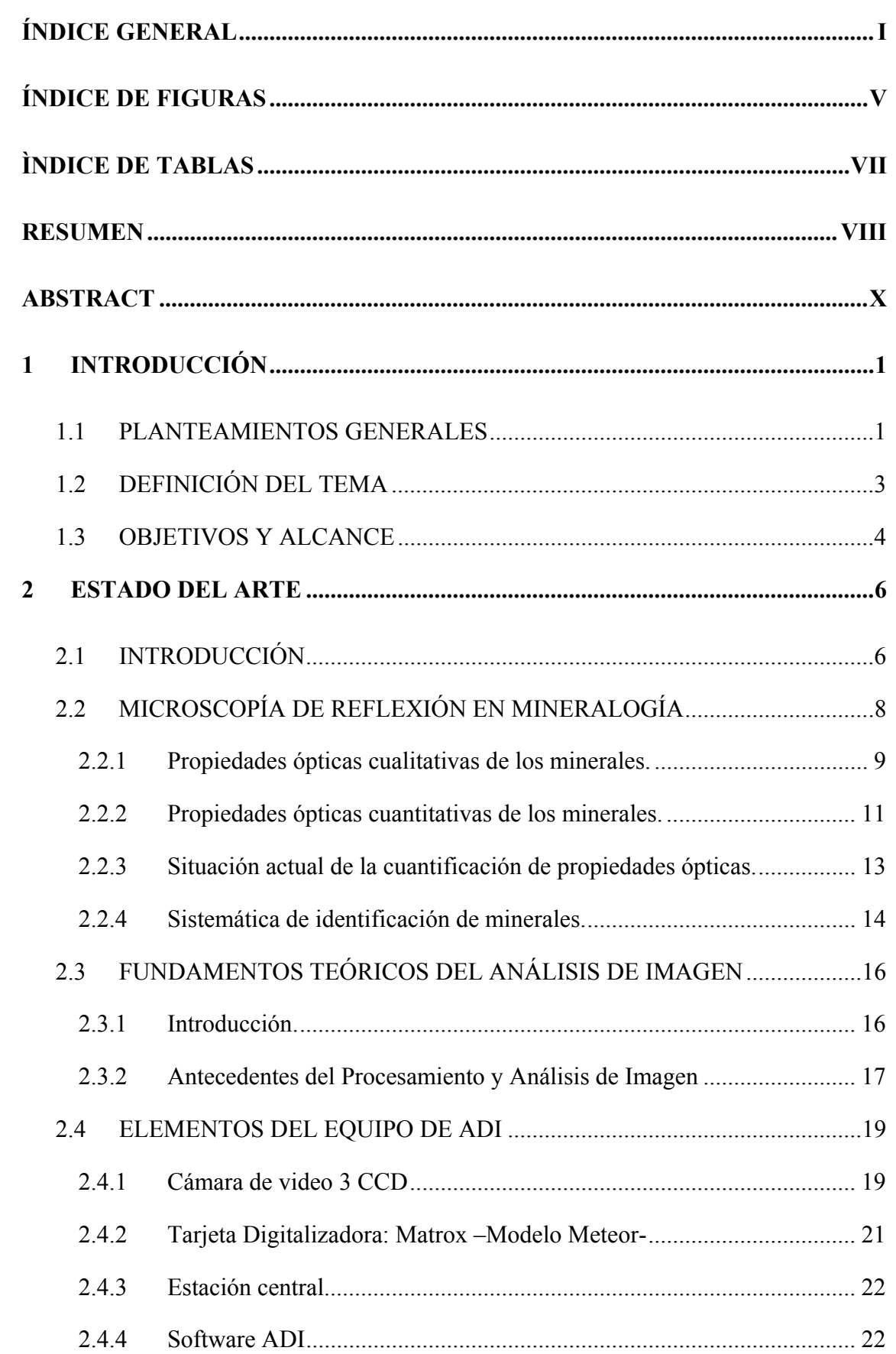

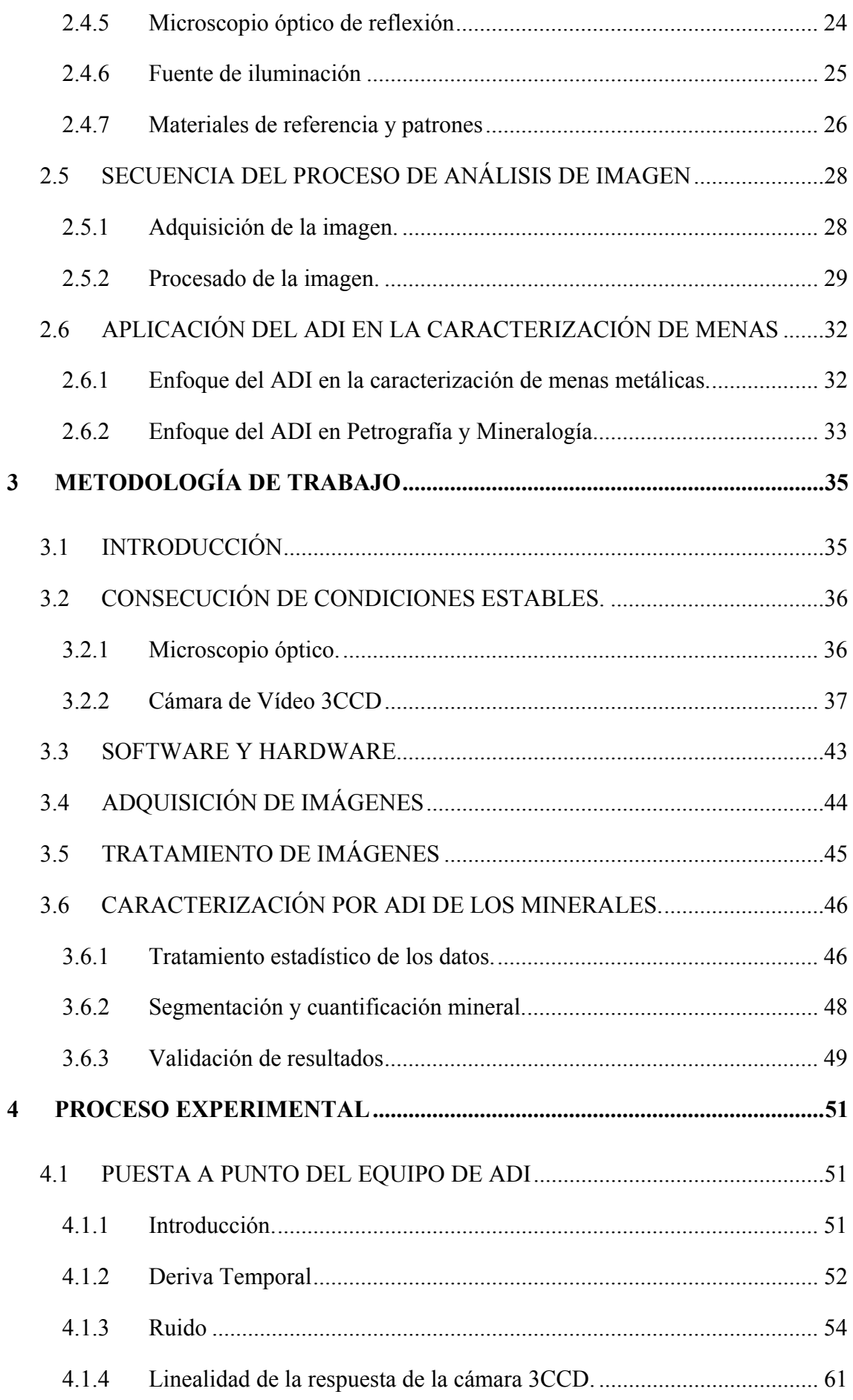

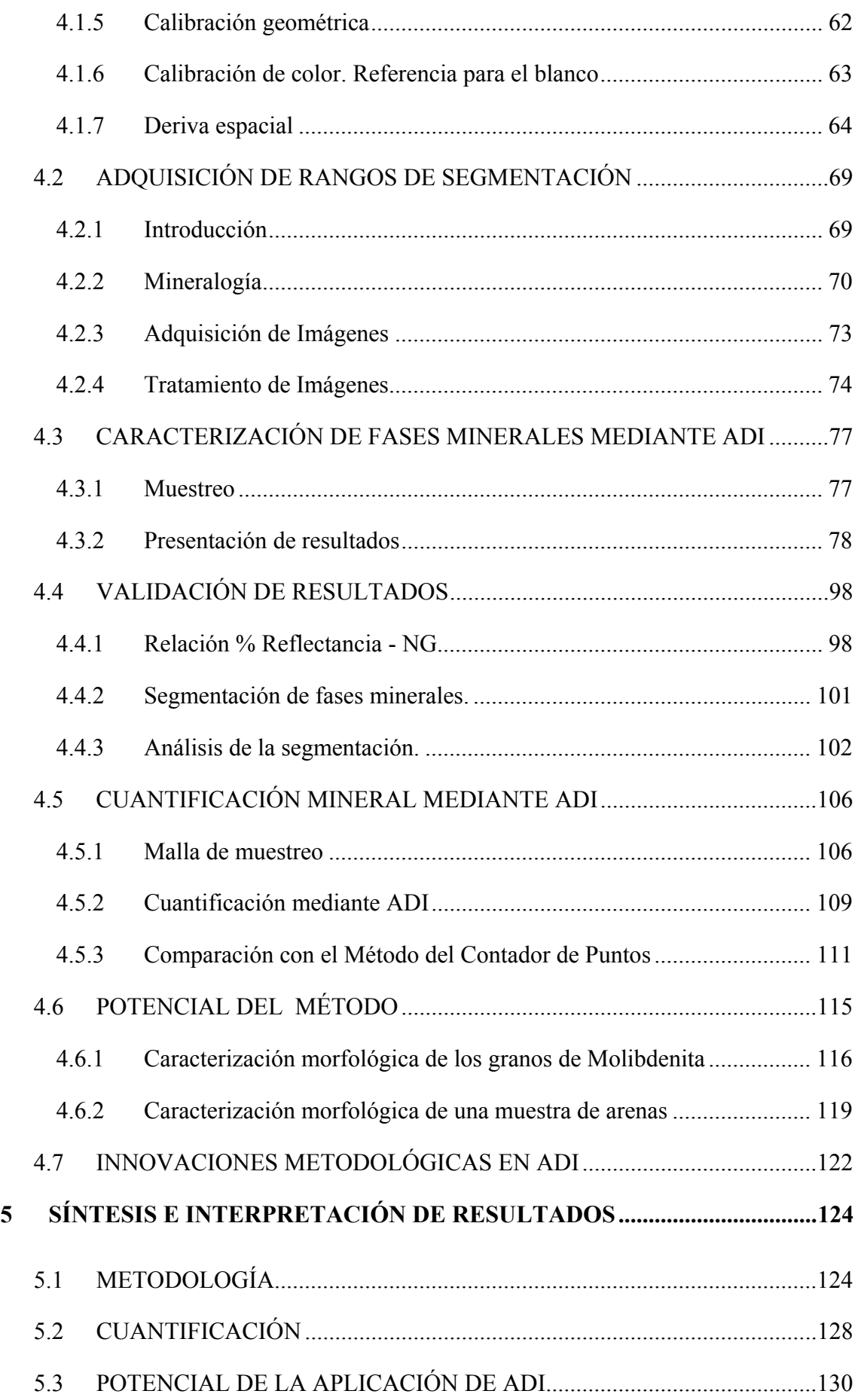

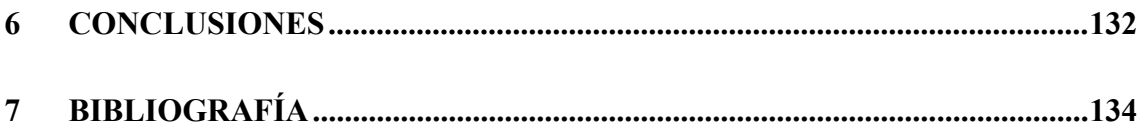

### **ÍNDICE DE FIGURAS**

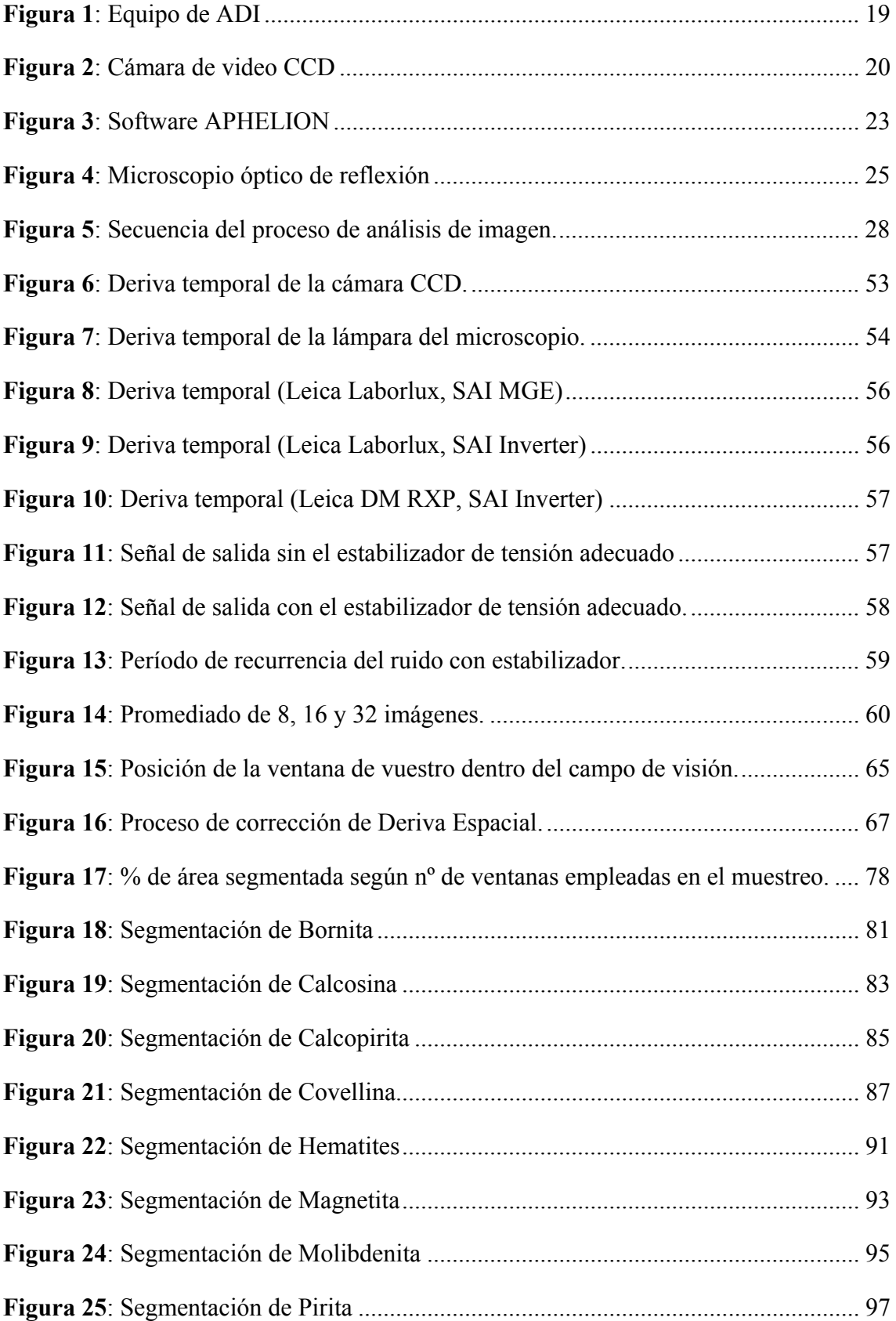

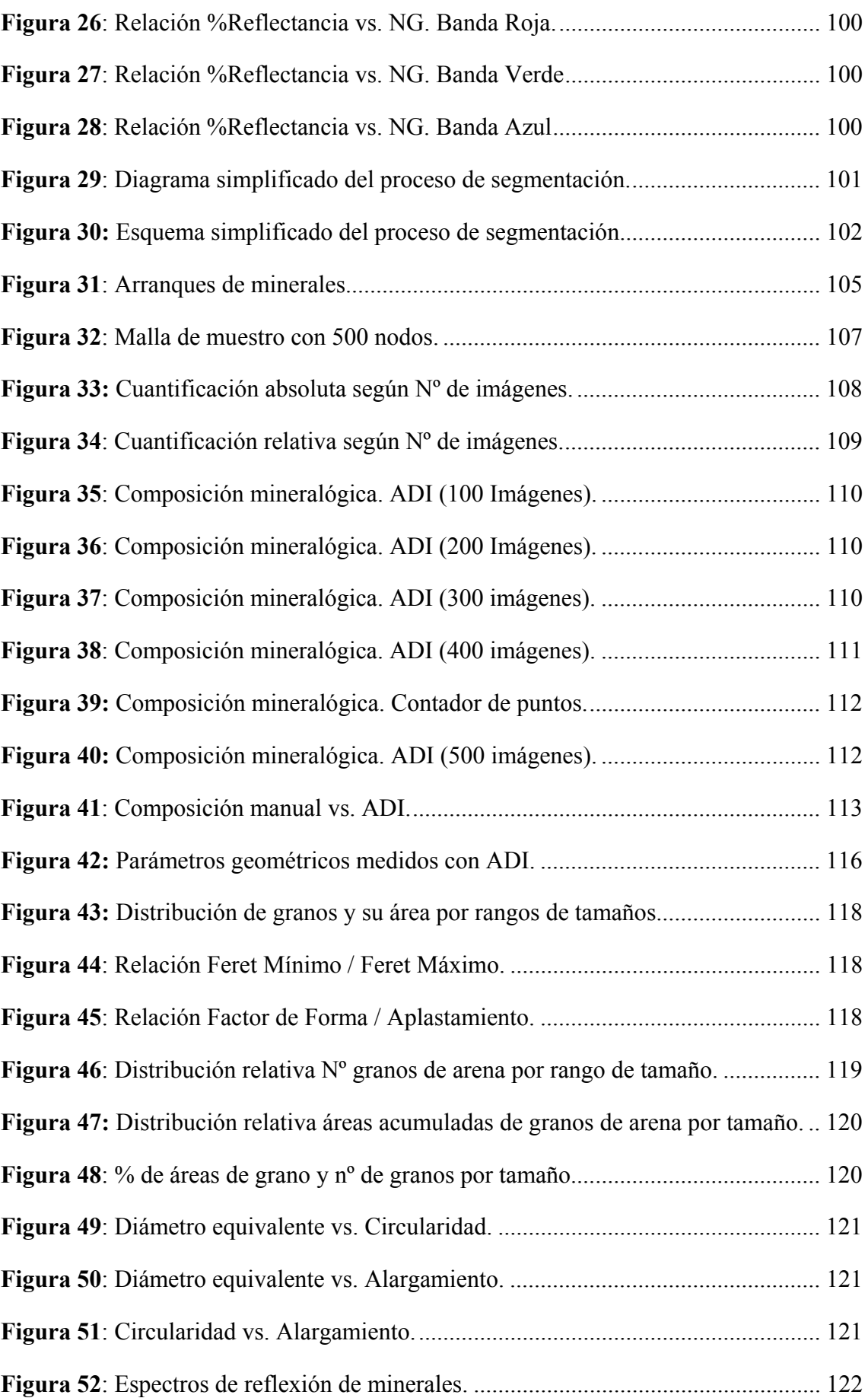

### **ÌNDICE DE TABLAS**

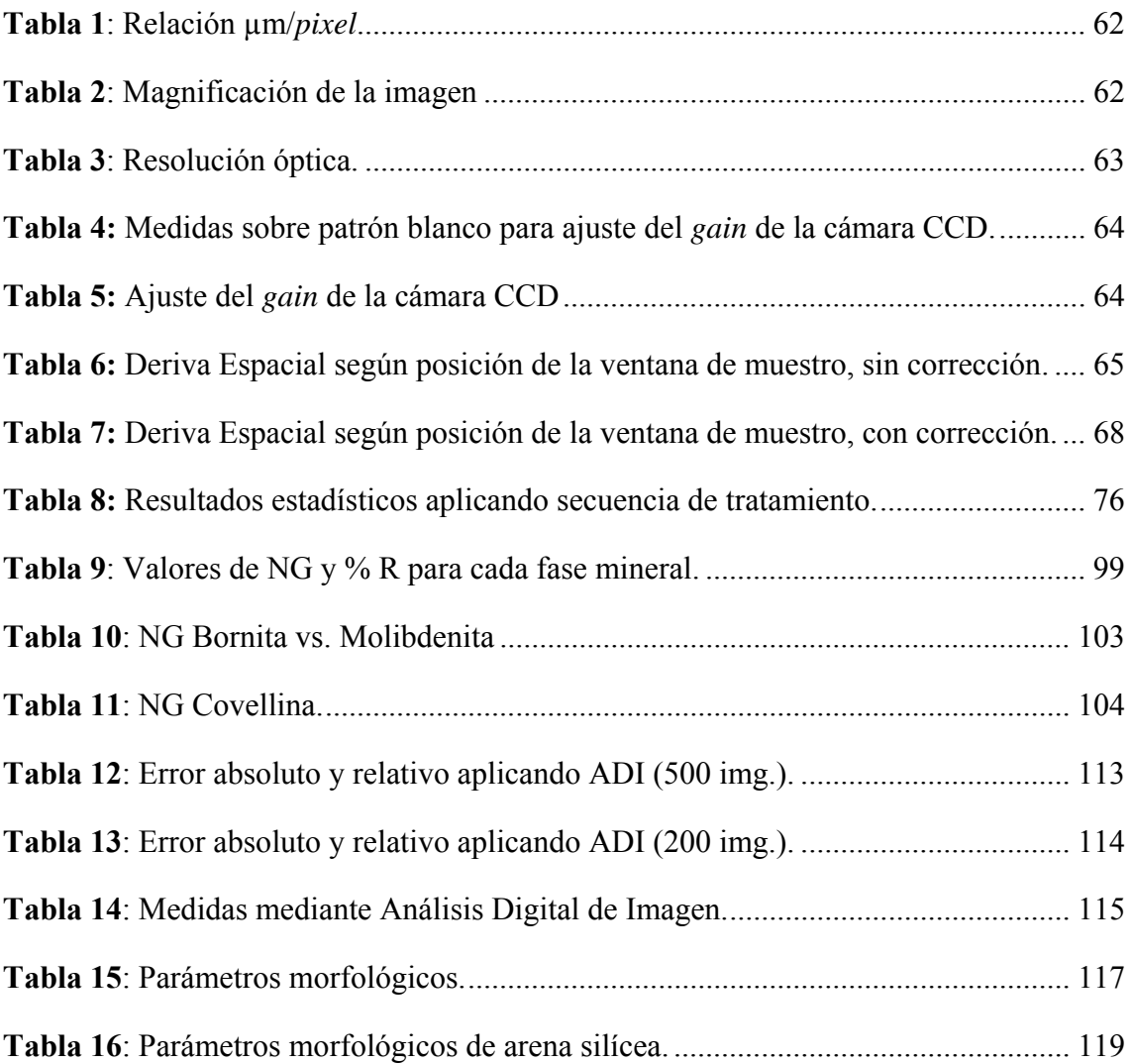

#### **RESUMEN**

El trabajo llevado a cabo en la presente tesis de maestría consiste en la realización de un ensayo metodológico para la caracterización y cuantificación de minerales presentes en probetas pulidas de concentrados metálicos, mediante la técnica de Análisis Digital de Imagen (ADI).

El equipo de ADI está compuesto por un microscopio de reflexión, una cámara de video 3CCD, una tarjeta digitalizadora y el software de análisis de imagen. Todos estos elementos se interrelacionan de manera que las escenas visualizadas en el microscopio son capturadas con la cámara de video y digitalizadas y almacenadas en el ordenador, donde, a través del software de análisis de imagen serán tratadas para obtener la información necesaria.

La metodología a ensayar es la propuesta por E. Berrezueta (2004), desarrollada en el Laboratorio de Microscopia Aplicada de la Escuela Técnica Superior de Ingenieros de Minas de Madrid, lugar donde se ha llevado a cabo el presente trabajo. Dicha metodología describe los pasos necesarios para lograr la puesta a punto del equipo de ADI, es decir, para alcanzar las condiciones de estabilidad necesarias para obtener resultados fiables y reproducibles. Halladas dichas condiciones, la validez del método será comprobada mediante la aplicación de ADI a la cuantificación mineral de probetas pulidas estudiadas previamente por un mineralogista experto, y cuantificadas por el método tradicional del contador de puntos.

Este trabajo simula la aplicación de la técnica de análisis de imagen como apoyo a la geometalurgia que realizaría un usuario sin experiencia previa, de forma que se pueda ir analizando la metodología de una forma crítica, describiendo sus fortalezas y limitaciones. El trabajo comienza con la puesta a punto del equipo, es decir con el estudio del equipo de ADI para el control de parámetros como las derivas temporales (tanto de la cámara CCD como de la lámpara del microscopio), el ruido del equipo, la deriva espacial, calibración del color y calibración geométrica, intensidad de la iluminación, etc. El control de estos parámetros supone la estabilidad del equipo, que se demuestra por la existencia de una relación lineal entre la Reflectancia de los minerales y la respuesta del equipo de ADI, dada en niveles de gris para cada una de las bandas (Roja, Verde y Azul); estabilidad con la que se consigue la reproducibilidad de las medidas.

Comprobada dicha relación lineal, se está en condiciones de aplicar la técnica de análisis digital de imagen a la cuantificación mineral, para lo cuál deben ser obtenidos los valores de Nivel de Gris (NG) característicos de cada uno de los minerales a cuantificar.

Hallados los rangos de segmentación propios de cada mineral, y mediante el diseño de las rutinas apropiadas, se está en condiciones de llevar a cabo la cuantificación mineral, cuyos resultados indicarán la validez de la metodología por comparación con los datos obtenidos de la cuantificación mediante un método manual.

#### **ABSTRACT**

The work carried out in the present master´s thesis consists of the accomplishment of a methodological test for the characterization and quantification of the minerals present in polished samples of metallic ore concentrates, by means of the technology of Digital Analysis of Image (DIA).

The equipment of DIAI is composed by a reflection microscope, a video camera 3CCD, a frame grabber and the analysis image software. All these elements are interrelated so that the scenes visualized in the microscope are captured by the video camera and digitized and stored in the computer, where, through the analysis image software they will be processed to obtain the necessary information.

The methodology to be tested is the one developed by E. Berrezueta (2004), in the Laboratory of Applied Microscopy of the Superior School of Mines, Madrid, where the present work has been carried out. The above mentioned methodology describes the necessary steps to achieve the adjustment of the equipment of DIA, that is to say, to reach the necessary conditions of stability to obtain reliable and reproducible results. One of the above mentioned conditions are reached, the validity of the method will be tested by means of its application to the mineral quantification of polished samples studied before by an expert mineralogist, and quantified by the traditional method of the points counter operator.

This will critically reproduce and test the application to be developed by a non expert user, for example, for geometallurgy. By this way, it is possible to do a critical analysis of the methodology, describing its strengths and limitations. So it begins with the study of the equipment of IDA for the control of parameters as the time drifts (both of the camera CCD and of the lamp of the microscope), the noise of the equipment, the spatial drift, calibration of the color and geometric calibration, intensity of the lighting, etc. The control of these parameters assure the stability of the equipment, which is demonstrated by the existence of a linear relation between the Reflectivity of the minerals and the response of the equipment of DIA, given in levels of grey for each of the bands (Red, Green and Blue). This stability is necessary for the resulting reproducible measures.

Once the above mentioned linear relation is verified, there are conditions to apply the technology of digital image analysis to the mineral quantification. For this they grey level values (GN) of each one of the minerals to be quantified must be obtained.

After measuring the ranges of segmentation for every mineral, and applying the appropriate routines, the operator is in conditions to carry out the mineral quantification, whose results will indicate the validity of the methodology trough comparison with the previously data obtained by the expert mineralogist with the point counter.

#### **1 INTRODUCCIÓN**

#### **1.1 PLANTEAMIENTOS GENERALES**

En muchas ocasiones, en la industria minera no se realiza un adecuado estudio previo de la relación entre la mineralización existente en el yacimiento y el tratamiento y concentración de la mena, lo que impide la optimización en los procesos y conduce hacia un mal aprovechamiento del mineral con consecuencias nefastas para el medio ambiente.

Para la optimización de estos procesos surge la Geometalurgia, ya que mediante la adecuada modelización geometalúrgica se optimiza el diseño de la planta de tratamiento y la previsión de producción mediante el cálculo del impacto de la variación de la mena en el funcionamiento de la planta. Algunos de los medios en los que se basa esta disciplina para conseguir la disminución del riesgo son los siguientes:

- Integración de la información geológica y metalúrgica.
- Documentación del impacto geológico y mineralógico en la metalurgia.
- Definición de mena y estéril
- Proyección del funcionamiento metalúrgico esperado, ingresos y rentabilidad bloque a bloque, año tras año.
- Definición de la sensibilidad económica del proyecto
- Aporte de datos de planificación ambiental.

Como se ha visto, el conocimiento certero tanto de la geología como de la mineralogía del yacimiento, suponen un paso clave para la optimización del procesado y tratamiento del mineral, tomando especial relevancia la aplicación de la mineralogía de reflexión, por los grandes avances que introduce al permitir conocer la realidad de la mena tratada y su comportamiento. Tradicionalmente, este tipo de estudios se realizan a través de una platina integradora o contador manual de puntos, manejada por un operador experto, pero su uso está limitado por la gran dedicación y experiencia que exige, además de por el propio funcionamiento del cerebro humano incapaz de procesar millones de medidas, entre otras cosas por la fatiga que representa. Y es aquí donde el análisis digital de imagen juega un papel importante como apoyo y complemento a los estudios

tradicionales de mineralogía mediante microscopía de reflexión, por introducir la automatización.

Este método proporciona una gran versatilidad, agilidad y potencia, que permite aumentar la base de observación y automatizar el tratamiento matemático de los datos, generando resultados más fiables y rápidos.

En el Departamento de Ingeniería Geológica de la Escuela Técnica Superior de Ingenieros de Minas de Madrid, se han desarrollado numerosos trabajos basados en la técnica de Análisis Digital de Imagen y su aplicación como apoyo a las técnicas tradicionales de microscopía, y en este sentido se sigue investigando en la actualidad con la incorporación de nuevos equipos y una técnica mejorada.

Siguiendo en la línea de trabajo de dichos estudios y tomándolos como base de partida, el presente proyecto tiene por objeto verificar si la metodología de trabajo descrita en ellos es capaz no solo de identificar las especies minerales, sino también de realizar una cuantificación fiable, valorando esta fiabilidad por los resultados obtenidos de la cuantificación realizada mediante el método tradicional del contador de puntos. El método será analizado no solo desde el punto de vista de su eficacia, sino también desde el punto de vista de su rendimiento.

Por último, se hará referencia a las nuevas técnicas de Análisis de Imagen que en la actualidad se están desarrollando en el Laboratorio de Microscopía Aplicada en el que se ha realizado este trabajo, evaluando el alcance y las posibles mejoras que introduce en estudios de este tipo.

#### **1.2 DEFINICIÓN DEL TEMA**

Este trabajo pretende comprobar la validez de la metodología descrita por E. Berrezueta, E., (2004) en la caracterización y cuantificación mineralógica de los minerales presentes en secciones pulidas de concentrados minerales, mediante la aplicación de la técnica de Análisis Digital de Imagen.

Para la aplicación de esta técnica se hace necesario el conocimiento de las condiciones óptimas de funcionamiento del equipo de ADI, es decir, las condiciones bajo las cuáles se puede garantizar la reproducibilidad de los datos obtenidos. En primer lugar deben determinarse las posibles fuentes de error, y una vez conocidas, los errores podrán controlarse para su eliminación o minimización.

Tras hallar las condiciones óptimas de trabajo y haber realizado un trabajo previo de reconocimiento de las fases minerales presentes en las probetas pulidas a estudiar, se procederá a la aplicación del Análisis Digital de Imagen. Este análisis comienza con la captura de imágenes que deberán ser tratadas con el fin de eliminar ruidos parásitos y mejorar la calidad de la información original. Los datos obtenidos serán sometidos a un análisis estadístico, a través del que se podrá llevar a cabo la segmentación o selección de la información mediante un análisis multivariante (utilizando por separado cada una de las bandas Roja, Azul y Verde en que es posible descomponer la imagen en color obtenida a través de la cámara 3CCD), análisis basado en la medida de la diferente reflectancia de cada uno de los minerales, que dará como resultado unos rangos de segmentación característicos de cada fase mineral en las tres bandas RGB. Por último, identificadas las fases minerales a través de los rangos de segmentación, se procederá a su cuantificación.

Todo el proceso se identificación y cuantificación de las fases minerales está desarrollado en el software de análisis de imagen Aphelion, que permite la creación de rutinas diseñadas en *Visual Basic* para cubrir las necesidades de cada aplicación concreta. Estas rutinas tienen diferente complejidad y se emplean desde la puesta a punto del equipo (definición de las condiciones óptimas de trabajo), hasta la identificación y cuantificación de fases minerales, por lo tanto, su adecuado diseño es fundamental para la obtención de resultados fiables de una forma eficiente.

#### **1.3 OBJETIVOS Y ALCANCE**

El presente trabajo se ha realizado teniendo como base las diferentes investigaciones sobre Análisis Digital de Imagen aplicado a microscopía, llevadas a cabo en el Laboratorio de Microscopía Aplicada y Análisis Digital de Imagen del Departamento de Geología de La Escuela Técnica Superior de Ingenieros de Minas de Madrid. Estas investigaciones precedentes están orientadas hacia el alcance de las condiciones bajo las cuáles se puede garantizar la reproducibilidad de los datos, es decir, la puesta a punto del equipo.

De estos trabajos previos cabe destacar el realizado por Múzquiz, 1997; Castroviejo et al. 1999 (a) y (b); Berrezueta, 2000; Berrezueta & Castroviejo, 2000; Coz, 2002; Coz & Casroviejo, 2002; Coz et *al*., 2003; Berrezueta, 2004. Siendo este último la base fundamental del presente estudio, en el que se estableció la metodología de trabajo mediante la que se alanzan las condiciones de estabilidad requeridas, y se comprobó que bajo estas condiciones los resultados obtenidos eran fiables, consiguiendo una identificación correcta de todas las fases minerales presentes en las probetas pulidas en estudio.

Siguiendo la línea de trabajo desarrollada en los trabajos referidos anteriormente, los objetivos de este estudio son los siguientes:

- **Puesta a punto del equipo alcanzando las condiciones de trabajo bajo las cuáles se puede garantizar la reproducibilidad de las medidas.**
- **Obtención de los rangos de NG (nivel de gris) en los cuáles se segmenta cada una de las especies minerales presentes en las probetas pulidas.**
- **Cuantificación mineral de una muestra de concentrados metálicos mediante Análisis Digital de Imagen y comparación de los datos obtenidos por ADI con los datos de cuantificación mineral realizada por el método manual de contador de puntos.**
- **Interpretación y examen crítico de los resultados.**

#### **Análisis metodológico y posibles mejoras del método.**

El sistema utilizado para el reconocimiento y cuantificación de las fases minerales se basa en la obtención de una imagen en color y en su descomposición a través de ADI en tres bandas: roja, verde y azul. De esta manera se trabajará con tres rangos de segmentación de NG para cada fase mineral (uno por cada una de las bandas) limitando así el solape entre rangos de segmentación de diferentes especies minerales, pero sin eliminar la posibilidad de que dicho solape exista. En todo caso, es de esperar que la discriminación sea superior a la obtenida simplemente con una cámara B/N, equivalente a la reflectancia para luz blanca, sin tener en cuenta la composición espectral.

Además de este posible solape de rangos de segmentación, deben controlarse y minimizarse también tanto las derivas (temporal y espacial), como los ruidos a los que está sometido el equipo de ADI, ya que ambos generan un error residual en las medidas que debe ser reducido a límites estadísticamente aceptables.

Por otro lado, debe comprobarse si el control de estos parámetros consume excesivos recursos, ya que no solamente debe validarse el método desde el punto de vista de los resultados que se obtienen con él, sino también desde el punto de vista del coste que supone alcanzar dicha fiabilidad.

Por último, como complemento al estudio metodológico de la técnica de ADI basada en el empleo de tres bandas (Roja, Verde y Azul), se propone el empleo de ADI basado en la segmentación Multibanda, técnica que es ahora posible por los nuevos avances registrados y que está siendo desarrollada en la actualidad en el Laboratorio de Microscopía Aplicada del departamento de Geología de la Escuela Técnica Superior de Ingenieros de Minas de Madrid.

#### **2 ESTADO DEL ARTE**

#### **2.1 INTRODUCCIÓN**

El análisis digital de imagen es la ciencia experimental que basa sus estudios en el tratamiento de imágenes con el fin de identificar, caracterizar y cuantificar elementos dentro de imágenes digitales o digitalizadas. Se trata de una ciencia multidisciplinar ya que se apoya en otras técnicas o ciencias como la óptica, estadística, matemáticas informática, etc.

En los últimos años el análisis digital de imagen ha sido ampliamente utilizado por diversas disciplinas tales como: medicina, biología, física e ingeniería. Mediante el Procesamiento Digital de Imágenes es posible manipular imágenes digitales en un ordenador con el fin de obtener información objetiva de la escena captada por una cámara. Como aplicaciones típicas se puede mencionar: detección de presencia de objetos, inspección visual automática, medición de características geométricas y de color de objetos, clasificación de objetos, restauración de imágenes y mejoramiento de la calidad de las imágenes.

La aplicación de esta técnica en estudios geológicos y mineralógicos ha cobrado importancia desde la segunda mitad del siglo XX. En el presente trabajo, esta técnica se aplica en el campo de la mineralogía como apoyo a la geometalurgia y las imágenes que van a ser tratadas mediante el análisis digital proceden de secciones pulidas.

Los campos o imágenes obtenidas de las secciones de probetas se estiman con un analizador de imagen exactamente de la misma manera que con la técnica del contador de puntos. Esta técnica tiene cierto grado de subjetividad ya que depende de la habilidad del operador para identificar especies minerales por sus características ópticas. De igual modo, el análisis digital de imagen requiere la capacidad de clasificar automáticamente los *pixels* dentro de una imagen como correspondiente a un mineral dado.

Su principal aplicación es la microscopía cuantitativa, suministrando de una forma rápida, segura y significativa datos estadísticos reemplazando así a los métodos tradicionales, siempre supeditados al operador. Sin embargo, esta técnica está

fuertemente influenciada por la calidad del pulido de las probetas analizadas, siendo mayor el error cometido cuanto peor sea el pulido de la muestra.

#### **2.2 MICROSCOPÍA DE REFLEXIÓN EN MINERALOGÍA**

La microscopía de reflexión es una técnica que permite el reconocimiento de las fases minerales presentes en una sección pulida, a través de la identificación de sus propiedades ópticas al microscopio, con luz reflejada.

La microscopía de reflexión basa su funcionamiento en el uso de un microscopio para el estudio de los minerales opacos (microscopio de reflexión), con luz polarizada igual que el microscopio utilizado para el estudio de minerales transparentes (microscopio petrográfico). La principal diferencia se encuentra en la forma en que la luz llega a la muestra, ya que en la reflexión la luz se hace incidir desde arriba y se refleja en la superficie de preparación.

Tradicionalmente, muchas de las propiedades de los minerales observables al microscopio óptico han sido definidas por el microscopista en términos subjetivos. Esto ocurre con el color y la intensidad del color, propiedades valoradas por impresiones subjetivas y condicionadas, en parte, por el color de los minerales vecinos. Sin embargo, en teoría las medidas de reflectancia dependen exclusivamente de las propiedades del mineral.

De entre todas las obras relacionadas con el estudio mineralógico por medio de la microscopía de luz reflejada, la desarrollada por Ramdohr en 1962 supone la obra de referencia con la descripción mas completa de los minerales opacos que se ha realizado hasta nuestros días. La gran importancia de las aplicaciones de esta técnica ha supuesto un gran impulso de la misma durante la segunda mitad del siglo XX, tanto es así que actualmente, todos las investigaciones mineras utilizan esta técnica mineralógica como medio de obtención de valiosa información.

Los minerales opacos pueden ser reconocidos en el microscopio óptico de reflexión a través de sus propiedades ópticas cualitativas y cuantitativas. La descripción de cada una de ellas se presenta a continuación.

#### 2.2.1 Propiedades ópticas cualitativas de los minerales.

Los textos específicos sobre descripción de las propiedades cualitativas de los minerales observables al microscopio óptico de reflexión, separan dichas propiedades en aquellas que son observables con nícoles paralelos (sin analizador), y las que se observan con nícoles cruzados (con analizador).

Así, las propiedades observables sin analizador son:

- $\triangleright$  Color. Se debe a la reflectancia diferencial de los minerales para las diferentes longitudes de onda del espectro visible. Aunque se trata de una propiedad muy evidente, pocas veces resulta un criterio concluyente para la identificación de un mineral. Por otro lado, el color aparente de un mineral se ve influenciado por el color de los minerales con los que esté en contacto.
- ¾ Birreflectancia. Se trata de la variación en la reflectancia de un mineral según su orientación, cuando se observa con luz polarizada. Una birreflectancia débil o media es muy difícil de apreciar cuando el mineral que la presenta está rodeado por otro mucho más birreflectante.
- ¾ Pleocroísmo de reflexión. Se trata del cambio de color o tonalidad que sufre un mineral al variar su orientación. El pleocroísmo es el fenómeno análogo a la birreflectancia para el caso de los minerales coloreados.
- $\triangleright$  Reflectancia. Se entiende por reflectancia la relación entre la intensidad de luz reflejada por la superficie pulida del mineral y la intensidad de luz que incide sobre dicha superficie, expresada en tanto por ciento (R). Se trata de una de las propiedades más importantes para el reconocimiento de minerales opacos.
- ¾ Dureza de pulido. Se trata de una propiedad que debe observarse de manera relativa, a través de tres criterios:
	- Relieve diferencial. Los minerales más duros resaltan más que los de menor dureza, originándose en la superficie de la probeta "mesetas" y

depresiones. Los contrastes de relieve se observan a través de las líneas de contacto entre minerales. Si la diferencia de relieve es poca, la línea se observará muy tenue. Por el contrario, si hay una fuerte diferencia de relieve la línea se observa muy marcada.

- Línea de Kalb. Permite atribuir la dureza más elevada a alguna de las dos especies minerales que se están observando. La línea de Kalb es una línea brillante que aparece al desenfocar levemente la imagen con el diafragma de apertura semicerrado. La línea se desplazará hacia el mineral de menor dureza al alejar el objetivo de la platina y viceversa.
- Rayas de pulido. Los minerales de dureza muy baja suelen presentar rayas de pulido; aunque puede darse el caso de minerales muy duros que presenten rayas de pulido debido a no haber realizado todos los pasos necesarios durante el proceso de pulido. Las rayas de pulido son más anchas en minerales de menor dureza.

Para la observación de las propiedades que se presentan a continuación es necesario intercalar el analizador (permite que las direcciones de polarización del analizador y el polarizador sean perfectamente perpendiculares) y aumentar la intensidad de luz. Para una correcta observación de la extinción y de los colores de interferencia, es imprescindible asegurarse de que el analizador está perfectamente cruzado.

 $\triangleright$  Colores de anisotropismo. La anisotropía óptica en reflexión se origina debido a la diferencia de reflectancia de las dos direcciones de vibración de la luz en un cristal  $(R_1 \vee R_2)$ . Al girar la platina variará el componente sobre el analizador del vector resultante de la luz reflejada por la superficie pulida del mineral. En minerales isótropos la componente es nula, por lo tanto se observa extinción total en un giro de 360º de la platina. Por su parte, en los minerales anisótropos se observarán cuatro posiciones de extinción y cuatro posiciones de máxima iluminación.

En la práctica se pueden distinguir tres categorías de anisotropía:

- Anisotropía fuerte. Se observa al intercalar el analizador, incluso antes de aumentar la intensidad de luz.
- Anisotropía media. Se observa al intercalar el analizador y aumentar la intensidad de luz.
- Anisotropía débil. Además de intercalar el analizador y aumentar la intensidad de la luz, para observarla es necesario descruzar ligeramente el analizador, e incluso cerrar parcialmente el diafragma de contraste.

Efectos anómalos de anisotropismo pueden deberse a rayas de pulido o a la utilización de poco aumento.

- ¾ Reflexiones internas. Aparecen exclusivamente en los minerales transparentes (reflectancia muy baja) y en los semiopacos (reflectancia baja), en los que parte de la luz penetra a través del mineral reflejándose en cualquier discontinuidad interna, tal como planos de macla, exfoliaciones y fracturas.
- ¾ Maclado. Las maclas se presentan como las diferentes regiones de un grano mineral con orientaciones cristalinas distintas, de manera que no se extinguen al mismo tiempo cuando se gira la platina del microscopio. Esta característica, presente en muchos minerales, se observa mejor con alta intensidad de iluminación y objetivo bajo, trabajando con nícoles cruzados. Generalmente, el maclado no se observa en minerales isótropos y sí en los anisótropos. Según Ramdohr (1966), el maclado puede ocurrir en los minerales durante su formación, durante una inversión estructural por enfriamiento o como resultado de la deformación del mineral.

#### 2.2.2 Propiedades ópticas cuantitativas de los minerales.

Dos de las propiedades ópticas mencionadas anteriormente (dureza y reflectancia) son cuantificables mediante la utilización de un durímetro y un reflectómetro respectivamente.

a) Medida de la dureza de impresión (microdureza Vickers, VHN).

La microdureza de impresión o penetración representa la resistencia del mineral a la indentación ( $kg/mm^2$ ). Los instrumentos utilizados poseen un indentador (herramienta de penetración), que es un DIMANTE tallado en forma piramidal. Los dos tipos de indentador son:

- KNOOP, que es una pirámide con dos caras opuestas en ángulo de 130º. La impronta tiene forma de rombo, con la diagonal larga unas siete veces la longitud corta y treinta veces la profundidad de la impresión.
- VICKERS, que es una pirámide de base cuadrada, con ángulo de 136 º entre cada par de caras opuestas. La impronta es cuadrada, con la diagonal unas siete veces la profundidad de la penetración.

Ambos tipos de indentador se pueden aplicar sobre granos no muy pequeños, con cargas de 0,1 gramos hasta cargas de 500 g. La principal limitación de los ensayos de dureza es el elevado costo de los equipos de medida.

Con la superposición de la información cuantitativa de % de reflexión y microdureza, ha sido desarrollado un clásico gráfico de correlación entre estos dos parámetros, que resulta de gran utilidad en la identificación de minerales.

b) Medida de la reflectancia.

En el caso de la reflexión, el valor que caracteriza esta propiedad se puede expresar como el valor porcentual de luz incidente que se refleja (% R). Normalmente el valor que aparece en la bibliografía especializada para cada mineral es el porcentaje medio reflejado al hacer incidir luz blanca. Los valores de reflectancia de diferentes fuentes no siempre coinciden. No obstante, en la actualidad se dispone de bases de datos bastante fiables con valores internacionalmente conocidos (IMA/COM: Criddle & Stanley, 1993), que discriminan el espectro visible en tramos monocromáticos. Un pulido imperfecto del mineral puede producir errores significativos en la medición o apreciación de la reflectancia.

En la práctica, uno de los usos más interesantes de la reflectancia se apoya en apreciaciones cualitativas, que no implican realizar medidas exactas de ella, sino distinguir los minerales por su brillo relativo. Esta aplicación resulta de especial utilidad en minerales que carecen de tonos definidos, y más bien muestran diversos tonos de gris.

2.2.3 Situación actual de la cuantificación de propiedades ópticas.

Actualmente, con el avance de la tecnología de los equipos de medida, ha sido posible el cálculo del valor de reflectancia para rangos de longitud de onda más pequeños y establecidos previamente por el operador. Los estudios más relevantes han sido los recopilados por Criddle & Stanley (1993) mediante la utilización de filtros especiales (monocromadores) que restringen la luz incidente sobre las fases minerales a los rangos de longitud de onda requeridos.

En el laboratorio donde se ha realizado este trabajo se está llevando a cabo el proyecto CAMEVA (Caracterización Automatizada de Menas Metálicas mediante Visión Artificial), que está basado en la utilización de una rueda de filtros monocromadores intercalados entre la fuente luminosa y el microscopio. En dicha rueda están montados 13 filtros de interferencia de longitudes de onda comprendidas entre 400 y 1000 nm, con espaciado de 50 nm. La cámara de video integrada en este sistema es una cámara monocroma Blanco y Negro, cuya interfaz digital permite al ordenador variar la exposición para adaptarla al nivel de señal disponible con cada filtro. Mediante este sistema es posible obtener imágenes multiespectrales de los diferentes minerales no solo en el visible, sino también en el infrarrojo. Las medidas se validarán con los espectros publicados (IMA-COM) y con las determinaciones del espectro total de cada fase mediante la aplicación de un reflectómetro automatizado original (Bernhardt, 1987).

Este proyecto está formado a su vez por dos subproyectos:

¾ AMAMET. En el que se están tomando imágenes microscópicas de menas metálicas en el rango espectral más amplio posible (350 – 1000 nm, es decir, incluyen el infrarrojo y el ultravioleta), que posteriormente serán usadas de base para un análisis cuantitativo de los minerales encontrados en dichas menas.

El equipo empleado en el subproyecto AMAMET para la toma de imágenes multiespectrales consta de un microscopio Zeiss con platina y enfoque motorizados para la toma de imágenes tanto en el visible (400 – 700 nm) como en el infrarrojo próximo (700 – 1000 nm); una rueda de filtros monocromadores intercalados entre la fuente luminosa y el microscopio, con un espaciado de 50 nm; una cámara de video CCD monocroma con salida digital y una tarjeta digitalizadora MATROX Meteor.

¾ SEICAMIN. Se basa en el empleo de un microscopio Leica DM 6000M con control externo mediante un sistema espectrofotométrico desarrollado por Heinz-Juergen Benhardt, en el que se emplea un espectrofotómetro de alta sensibilidad (710 valores espectrales) acoplado mediante fibra óptica al tubo óptico de un microscopio de reflexión. Este sistema permite obtener medidas espectrales entre 320 y 1000 nm, con resolución espectral de 0.4 nm sobre cristales individuales, y con un tiempo de medida inferior a 10 ms.

La duración del proyecto será de aproximadamente dos años; transcurrido este tiempo se espera tener un conocimiento certero del espectro de reflexión de los minerales más importantes.

#### 2.2.4 Sistemática de identificación de minerales.

Una vez observadas y descritas las propiedades ópticas de los minerales, es posible identificar el mineral a través de la superposición de dichas propiedades. La superposición será realizada siguiendo un orden cronológico, basado en la eliminación de posibilidades alternativas. La sistemática de uso generalizado en la identificación de minerales opacos es la planteada por Schouten (1962) y Spry & Gedlinske (1987).

¾ Sistemática de Schouten. La primera propiedad óptica a utilizar como criterio de discriminación es la existencia de coloración en el mineral observado; seguidamente, si el mineral es coloreado se analizará si es isótropo o

anisótropo. A continuación se valorarán propiedades como reflectancia relativa, dureza y pleocroismo. En el caso de que los minerales sean débilmente coloreados, el primer parámetro a evaluar es la reflectancia, seguido de dureza, reflexiones internas y anisotropismo.

 $\triangleright$  Sistemática de Spry & Gedlinske. En este caso se emplean las mismas propiedades ópticas pero evaluadas en diferente orden. El primer paso coincide, ya que se trata de discriminar los minerales por si se presentan o no coloreados. En el caso de los coloreados, la siguiente propiedad a evaluar es el pleocroismo, seguido de la existencia o no de anisotropía. En el caso de los no coloreados, tras el color se evalúa si el mineral es isótropo o anisótropo, y posteriormente se observa la si existen reflexiones internas y la dureza del mineral.

Otro aspecto de especial importancia en el reconocimiento de especies minerales, es el conocimiento de los factores geológicos que han intervenido en la formación del yacimiento. Así, el conocimiento de la asociación típica de minerales que suele encontrarse en determinados tipos de yacimientos supone una gran ayuda a la hora de determinar los minerales presentes, independientemente de la sistemática seguida para su reconocimiento.

Existen numerosas técnicas que, utilizadas junto con la microscopía de luz reflejada, permiten obtener mayor información sobre la identidad y composición de las fases minerales. Las técnicas auxiliares de mayor importancia son: Difracción de Rayos X, Microsonda Electrónica, Microscopio Electrónico y Análisis Digital de Imagen, entre otras (Craig & Vaughan, 1994).

#### **2.3 FUNDAMENTOS TEÓRICOS DEL ANÁLISIS DE IMAGEN**

#### 2.3.1 Introducción.

El análisis de imagen es la ciencia experimental que basa sus estudios en el tratamiento de imágenes con el fin de identificar, cuantificar y caracterizar elementos dentro de imágenes digitalizadas o digitales. Se trata de una ciencia multidisciplinar, ya que se apoya en otras técnicas o ciencias como la óptica, la estadística, matemáticas, informática, etc.

La base de la técnica de ADI es una imagen que puede considerarse como un objeto plano cuya intensidad luminosa y color pueden variar de un punto a otro. Desde el punto de vista físico, una imagen monocroma puede considerarse como una función continua f(x,y) cuyo valor representa el nivel de gris o brillantez en cada punto (x,y). Para que esta función continua pueda ser tratada por el ordenador debe ser discretizada mediante un proceso llamado digitalización.

La digitalización, por tanto, consiste en la descomposición de la imagen original en una matriz de M\*N puntos, cuyos índices de fila y columna identifican un punto de la imagen y el valor correspondiente a ese elemento de la matriz es proporcional a su luminosidad o nivel de gris. Cada uno de los elementos en que es posible dividir la imagen se denominan píxel (*Picture element*). La cantidad y tamaño de los píxeles, es decir, el número de niveles de gris y el tamaño de la matriz, condicionan la capacidad de resolución de la imagen digital. En la actualidad se puede trabajar con 256 niveles de gris. Cuando el almacenamiento está organizado por bytes (8 bits) se tiene una capacidad de 256 valores de luminosidad o niveles de gris. Esto es mucho más de lo que el ojo humano puede distinguir en una imagen monocroma (20-30 como mucho), y sobrepasa con creces lo que puede contener una impresión fotográfica. Para adquirir la imagen con color al máximo se deben utilizar 3 bytes por píxel, dando 8 bits para el rojo, 8 para el verde y 8 para el azul.

Una vez que una imagen ha sido observada, la imagen digital que la representa puede ser en blanco y negro, niveles de gris o color; en este último caso, la intensidad se considera un vector tridimensional con tres componentes, una por cada una de las bandas espectrales R (rojo), G (verde) y B (azul). Las combinaciones de estos colores se interpretan como un rango de color continuo.

#### 2.3.2 Antecedentes del Procesamiento y Análisis de Imagen

La mayoría de las técnicas de procesamiento y análisis de imagen fueron desarrolladas en los años sesenta, esencialmente por *Jet Propulsión Laboratory* (California), debido al inicio de la carrera espacial y a la fabricación de los primeros ordenadores; pero el coste de estas técnicas era muy elevado.

Como consecuencia de los resultados obtenidos en el tratamiento y procesado de imágenes satelitales, se llevaron a cabo nuevos proyectos de investigación entre finales de los años sesenta y comienzos de los setenta. Tales estudios se enfocaron al desarrollo de técnicas relativas tanto al estudio de los mecanismos de la visión como al tratamiento y análisis digital de imágenes. El National Institute of Health (EEUU) dedicó mucho esfuerzo al estudio de imágenes de microscopía óptica y electrónica, estableciendo de esta forma un método alternativo al del contador de puntos diseñado por Thompson en 1930 para la cuantificación de parámetros petrográficos.

Ya en los años setenta surgen los estudios sobre cuantificación de parámetros petrográficos mediante el análisis de imágenes, aplicados inicialmente al análisis y cuantificación de porosidad en rocas sedimentarias.

Los profesores G. Matheron y J. Serra de l'École Nacional Supérieure des Mines de París (Francia), a finales de los setenta, desarrollaron a partir de los resultados de la geometría integral y del cálculo de probabilidades la metodología denominada morfología matemática, aplicada a la caracterización y medición de formas. Esta metodología ha tenido su principal aplicación en los campos de la Geología (Petrografía), Medicina y Biología.

A partir de este momento se inicia el comienzo de cierta especialización y catalogación de las técnicas existentes. Del mismo modo, aparecen los conceptos de técnicas para el procesamiento y análisis de imágenes digitales. Así, el procesamiento se define como el conjunto de todas aquellas técnicas relacionadas con la adquisición, digitalización,

tratamiento y representación de las imágenes, sin introducir sobre ellas ningún tipo de interpretación. Por su parte, el análisis se refiere al conjunto de técnicas que tratan de extraer la información presente en la imagen (segmentación), con el fin último de hacer una interpretación de los datos representados por dicha imagen.

En los años ochenta las técnicas de ADI se desarrollan de forma espectacular debido al gran desarrollo de la microelectrónica, que supuso un aumento de las prestaciones de los equipos informáticos. Ello va unido a la proliferación de estrategias comerciales a veces acientíficas, que suponen un peligro para una aplicación seria del gran potencial de estas técnicas si no se parte de un análisis riguroso instrumental y metodológico (castroviejo, 1999).

A partir de la década de los noventa se inicia un creciente interés hacia el desarrollo de nuevas teorías y algoritmos para la interpretación de la imagen 2D como proyecciones de escenas 3D.

#### **2.4 ELEMENTOS DEL EQUIPO DE ADI**

El sistema de análisis y procesamiento de imagen está formado por un dispositivo para la adquisición de imágenes y una estación de trabajo con tarjeta *hardware y software* especiales para el tratamiento de imágenes digitales. En la realización de este estudio se incluyen como elementos del equipo de ADI el microscopio óptico de reflexión, y la fuente de luz utilizados. Los sistemas comúnmente utilizados para la captura de imágenes son las cámaras fotográficas digitales, los *scanners* y las cámaras de video.

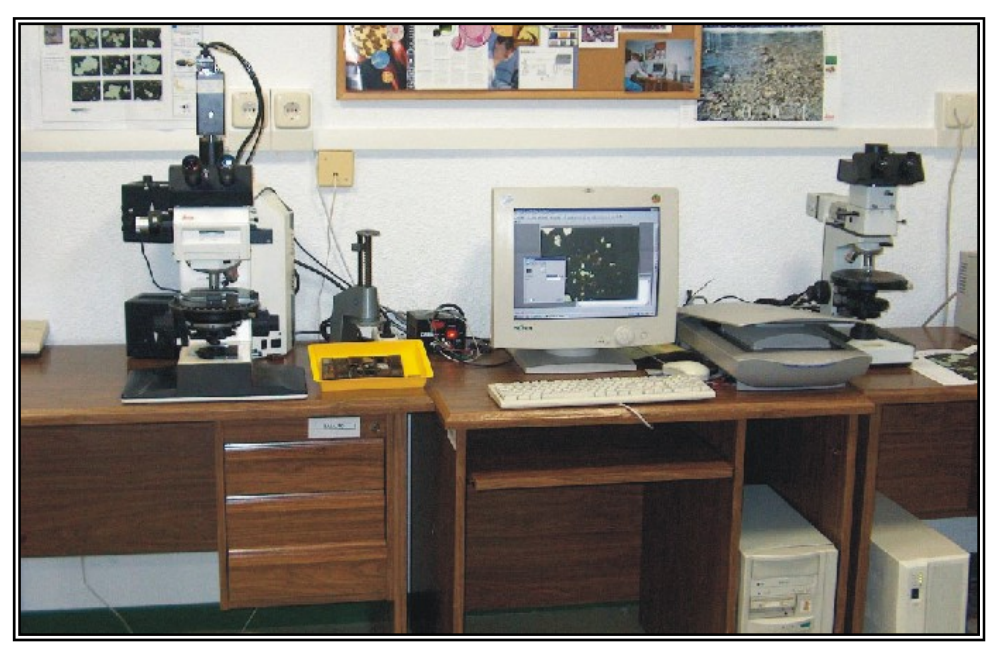

**Figura 1**: Equipo de ADI

A continuación se describen en detalle las características de los elementos integrantes del equipo de ADI.

#### 2.4.1 Cámara de video 3 CCD

Uno de los sistemas más importantes de captación de imágenes digitales es la cámara de video. Existen dos tipos fundamentales: las cámaras de video de tubo y las cámaras de video CCD. Las primeras estás formadas por un tubo fotosensible cuya respuesta es proporcional a la intensidad de luz incidente. Las segundas están formadas por una matriz de elementos sensibles a la luz (fotodiodos), cada uno de los cuáles mide la intensidad de luz en un punto de la imagen. En la actualidad, las cámaras CCD son las más utilizadas debido a su gran versatilidad y prestación y es de este tipo la cámara de
video empleada en el presente trabajo. Sus características técnicas se especifican a continuación:

¾ CÁMARA VIDEO 3CCD: *Sony –Modelo XC-003P-*

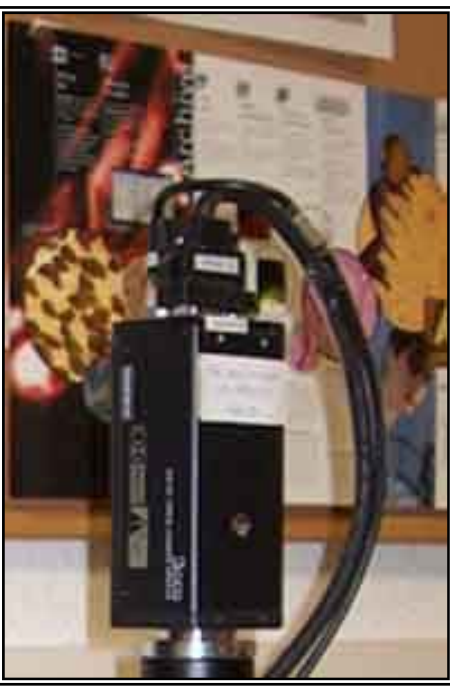

**Figura 2**: Cámara de video CCD

### Sistema de Imagen

- Dispositivo de la imagen: 1/3 inch CCD
- 752 (H) \* 582(V) *pixels*.
- Iluminación mínima: 31 lux.
- Sensibilidad: 2 000 lx
- Área sensible: 6.00 x 4.96 mm.
- Salidas RGB (con SYNC), Y/C.
- Agitación de *pixels*:  $\pm$  3 nsec.

## Sistema de Imagen

- Sistema de señal: PAL color system.
- 625 scanning lines.
- Sincronización externa e interna.
- Frecuencia de scanning: (H) 15.625 kHz, (V) 50.00 kHz
- Resolución horizontal: 570 líneas de televisión.
- Resolución vertical. 575 líneas de televisión.
- Velocidad de captura: variable.
- Balance de blanco: manual y automático.
- Procesador de imagen o tarjeta digitalizadora (frame-grabber).

Consiste en varios convertidores analógico-digital (A/D) para digitalizar la imagen recogida por la cámara de video CCD, memoria para el almacenamiento de imágenes, tablas de color (VLT o LUT, Video Look up Table) para traducción de los valores de la imagen digital y convertidores analógico-digital (A/D) para la visualización de imágenes en el monitor. La tarjeta digitalizadora se encuentra incorporada a la unidad central de la estación de trabajo haciendo posible la gestión de la información desde el ordenador. Las características técnicas de la tarjeta digitalizadora utilizada son las siguientes:

## 2.4.2 Tarjeta Digitalizadora: Matrox –Modelo Meteor-

Las características de la tarjeta digitalizadora son las siguientes:

- Transfiere información con señal de entrada PAL en tiempo real.
- Captura en color (RGB) con resolución 768\*576 puntos.
- Agitación de *pixels*: ± 3 ns.
- Interfase analógica:
	- Con selección de entrada.
	- Triple convertidor analógico-digital (A/D) de 8 bits.
	- Sampling rate: 14.75 MHz PAL.
	- Ajuste de video:
	- Canales de ajuste Rojo, Verde y Azul independientes.

## 2.4.3 Estación central

Se trata del ordenador central que debe contar con un potente procesador numérico y gran capacidad de disco duro para gestionar con velocidad y de manera eficiente la información a tratar.

Las características del ordenador empleado en este trabajo se especifican a continuación:

- Disco Duro: FAT 32, 4 GB
- Memoria RAM: 64 MB
- Monitor: BENQ FP61G, 19 pulgadas
- Periféricos: CD-ROM, Lector Zip 100 MB, Disquetera 1.44 MB.
- Procesador: Pentium (r) II processor
- Puertos: 2 USB
- Sistema operativo: Windows 98.

## 2.4.4 Software ADI

El software son las instrucciones electrónicas que van a indicar al ordenador qué es lo que tiene que hacer. También puede decirse que son los programas usados para dirigir las funciones de un sistema de computación o un hardware. Si se trata de un software científico, éste ha sido diseñado para la resolución de aplicaciones del entorno científico relacionado con la bio-medicina, los materiales, la geología, la física, etc., aunque también se utiliza con gran profusión en el entorno industrial, así como en los laboratorios de control de calidad.

El software de análisis de imagen está ligado habitualmente a la investigación a través de microscopio, pero también puede estar ligado a cualquier otro método de captura de imagen cuyo resultado sea obtenido mediante el tratamiento y análisis de imagen. Estos programas cuentan también con la opción de programación básica, lo cual confiere al sistema mayor potencia y flexibilidad. Como base para desarrollar el sistema planteado se ha empleado el software APHELION en su versión 3.1, ya que en estudios previos se

descartó el sistema Leica Q500MC (Cambridge Instruments). Las características técnicas del programa usado son las siguientes:

# $\geq$  SOFTWARE APHELION 3.1

- Important libraries available as ActiveX controls, for easy integration into third party products.
- TWAIN interface for convenient image input from any external device.
- Calibration interface, especially designed for microscope users.
- Intel MMX support for dramatically improved performance of classic Image Processing functions (image processing, segmentation, mathematical morphology, and recognition operators).
- Message Passing between windows in the GUI to facilitate image and data exploration.
- Porting Kit to help users and hardware manufacturers interface non-supported frame grabbers.
- Pen/Eraser and other interactive tools fro rapid measurement computation.
- Drivers for the Corona, IC-PCI with AM-STD, FlashPoint, IV450, Meteor RGB, and Pulsar Boards.
- Visual Basic compatible scripting language.

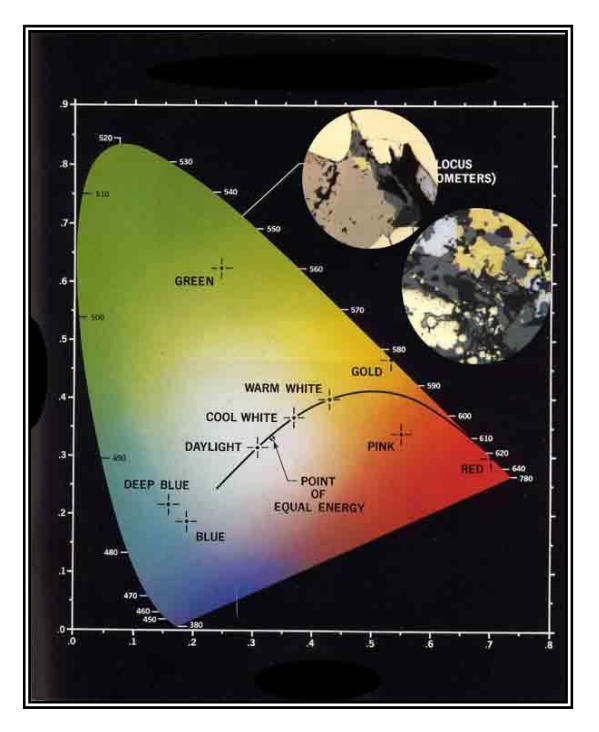

**Figura 3**: Software APHELION

## 2.4.5 Microscopio óptico de reflexión

El microscopio es un instrumento óptico que amplifica la imagen de un objeto pequeño. Además del aumento, una propiedad importante de un microscopio es su poder resolutivo, es decir, la capacidad de mostrar distintos y separados dos puntos muy cercanos. Por lo tanto, cuando mayor sea el poder resolutivo, mayor será la definición de un objeto.

Los microscopios de gran poder resolutivo son especialmente buenos para ver pequeñas estructuras. El poder resolutivo de un microscopio compuesto depende de la longitud de onda utilizada y de una propiedad óptica de la lente conocida como apertura numérica. Al utilizar luz visible los microscopios ópticos, la longitud de onda está fijada, de manera que la resolución de un objeto es función de la apertura numérica; cuanto mayor sea la apertura, de menor tamaño será el objeto resuelto. Un microscopio óptico consta de las siguientes partes:

# Sistema Óptico:

- Ocular: lente situada cerca del ojo del observador. Amplía la imagen del objetivo.
- Objetivo: lente situada cerca la preparación, ampliando la imagen de la misma.
- Condensador: lente que condensa los rayos luminosos sobre la preparación.
- Diafragma: regula la cantidad de luz que entra en el condensador.
- Foco: dirige los rayos luminosos hacía el condensador.

## Sistema Mecánico:

- Soporte: mantiene la parte óptica; consta de dos partes, el pie o base y el brazo.
- Platina: lugar donde se deposita la preparación.
- Cabezal: contiene los sistemas de lentes oculares. Puede ser monocular, binocular o triocular.
- Revólver: contiene los sistemas de lentes objetivos. Permite, mediante un giro, el cambio de los objetivos.
- Tornillos de enfoque: macrométrico para aproximar el enfoque y micrométrico para alcanzar el enfoque correcto.

En primer lugar se ensayó el microscopio Leica Laborlux, que fue descartado a pesar de las mejoras introducidas por el laboratorio en el sistema de iluminación, para lograr una mayor estabilidad de la fuente luminosa. En su lugar, se ha utilizado un microscopio Leica DM RXP con estabilizador externo. Las características técnicas del microscopio utilizado en el estudio se muestran a continuación:

# ¾ MICROSCOPIO ÓPTICO DE REFLEXIÓN: LEICA DM RXP

- Óptica: plana corregida
- Fuente de luz: lámpara halógena
- Objetivos: 20X, 10X, 5X, 2.5X
- Filtros: Azul  $(25 \%)$

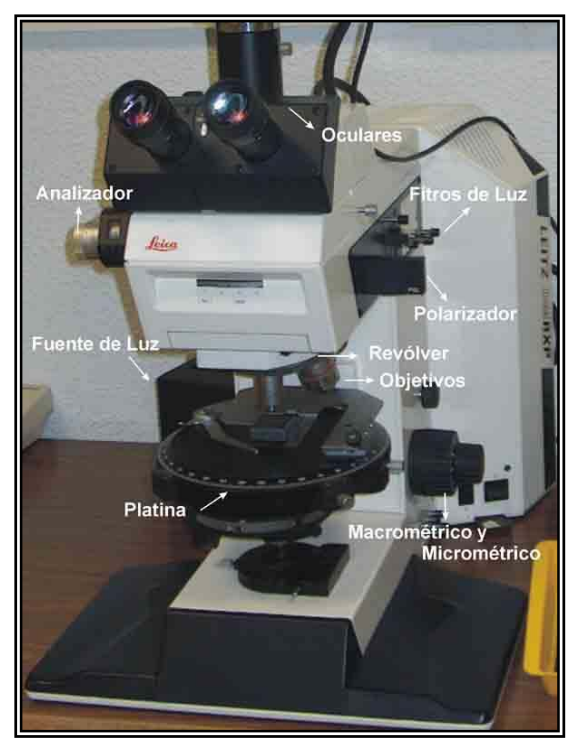

**Figura 4**: Microscopio óptico de reflexión

#### 2.4.6 Fuente de iluminación

La luz es una forma de energía capaz de excitar la retina humana y producir sensaciones visuales. La luz solar es el iluminante de referencia que servirá como elemento de evaluación y comparación subjetiva para cualquier otra luz diferente de ella. Objetivamente la diferencia de radiación se debe hacer por su composición espectral y su radiancia total. Por estas razones la CIE estableció una serie de iluminantes patrones, reproduciendo con medios artificiales la luz solar, especificando ciertas condiciones.

En este trabajo se ha utilizado una lámpara halógena debido a que:

- Utilizan la energía de una forma más eficaz.
- Ofrecen una duración más larga, de hasta cinco veces la vida media estimada.
- Proporcionan una luz más blanca y más nítida.
- Proporcionan un mejor control del haz, permitiendo dirigir la luz con mucha más precisión.

La fuente de luz instalada en el microscopio utilizado tiene las siguientes especificaciones.

- ¾ FUENTE DE LUZ OSRAM
- Tipo: Halógena.
- Voltaje: 12 V
- Potencia: 100 W

## 2.4.7 Materiales de referencia y patrones

Los materiales, en general pueden clasificarse en tres grupos: transparentes, translúcidos y opacos. Los cuerpos opacos no dejan que la radiación pasa a través de ellos, los cuerpos transparentes permiten que la luz los atraviese prácticamente sin modificarla, y por último, los cuerpos translúcidos reflejan y transmiten la radiación incidente en distintas direcciones a las de incidencia. Un cuerpo está definido por cuatro propiedades, dependientes todas ellas de la longitud de onda:

- Absorbancia  $(\alpha_{\lambda})$
- Reflectancia  $(\rho_{\lambda})$
- **Transmitancia** ( $\tau_{\lambda}$ )
- Difusividad  $(S_{\lambda})$

Las tres primeras propiedades hacen referencia a la relación entre la radiación incidente sobre el material, mientras que la difusividad indica la propiedad de algunos materiales de transportar partículas eléctricas como electrones.

La referencia o patrón para evaluar las características de otros materiales más selectivos debe ser un material opaco, mate casi ideal (difusor perfecto), con reflectancia igual a uno y con absorbancia independiente de la longitud de onda.

Si el patrón de reflexión tiene un porcentaje de reflexión igual para la luz roja, verde y azul, se trata de un patrón blanco. En este estudio se han empleado dos patrones de reflectancia especular, comerciales (Ocean Optics STAN-SSH y STAN-SSL, de 89 % y 4 % de reflectancia respectivamente).

### **2.5 SECUENCIA DEL PROCESO DE ANÁLISIS DE IMAGEN**

El proceso de análisis de imagen se compone de varios pasos que suelen darse en orden secuencial, no siendo imprescindible la realización de todos y cada uno de ellos. El proceso empieza con la adquisición de una imagen y finaliza con la obtención de los resultados deseados. La secuencia completa que establece Russ (1990) se muestra en la siguiente figura:

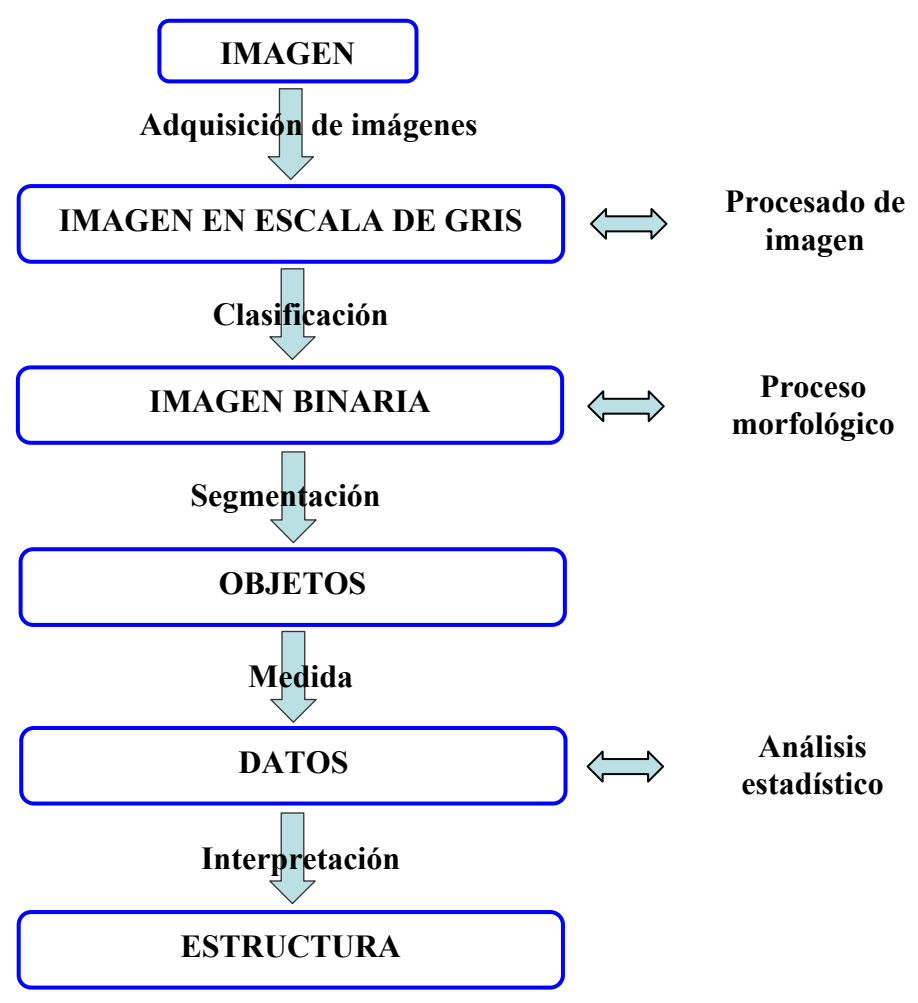

**Figura 5**: Secuencia del proceso de análisis de imagen.

2.5.1 Adquisición de la imagen.

Se trata del primer paso del procesado de la imagen. Para ello es necesario un equipo con la capacidad necesaria para digitalizar la señal producida por el sensor. La adquisición de la imagen es el proceso por el cuál una imagen analógica en la que la luminosidad y quizá también el color varían continuamente con la posición, se digitaliza

y guarda en la memoria del ordenador. La imagen queda almacenada como una imagen en escala de gris, a pesar de que pueda tener color u otro tipo de información, para así poder diferenciarla de una imagen binaria.

## 2.5.2 Procesado de la imagen.

Este paso está formado por un amplio rango de procesos que hacen posible el análisis de la imagen y su tratamiento, y se caracteriza porque comienza y acaba con una imagen. El motivo de la realización de estas operaciones es resaltar los rasgos de interés de la imagen o corregir algunos defectos producidos durante la toma de la misma, como iluminación no uniforme, desenfocado de la imagen, etc. Se trata de operaciones que afectan tanto a los valores de gris (filtros, transformadas, procesos morfológicos, etc.) como a las coordenadas de los *pixels* (rotaciones, traslaciones, etc.). El resultado de este paso es la obtención de una imagen binaria.

Las técnicas empleadas en el tratamiento de la imagen están orientadas hacia la disminución del ruido y la mejora del contraste. Existen gran cantidad de técnicas de procesado de la imagen; Friel et al. (2000) menciona las siguientes:

- a) Técnicas de procesamiento puntual. De forma general permite cambiar el valor puntual de la imagen, sin tener en cuenta la información local. Algunos ejemplos son: Compresión de rango, ampliación de contraste, potenciación, promediado de imágenes, etc. En este trabajo la técnica empleada para la eliminación del ruido parásito es la del promediado de imágenes, y será descrita con detalle en apartados siguientes.
- b) Técnicas de modificación del histograma. Modifican los *pixels* de una imagen por medio de una función de transformación basada en la distribución total de los niveles de gris presentes en la imagen.
- c) Técnicas de filtrado espacial. Se basan en el uso de plantillas especiales (matrices). Existen dos tipos de filtrados: lineales y no lineales. Los lineales presentan la siguiente forma:

$$
g(i, j) = \sum_{m}^{n \in M} \sum ((hi - m, j - n) f(m, n))
$$

Donde:  $f(m,n)$  es la imagen de entrada,  $g(i,j)$  la imagen de salida y  $h(i,j)$  es le llamado núcleo de convolución. Un retículo de vecinos (Matriz) M rectangular con un número impar de filas y columnas. A este tipo de filtros pertenecen los siguientes:

- Filtros de Paso Bajo (*low pass*): atenúan o eliminan los componentes de alta frecuencia actuando sobre los detalles con alta variación en las imágenes.
- Filtros de Paso Alto (high pass): amplían los componentes de alta frecuencia actuando sobre los detalles con alta variación en las imágenes.

Los filtros no lineales operan sobre sus vecinos basando sus operaciones directamente en los valores de los *pixels* que se consideran y sin usar coeficientes tal como hacen los filtros lineales. De esta manera es posible reducir el ruido reemplazando el valor de un píxel por el valor mediana, media, etc., de un grupo de *pixels* vecinos.

d) Técnicas de tratamiento en el dominio de frecuencias, basadas en el teorema de convolución. Esta técnica está basada en el cálculo de la transformada de Fourier de la imagen que se quiere mejorar, multiplicada por una fusión de transferencia, un filtro y el cálculo de la inversa da la transformada para producir la imagen mejorada.

Existe una técnica relativamente joven de procesamiento y tratamiento de imágenes, se trata de la Morfología Matemática. Esta técnica ha demostrado tener gran capacidad para solventar una amplia gama de problemas tanto sobre imágenes binarias (en blanco y negro) como numéricas (en escala de grises o color).

El rango de aplicaciones de esta técnica es muy amplio, siendo especialmente adecuada para el estudio de tamaños y formas de partículas microscópicas.

La clasificación y extracción de características tiene el fin de obtener de la imagen digital aquello que nos interesa: "objetos", eliminando el resto de los elementos. El resultado de este proceso deriva de la extracción de una imagen binaria donde cada punto de la imagen tiene valor (1) o (0), es decir, blanco o negro. Las imágenes binarias pueden ser tratadas con técnicas de restauración o reconstrucción, como erosión, dilatación, etc.

El primer paso del proceso de extracción de información es segmentar la imagen en "regiones", es decir, en grupos de *pixels* con propiedades similares. La correspondencia entre las regiones y los objetos de las escenas supone la premisa fundamental para que la interpretación sea correcta. Sin embargo, en la práctica la correspondencia entre objetos y regiones será imperfecta debido a errores en la segmentación. Existen dos aproximaciones para dividir una imagen en regiones: la segmentación basada en regiones y la estimación de la frontera empelando detectores de borde.

- Estimación basada en regiones. Los *pixels* que pertenecen a un objeto se agrupan juntos para indicar que pertenecen a una región. Los *pixels* son asignados a las regiones según algún criterio que los diferencia del resto de la imagen. Se debe tener en cuenta el valor de proximidad y similitud espacial de los *pixels* a la hora de su clasificación en regiones. Según la hipótesis de partida, los puntos de un mismo objeto producirán en la imagen *pixels* con niveles de gris similares y espacialmente próximos (Russ, 1991 y Rosenfeld, 1979).
- Estimación de la frontera empleando detectores de borde. El procedimiento se basa en el principio de disparidad, es decir, se detectan los *pixels* que tienen diferentes niveles de gris a cada lado (*pixels* frontera) mediante la medida de *pixels* vecinos.

La medida de cada uno de los parámetros se realizará sobre imágenes binarias, y a continuación se le dará un tratamiento estadístico para su posterior interpretación.

## **2.6 APLICACIÓN DEL ADI EN LA CARACTERIZACIÓN DE MENAS**

Actualmente, la caracterización, cuantificación y mapeo de las fases minerales opacas presentes en una sección pulida, se obtienen aplicando la técnica de Análisis Digital de Imagen.

En el caso particular de las imágenes microscópicas, las distintas técnicas microscópicas permiten observar una misma zona desde diferentes perspectivas (bandas electromagnéticas), pudiéndose considerar cada una de las imágenes obtenidas como diferente bandas de la misma imagen.

2.6.1 Enfoque del ADI en la caracterización de menas metálicas.

La aplicación de la técnica de ADI en la caracterización de menas metálicas presentes en secciones pulidas está enfocada hacia tres vertientes diferentes:

a) Imágenes digitales en nivel de gris obtenidas a partir del Microscopio Electrónico de Barrido (MEB).

Se trata de una técnica basada en la emisión de un haz de electrones sobre la muestra, con lo que se provoca la emisión de electrones secundarios y Rayos X característicos, entre otras señales. Los primeros, por su sensibilidad topográfica y su alta resolución espacial dan lugar a la formación de imágenes microscópicas, mientras que los rayos X proporcionan información sobre la composición espectral de la muestra.

Se trata, por lo tanto, de una técnica que permite la identificación de los elementos existentes en las áreas de observación gracias a imágenes de alta resolución y alta profundidad de campo.

Una vez segmentada la fase mineral de interés con el MEB, la imagen digital resultante es almacenada y se le aplica la técnica de ADI para obtener una cuantificación.

b) Imágenes digitales monocromáticas obtenidas a partir de una cámara de video (B/N) acoplada a un microscopio óptico.

La captura de imágenes monocromáticas mediante una cámara B/N acoplada al microscopio óptico, requiere la utilización de filtros de luz (monocromadores) que restrinjan el paso de luz a rangos de longitud de onda pequeños.

En primer lugar se deben definir los rangos de luz en los cuáles la fase o fases a segmentar presentan una respuesta en NG diferente de otras fases.

c) Imágenes digitales en color (RGB) obtenidas a través de una cámara de video a color acoplada a un microscopio óptico de reflexión.

Las cámaras de video que hacen posible la digitalización y descomposición de la información en tres bandas (RGB) a través de una tarjeta digitalizadora, permiten la obtención de imágenes digitales de alta resolución. Esta técnica permite de forma práctica trabajar con tres imágenes o bandas, generando el llamado análisis multibanda. Este análisis se sustenta en la caracterización de las fases minerales mediante una segmentación unibanda y la posterior intersección de las segmentaciones parciales.

#### 2.6.2 Enfoque del ADI en Petrografía y Mineralogía.

Diversos estudios realizados a lo largo de los últimos treinta años abordan el tema de la aplicación del análisis digital de imagen en Petrografía y Mineralogía. Entre todos ellos cabe destacar el realizado por Bel-Lan en 1984, en el que se trata la discriminación y cuantificación de parámetros petrográficos en rocas ígneas y metamórficas. Con posterioridad, el departamento de Petrofísica del Departamento de Geología de la Universidad de Oviedo enfocó los estudios hacia la extracción de información sobre componentes minerales, fisuras, poros y texturas.

Ya en la última década deben mencionarse por un lado, el trabajo de Petruk (2000), sobre la utilización del ADI en la caracterización de menas metálicas, aplicada a la mineralogía industrial y al beneficio de minerales. Por otro lado, los estudios realizados por el Laboratorio de Microscopía Aplicada y Análisis Digital de Imagen del Departamento de Geología de la Escuela Técnica Superior de Ingenieros de Minas de Madrid, donde se ha llevado a cabo este trabajo. Desde el año 1997 se han realizado varios estudios previos orientados hacia la puesta a punto del equipo de ADI, estableciendo las condiciones de trabajo para minimizar los niveles de ruido y alcanzar la estabilidad de los equipos. Cabe destacar el trabajo realizado por E. Berrezueta (2004), en el que se establecen las condiciones de trabajo bajo las que se consigue la estabilización del equipo, y con ello la reproducibilidad de las medidas, obteniendo bajo estas condiciones buenos resultados de identificación y obtención de parámetros morfológicos de las fases minerales presentes en probetas pulidas.

Precisamente la aplicación de la metodología propuesta por E. Berrezueta (2004) para la consecución de condiciones estables y reproducibles es la base del presente estudio, en el que se aplica la técnica de ADI para la cuantificación mineral que una probeta cuya cuantificación ha sido realizada previamente por el método manual del contador de puntos, será sometida a la cuantificación mediante ADI es la seguida en este estudio, orientado esta vez a la cuantificación y reconocimiento de las fases minerales presentes en probetas pulidas de concentrados cuya cuantificación ha sido realizada previamente por el método del conteo manual de puntos.

En este trabajo, la aplicación de la imagen espectral está limitada a las tres bandas que componen la imagen en color obtenida en origen con microscopía óptica, sin polarizador (rojo, verde y azul). El uso de bandas obtenidas a través de una sola técnica, garantiza que la información de cada una de las tres bandas sea perfectamente superponible, omitiéndose el proceso de corrección geográfica, necesario en el caso de que se hubieran obtenido imágenes por medio de distintas técnicas.

34

# **3 METODOLOGÍA DE TRABAJO**

# **3.1 INTRODUCCIÓN**

La metodología de trabajo seguida para el desarrollo de este estudio comienza con una recopilación de información a cerca de la técnica de Análisis Digital de Imagen, así como un estudio del funcionamiento de los elementos que componen el equipo de dicha técnica (microscopio, cámara CCD y software de análisis de imagen). Al mismo tiempo debe llevarse a cabo el estudio mineralógico de las probetas pulidas que serán evaluadas mediante Análisis Digital de Imagen, de manera que las fases minerales presentes en estas probetas estén perfectamente reconocidas.

A continuación comienza el proceso experimental que constituye la parte fundamental del trabajo. En primer lugar, debe trabajarse en el sentido de la consecución de las condiciones de trabajo adecuadas para garantizar la reproducibilidad de las medidas, es decir, se debe estabilizar el equipo para minimizar o eliminar en lo posible, las derivas y el ruido que afectan a los aparatos electrónicos. Esta primera etapa es fundamental en el proceso de análisis de imagen, ya que de nada sirve la adquisición de imágenes para la identificación de fases minerales, si el equipo no está trabajando en condiciones estables que garanticen la reproducibilidad de las medidas.

Una vez estabilizado el equipo, el siguiente paso es la selección de granos de cada una de las especies minerales a cuantificar cuya superficie sea lo más homogénea posible, para posteriormente, adquirir imágenes de ellos. Estas imágenes recibirán el tratamiento adecuado con el fin de mejorar su calidad, y de ellas se obtendrá la información necesaria (rangos de segmentación) para la identificación de las fases minerales presentes en las probetas pulidas. Para ello, se deben definir las condiciones de muestreo y toma de muestras.

Los datos obtenidos de las imágenes adquiridas serán tratados estadísticamente para definir los rangos de nivel de gris en los que es posible segmentar los diferentes minerales para, por último, llevar a cabo la segmentación y cuantificación mineral, junto con la validación de los resultados por comparación con el estudio realizado por el método tradicional del contador de puntos.

# **3.2 CONSECUCIÓN DE CONDICIONES ESTABLES.**

Existen varios factores derivados del conjunto de elementos que conforman el equipo de ADI que requieren ciertas correcciones, a fin de conseguir unas condiciones de estabilidad que garanticen la reproducibilidad del método.

Una parte fundamental implicada en el correcto funcionamiento del proceso es el equipo de análisis digital de imagen, formado por la cámara de video CCD, microscopio óptico de reflexión, tarjeta digitalizadora, software de ADI y estación de trabajo (CPU). Es necesario realizar una puesta a punto del equipo en conjunto, que consistirá en llevar a cabo las acciones pertinentes para conseguir una correcta adquisición y reproducibilidad de las imágenes.

Por otro lado, existen una serie de condicionantes externos que deben ser controlados y minimizados con el fin de que no distorsionen las medidas. Algunos factores externos son corriente eléctrica, humedad, temperatura, ruidos y vibraciones, etc.

3.2.1 Microscopio óptico.

El instrumento utilizado para el estudio petrográfico de las muestras es un microscopio óptico de reflexión LEICA DM RXP con objetivo de 20X de óptica plana corregida. El valor del potenciómetro debe fijarse de forma que los minerales más reflectivos no se saturen de luz y que los menos reflectivos no se vean negros (E. Berrezueta, 2000).

Algunas características físicas de los minerales, como pleocroísmo o diferente orientación al corte, hacen que se observen variaciones de reflexión cuando los minerales son observados con el microscopio óptico de reflexión. Estas características son de gran utilidad cuando se emplean técnicas microscópicas tradicionales, sin embargo, suponen un gran problema al trabajar con la técnica de ADI, debido a que en este caso se trabaja con rangos fijos. Para evitar estos problemas conviene trabajar con luz no polarizada, es decir, sin analizador ni polarizador en el microscopio óptico de reflexión.

La iluminación del microscopio, sobretodo a bajas intensidades, produce una luz que tiende hacia el rojo. Para corregir este desplazamiento se debe utilizar el filtro azul, y para acercarse más a las condiciones de luz blanca se emplea un filtro de día.

Las condiciones de trabajo del microscopio Leica DM RXP seleccionadas para llevar a cabo el análisis digital de imagen se detallan a continuación:

- $\triangleright$  Objetivo de aumento 20X, en aire.
- $\triangleright$  Ajuste del potenciómetro a una posición constante (6.5)
- $\triangleright$  Trabajar en nícoles paralelos, sin polarizador para disminuir el efecto del pleocroísmo y anisotropismo característicos de los minerales.
- ¾ Corregir el espectro de luz (hacia el rojo) obtenido con una lámpara halógena utilizando un filtro azul y un filtro de luz de día con el fin de obtener condiciones de luz de día (blanca)
- 3.2.2 Cámara de Vídeo 3CCD

La cámara de video 3CCD puede ser identificada como la mayor fuente de ruido del equipo de ADI, como ruido de fotón, ruido recurrente por sombras y ruido de digitalización (Pirard, 1999 a-b; Pirard & Tarquini, 1996). Esto se debe a la dispersión de señales eléctricas que presentan los fotodiodos de la cámara al ser sometidos a una cantidad constante de fotones. Por otro lado, el calentamiento de la CCD por ausencia de un dispositivo de enfriamiento, provoca una excitación de los electrones originando una significativa fluctuación de niveles de intensidad bajo iluminación constante.

Al adquirir dos imágenes con un mismo equipo en condiciones idénticas de adquisición, su respuesta digital debería ser la misma, independientemente del instante en el que sea tomada. En la práctica esto no es así, ya que la respuesta de la cámara habrá variado entre ambos instantes, obteniendo dos imágenes similares pero no idénticas. La diferencia entre ambas imágenes es debida al "ruido" y las "derivas" introducidas por la cámara.

- ¾ Ruido electrónico. Se trata de la dispersión en la señal de salida de la cámara debido a varias causas: fotones, corriente y digitalización, entre otras. Para la disminución del ruido se realizan operaciones de promediado de imágenes. Además existe un ruido de fondo residual debido a variación de la respuesta de la cámara *pixel* a *pixel*, causada por la construcción de los diodos.
- ¾ Deriva temporal. Variación de la respuesta de la cámara en función del tiempo que tarda en alcanzar una estabilización en su temperatura.

Para controlar la deriva temporal y el ruido electrónico pueden realizarse las siguientes acciones:

- Determinar el tiempo de calentamiento de la CCD para alcanzar la estabilización de la señal. El tiempo necesario para estabilizar el equipo se obtiene del estudio de la respuesta de la cámara sobre un conjunto de *pixels* homogéneos a intervalos conocidos de tiempo. Para observar la variación en la ventana a lo largo del tiempo se representará una gráfica con los datos obtenidos por el equipo de ADI.
- Tomar la media aritmética de una secuencia de imágenes (promedio de imágenes) para mejorar la estimación de la intensidad del *píxel*.

Suponiendo que el valor del ruido  $\varepsilon$  en cada píxel es una variable aleatoria con una media cero y desviación típica  $\sigma$ , se tiene el siguiente modelo:

$$
g(i, j) = f(i, j) + \varepsilon(i, j)
$$

 $g(i, j)$   $\equiv$  imagen adquirida

 $f(i, j)$   $\equiv$  imagen original para todo i,j.

El resultado de hacer el promedio sobre n imágenes distintas de la misma escena sería:

$$
\left[\frac{f_1 + \ldots + f_n}{n}\right] + \left[\frac{\varepsilon_1 + \ldots + \varepsilon_n}{n}\right]
$$

Lo que ocurre es que ahora la desviación típica del ruido es  $\sigma / \sqrt{n}$ . Si se tienen n imágenes de la misma escena se puede obtener una nueva versión de la imagen original con menos ruido, mediante:

$$
f(i, j) = \frac{1}{n} \times \sum_{k=1}^{n} g_k(i, j)
$$

El número de medidas de la misma escena a fin de obtener una imagen promedio deberá realizarse intentando compatibilizar los requerimientos de calidad de la imagen y el consumo de tiempo.

En la práctica, es aconsejable que el número de imágenes tomadas para su promedio, sea una potencia de dos, ya que dada la estructura de la memoria del ordenador, la operación se realiza con los bits necesarios. La desviación típica de la operación de promediado está dada por la siguiente expresión:

$$
\sigma = \sqrt{\frac{\sum B_i^2 - n \times B_{media}^2}{(n-1)}}
$$

Según lo expuesto anteriormente, la reducción del ruido estará relacionada con el incremento del número de medidas (potencias de dos) en una proporción de 1 a 16. Es decir, para reducir el ruido de la imagen original  $(2^0)$  a la mitad, deben tomarse cuatro imágenes  $(2^2)$ . La siguiente medida que reducirá a la mitad el ruido será la de 16 imágenes  $(2^4)$ , y así sucesivamente (Pirard, 1997).

Además del ruido y la deriva temporal de la cámara, otro aspecto que debe ser tenido en cuenta es la respuesta de la misma (teóricamente lineal) en comparación con la intensidad de la luz. En la práctica, la variación de la intensidad de luz con el potenciómetro altera el espectro, por lo tanto, es preferible trabajar con luz constante y medir la respuesta de la cámara usando patrones reflectivos conocidos. La secuencia es la siguiente (Pirard, 1999 a-b):

- ¾ Comprobar que la cámara y el grabado de imágenes están trabajando en condiciones estándar (precalentamiento de la cámara 3CCD y promediado de imágenes).
- ¾ Ajustar el voltaje de la luz incidente con un patrón de reflectancia homologado bajo el microscopio hasta la saturación justa. Para evitar la sobresaturación se debe controlar que los valores en nivel de gris leídos para el patrón usado no sobrepasen los 255.
- ¾ Sin cambiar el voltaje de la fuente, grabar las imágenes de otros patrones de reflectancia homologados.
- $\triangleright$  Relacionar los valores calculados de nivel de gris sobre ventanas de 10\*10 píxels (0-256) versus los valores de reflectancia conocidos para cada patrón  $(\frac{0}{0})$ .

Es necesario también adaptar los niveles de *offset* y *gain* (ajuste de rangos de niveles de gris para corrección de blancos) de la cámara para garantizar una buena exposición del video. El procedimiento es el siguiente (Pirard, 1999 a-b):

- ¾ Desactivar el ajuste por omisión de *offset* y *gain* con que cuentan las CCD.
- ¾ Poner la referencia oscura bajo el microscopio. Ésta puede ser un material estándar o el objeto más oscuro de interés en la escena.
- $\triangleright$  Modificar el offset tanto como la intensidad de la referencia oscura sea diferente a la deseada, como valor límite inferior. El límite inferior no debe ser tomado muy próximo a cero para evitar errores relativos después de correcciones locales.
- ¾ Poner la referencia de blanco bajo el microscopio. Ésta puede ser un material estándar o el objeto más brillante de interés en la escena.
- ¾ Ajustar el *gain* tanto como la intensidad de la referencia de blanco sea diferente a la deseada, como valor límite superior. El límite superior deberá ser elegido de manera que se evite la saturación excesiva después de correcciones locales.

Teóricamente, si las condiciones de adquisición para una misma imagen permanecen estables, el objeto observado debería dar la misma respuesta en niveles de gris cualquiera que sea su posición dentro de la escena observada en el microscopio. En la práctica, esto nunca ocurre debido, por un lado a defectos en la fabricación de la cámara 3CCD y por otro lado, a la iluminación y la óptica.

 La única forma de conseguir valores constantes para una imagen homogénea sería ajustar el *offset* y *gain* para cada píxel individual, lo cuál no es posible con la técnica actual. Pirard (1999) plantea una corrección numérica aproximada bajo condiciones de linealidad de la cámara 3CCD a partir de escenas del componente aditivo y multiplicativo del ruido. Para su consecución es necesario seguir los siguientes pasos:

- $\triangleright$  Adquirir una imagen de ruido negro en condiciones estables. La imagen de ruido negro da una medida de cómo fotodiodos individuales difieren en respuesta cuando se someten a la misma cantidad de fotones.
- ¾ Adquirir una imagen de una escena homogénea perfecta y grabar la deriva espacial generada por factores como el mal centrado de la fuente de luz, óptica y la ganancia heterogénea de los sensores. En orden a ser representativa, la imagen de deriva espacial debería ser adquirida usando una muestra que dé una respuesta de 175 +/- 25 NG bajo las posiciones de *offset* y *gain* definidos por el usuario.

Esta corrección numérica se puede representar bajo la siguiente fórmula:

$$
I_{xy}^{R'} = \left[ \frac{I_{xy}^R - N_{xy}^R}{B_{xy}^R - N_{xy}^R} \right] \times \left( B_0^R - N_0^R \right) + N_0^R
$$

En la que:

' R  $I^{R}_{xy}$  : Imagen final corregida de deriva espacial.

 $I_{xy}^R$  : Imagen original.

*<sup>R</sup> Nxy* : Imagen del patrón Negro.

 $B_{xy}^R$ : Imagen del patrón Blanco.

0 *<sup>R</sup> <sup>B</sup>* : Valor medio de NG de una ventana de 10x10 *pixel* situada en el centro de la imagen del patrón Blanco.

0 *<sup>R</sup> <sup>N</sup>* : Valor medio de NG de una ventana de 10x10 *pixel* situada en el centro de la imagen del patrón Negro.

La imagen original sufre una corrección mediante imágenes de los patrones blanco y negro, de manera que la variación espacial disminuye considerablemente.

### **3.3 SOFTWARE Y HARDWARE**

En la utilización de técnicas de análisis y proceso digital de imágenes se puede optar por un sistema comercial de análisis de imágenes que presente una rápida operatividad, si la necesidad de desarrollar las aplicaciones generales, pero que sí permita su adaptación a aplicaciones específicas mediante el desarrollo de rutinas propias. Otra opción es montar un sistema propio orientado a problemas concretos, en el que es necesario crear el *software* completo.

En este trabajo se ha optado por trabajar con un sistema comercial que ofrece la flexibilidad suficiente para permitir la interacción del usuario y presenta un perfil adecuado para aplicaciones petrográficas. El *hardware* del equipo de ADI está compuesto de una tarjeta digitalizadora "*frame-grabber*" modelo "*Meteor Board*"; el *software* es Aphelion 3.1 formado por un conjunto de aplicaciones y funciones de tratamiento de información digital.

En este caso, ni *hardware* ni *software* han sufrido modificaciones ni ajuste para su utilización, pero si ha sido necesario realizar una calibración geométrica para determinar la magnificación que produce el *software* a la hora de presentar la imagen en la pantalla del ordenador y la relación entre el número de *pixels* y el tamaño real del objeto visualizado. Esta calibración se ha realizado mediante un patrón de medida o micrómetro, siguiendo el siguiente procedimiento:

- ¾ Adquirir una imagen de un patrón de medida (micrómetro) con un aumento conocido.
- ¾ Determinar la relación entre la dimensión en pantalla de una unidad de medida y la dimensión real de la medida (magnificación).
- ¾ Determinar la relación entre la dimensión real de la medida y los *pixel*s (escala geométrica).

## **3.4 ADQUISICIÓN DE IMÁGENES**

Una vez establecidas las condiciones de trabajo del equipo para la obtención de medidas reproducibles y tras el ajuste, tanto de la cámara como del microscopio, se está en condiciones de adquirir las imágenes de fases minerales de las cuáles se extraerán los datos para la segmentación de las mismas en las probetas pulidas. Las imágenes resultantes son imágenes en color (RGB).

El procedimiento adoptado para la captura de imágenes se describe a continuación:

- ¾ Precalentamiento del equipo para garantizar las condiciones óptimas de estabilización.
- ¾ Ajuste de los parámetros del microscopio (objetivo, intensidad de luz, filtros, tipo de luz, etc.). Este ajuste fue definido en trabajos previos desarrollados en el Laboratorio de ADI de la ETSI de Minas de Madrid (Murquiz, 1997; Castroviejo et al., 1999 a-b; Berrezueta et al., 2000; Coz et al., 2002; Berrezueta, 2004). No obstante, se comprobó la adecuación del mismo al presente estudio.
- $\triangleright$  Enfoque manual de la escena.
- ¾ Ejecutar la rutina correspondiente del software Aphelion diseñada para la captura de imágenes en un intervalo de tiempo conocido e inferior al período de recurrencia del ruido.
- ¾ Almacenamiento de las imágenes adquiridas como archivos .tif.

## **3.5 TRATAMIENTO DE IMÁGENES**

Tal y como se mencionó en apartados anteriores es necesario realizar un tratamiento de la imagen adquirida con el fin de mejorar su calidad para restaurar y resaltar la información de interés. La secuencia de procesos seguida en esta fase es la siguiente:

- ¾ Recopilación bibliográfica sobre técnicas de tratamiento de imágenes RGB obtenidas con una cámara de video 3CCD (Russ, 1992; Pirard y Tarquini, 1996). Estas técnicas van encaminadas hacia la mejora de la imagen y la atenuación de ruidos parásitos.
- ¾ Corrección de la deriva espacial mediante la aplicación de una rutina especialmente diseñada para ello y aplicación de las secuencias de tratamiento (filtros morfológicos y espaciales) en imágenes digitales.
- ¾ Selección de la secuencia óptima de tratamiento en base a la comparación de las imágenes finales resultantes de cada una de estas secuencias. La evaluación se realiza a través de un estudio estadístico del comportamiento de las distribuciones de las fases minerales presentes, teniendo en cuenta además el tiempo de ejecución de cada secuencia.
- $\triangleright$  Almacenamiento de la información como archivos .tif.

### **3.6 CARACTERIZACIÓN POR ADI DE LOS MINERALES.**

Para llevar a cabo una correcta caracterización de los minerales mediante la aplicación de las técnicas de ADI, tan importante es realizar una rigurosa puesta a punto del equipo, como partir de unas óptimas condiciones de pulido, ya que si el soporte de trabajo (probeta) no tiene un buen pulido, los resultados de la cuantificación pueden verse afectados seriamente por un relieve acusado de los granos minerales, arranques, etc., que se traducirán en niveles de gris más bajos en el borde del grano que en el la parte central del mismo, especialmente en los minerales de mayor dureza.

Independientemente de la calidad del pulido, los valores de nivel de gris con los cuáles es posible segmentar cada una de las fases minerales, se han obtenido a través de un muestreo estadístico de la información extraída de la imagen tratada almacenada.

La ventana de muestro debe ser definida por el operador, tratando de que se localice sobre una zona lo más homogénea posible de la probeta y en la parte central del grano, evitando de esta manera los bordes en los que los niveles de gris pueden ser sensiblemente menores. A través de la ejecución de una rutina diseñada especialmente para ello, se obtienen los niveles de gris de cada una de las fases minerales en las tres bandas R, G y B. Esta rutina, además permite exportar los datos a Excel para su posterior tratamiento estadístico. De cada una de las fases minerales debe tomarse un número suficiente de imágenes para realizar un muestreo representativo de toda la población

#### 3.6.1 Tratamiento estadístico de los datos.

Los datos de NG obtenidos de las ventanas de muestreo para cada una de las fases minerales presentes en ellas pueden ser separados en tres grupos, correspondiendo cada uno de ellos a las tres bandas *Red*, *Green* y *Blue* de la imagen en color, pudiendo recibir de esta forma un tratamiento estadístico individualizado.

Con el estudio estadístico se persigue definir la distribución a la que se ajusta la muestra para delimitar el rango óptimo de segmentación de cada fase con la mayor precisión y fiabilidad posibles.

Para cada fase mineral presente en la probeta se realizará el siguiente análisis estadístico:

- ¾ Cálculo de los estadísticos característicos de la muestra, como media, mediana, desviación típica, etc.
- $\triangleright$  Representación de histogramas, diagramas de cajas y curvas de distribución que caractericen la muestra.
- ¾ Determinación y comprobación del tipo de distribución de frecuencia con el que se presenta la muestra.
- ¾ Obtención de los rangos de segmentación de cada fase mineral en cada banda RGB, para diferentes valores de fiabilidad.

El objetivo fundamental del análisis de los datos es obtener una síntesis de la variable estudiada que permita expresar sus características generales y su estructura básica de una forma más clara que la lectura de todos sus valores concretos. En este sentido se pueden aplicar criterios de estadística clásica que parten de dos premisas fundamentales:

- 1. Los datos recogidos forman una muestra representativa de una población mucho mayor que no se está en condiciones de representar en su totalidad.
- 2. La distribución de frecuencias de la variable sigue la ley de distribución Normal o de Gauss.

En este trabajo se presentará el resultado final de los rangos de segmentación expresado en forma de gráfico Box Plot, también llamado Diagrama de Cajas. Estos gráficos consisten en un modo de visualización sintética que permite ubicar gráficamente los parámetros mayores de una distribución, así como los valores anómalos y extremos, bien atípicos o bien atribuibles a un error de medida, que puedan existir en la población estudiada. El criterio utilizado para definir un caso como extremo es el siguiente:

$$
Median a + 3RIC < Extremos < Mediana - 3RIC
$$

Además de la representación por Diagramas de Cajas, el comportamiento de las variables se puede representar también mediante Diagramas de Frecuencia o Histogramas. Este método de representación permite visualizar la distribución de la muestra colocando en abscisas una serie de clases y en ordenadas la frecuencia de aparición de eventos en cada una de las clases.

Por otro lado, debe realizarse un test de normalidad para comprobar que la población estudiada cumple la hipótesis de partida. Esta comprobación puede realizarse mediante varios métodos. Quizá uno de los más intuitivos es el de hallar el coeficiente de correlación lineal de Pearson entre la distribución de la muestra y una distribución normal aleatoria cuya media y desviación estándar sean las mismas que las de la distribución de la muestra. Cuanto más próximo a 1 esté el valor del coeficiente de Pearson (R), más se acerca la distribución de la muestra a la normalidad.

### 3.6.2 Segmentación y cuantificación mineral.

Obtenidos los rangos de segmentación, el siguiente paso conduce hacia la fase final de proceso experimental, en la que se llevará a cabo la segmentación y cuantificación mineral mediante la técnica de ADI.

La segmentación consiste en la obtención de regiones que corresponden a cada una de las fases minerales presentes en la imagen. La característica común de estas regiones es que los *pixels* que las forman tienen niveles de gris comprendidos dentro de los rangos de segmentación obtenidos mediante ADI para cada una de las bandas, y que son característicos de cada mineral. De esta manera se crea una imagen binaria en la que los *pixels* segmentados tienen valor 1 y el resto de *pixels* de la imagen tienen valor 0.

La cuantificación mineral se llevará a cabo mediante la captura de un número suficiente de imágenes de la probeta en estudio, sobre las cuáles se realizará la segmentación de las fases minerales presentes, así como la medida de los parámetros morfológicos necesarios para obtener un análisis cuantitativo y cualitativo completo de la probeta. La secuencia de segmentación y cuantificación es la siguiente:

- $\triangleright$  Abrir la imagen tratada.
- ¾ Aplicar los rangos de segmentación extraídos del análisis estadístico para cada una de las bandas en color R, G y B y guardar la segmentación obtenida (Imagen Binaria).
- $\triangleright$  Transformar la imagen binaria en imagen de gris.
- ¾ Segmentar la imagen en gris (segmentación por objetos).
- $\triangleright$  Aplicar filtro por tamaños a los objetos.
- $\triangleright$  Guardar la información resultante (segmentación final).
- 3.6.3 Validación de resultados

La validación de los resultados de cuantificación obtenidos mediante ADI se llevará a cabo por comparación con los resultados de cuantificación obtenidos mediante el método manual del contador de puntos. Para ello, las condiciones de muestreo en ambos métodos deben ser similares, dentro de lo posible.

En el método manual del contador de puntos, el mineralogista experto diseña la malla de muestreo en función del número de partículas a contabilizar para que el estudio sea estadísticamente representativo de toda la muestra, de esta manera, para un tamaño de grano de 100 #, el número de partículas contabilizado por el mineralogista experto es de 1 000 como mínimo. En el caso de tamaños de grano de 200 # el número mínimo de partículas a medir es de 1 500.

En cuanto al número de nodos de la malla de muestreo, su diseño se basa en la magnificación utilizada (aumentos de trabajo) y la granulometría del mineral. De manera que para un tamaño de 100 #, si con el objetivo de trabajo se visualizan 20 partículas, se requiere una malla con 50 nodos como mínimo para que el número total de partículas contabilizadas sea igual o mayor de 1 000.

Para tratar de reproducir de la manera más fiel posible estas condiciones de muestreo, el diseño de la malla para la cuantificación mediante ADI debe ser tal que permita capturar al menos 1 000 partículas en el caso de tamaños de 100 #, ó 1 500 partículas en el caso de 200 #, y para ello se debe tener en cuenta no solo la magnificación propia del microscopio, sino también la magnificación de la imagen que produce el equipo de ADI (véase tabla 2) , lo cuál aumenta considerablemente el número de nodos de la malla de muestreo necesarios en relación con la malla de muestreo del método manual.

Definida la malla de muestreo y adquiridas las imágenes para cuantificación mediante ADI, los resultados de esta cuantificación serán comparados con los resultados de la cuantificación mediante el contador de puntos, tanto en términos relativos como absolutos, probando la validez de la técnica con base a la tendencia general de los datos de cuantificación.

## **4 PROCESO EXPERIMENTAL**

## **4.1 PUESTA A PUNTO DEL EQUIPO DE ADI**

## 4.1.1 Introducción.

La puesta a punto del equipo es fundamental para el adecuado funcionamiento del mismo, así como para la obtención de resultados fiables y condiciones de trabajo reproducibles, por lo tanto, debe realizarse de una forma minuciosa, teniendo en cuenta todos y cada uno de los factores que pueden provocar inestabilidad en la respuesta del equipo de ADI ante la toma de imágenes.

El equipo de ADI está formado por aparatos, como la cámara CCD y el microscopio óptico, que debido a su naturaleza electrónica están sujetos a fluctuaciones en su respuesta a través del tiempo y del espacio. Por ello, se deben encontrar las condiciones bajo las cuáles ambos equipos trabajan de la forma más adecuada para la adquisición de las imágenes. Estas condiciones serán las que permitan la mejor utilización de los aparatos para diferenciar los minerales y conseguir la repetibilidad de las condiciones de adquisición.

Las operaciones que hacen posible la adecuación del equipo de análisis de imagen se engloban bajo la denominación de puesta a punto del equipo. Mediante dicha puesta a punto se debe evaluar la señal saliente del equipo de análisis de imagen, es decir, observar y corregir sus niveles (ruido) y estudiar su evolución en el tiempo (deriva), tanto para el conjunto del equipo como para cada uno de los elementos que lo integran.

Es importante señalar que a esta fase del estudio se le dedicó más de la mitad del tiempo total del mismo debido a diversas dificultades que surgieron a la hora de encontrar las condiciones de trabajo bajo las cuáles la respuesta del equipo fuera estable y repetible. Esto fue debido por un lado a problemas técnicos con el microscopio inicial, y por otro lado, al hecho de estar empleando un equipo estabilizador de tensión que no actuaba como tal, produciendo gran inestabilidad en la señal de salida del equipo. Tras muchas pruebas, estos problemas se subsanaron con el cambio del microscopio Leica Laborlux por el Leica DM RXP, y con la utilización de un estabilizador de tensión Boar Micro

1000, que a pesar de ser mucho más antiguo que los otros SAI con los que se contaba en el laboratorio, proporciona una señal de salida senoidal pura con período constante (dentro de ciertos límites de variación aceptables), condición necesaria por motivos que se explicarán con detenimiento más adelante.

A continuación se detallan la metodología de trabajo empleada en la puesta a punto del equipo.

# 4.1.2 Deriva Temporal

La deriva temporal es la variación en la tendencia general de las medidas dadas por los equipos, ocasionada por la variación de la temperatura de los mismos en el transcurso del tiempo. Esto se debe a que desde el encendido de los equipos hasta un determinado tiempo de funcionamiento, la temperatura del equipo aumenta hasta alcanzar un nivel de estabilidad. Se trata, por tanto, de averiguar el tiempo para el cuál el equipo alcanza dicho nivel.

En el equipo de ADI los dos elementos susceptibles de sufrir calentamiento e influir con ello a la señal de salida, son la cámara de video CCD y la lámpara del microscopio óptico de reflexión, de manera, que es necesario analizar la deriva de cada uno de estos dos elementos por separado.

La toma de medidas para la evaluación de la deriva se llevó a cabo mediante la ejecución de una rutina diseñada a tal efecto, que efectúa 3 000 medidas de NG en una ventana de muestreo de 10x10 *pixel*, siendo cada una de estas medidas la media aritmética de los valores de los *pixels* contenidos en la ventana en cada una de las bandas RGB. La zona sobre la que se tomarán las medidas debe localizarse sobre un área homogénea de la probeta, tanto desde el punto de vista óptico como reflectivo.

Los 3 000 valores de NG medidos por la rutina se representan gráficamente frente al tiempo requerido para su obtención, y de la observación de estos gráficos se extrae el tiempo mínimo para el cuál se alcanza la estabilización.

a) Deriva temporal de la cámara CCD.

En primer lugar se estudió la deriva introducida por la cámara CCD, para lo cuál se debería tomar medidas sobre un patrón negro, pero al no contar con éste en ese momento, las medidas se tomaron con el diafragma de la cámara cerrado, de forma que se tenía 0 % de reflectancia. Las condiciones iniciales de medida fueron:

- Cámara de video sin precalentamiento previo
- Lámpara del microscopio óptico de reflexión apagada.

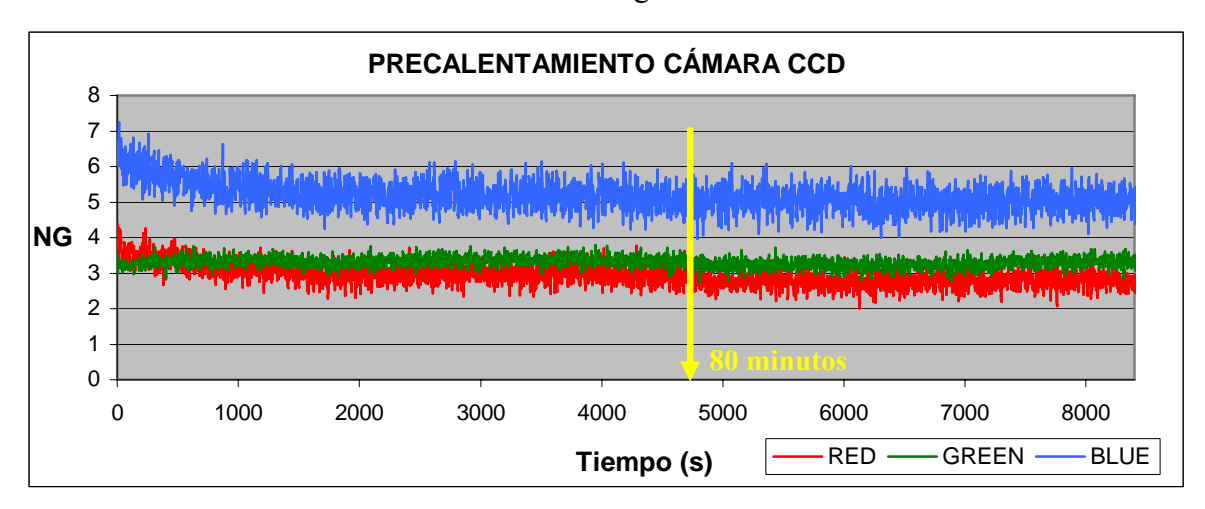

El resultado de estas medidas se observa en la figura 6.

**Figura 6**: Deriva temporal de la cámara CCD.

De la tendencia general que se observa en la gráfica anterior se extrae el tiempo necesario para alcanzar la estabilización de la señal de la cámara, que resulta ser una hora y veinte minutos.

b) Deriva temporal de la lámpara del microscopio.

Una vez obtenido el período de calentamiento de la cámara, es decir, tiempo para el cuál la tendencia general de la señal se estabiliza, se halló el tiempo de estabilización de la lámpara del microscopio, para lo cuál se procede del mismo modo que en el caso anterior, pero midiendo esta vez sobre un patrón blanco (espejo pulido). En este caso, al tratarse de medidas sobre un cuerpo muy reflectante debe evitarse la saturación, para lo

que se trabajó con una intensidad de luz 6.5, y con el filtro de día y el filtro azul intercalados.

Las condiciones de medida fueron las siguientes:

- Precalentamiento previo de la cámara CCD de 1h y 20 minutos.
- Lámpara del microscopio sin precalentamiento previo.

En la figura 7 se observa que la tendencia general de los datos se estabiliza entorno a 40 minutos, por lo tanto ese será el tiempo de precalentamiento de la lámpara del microscopio.

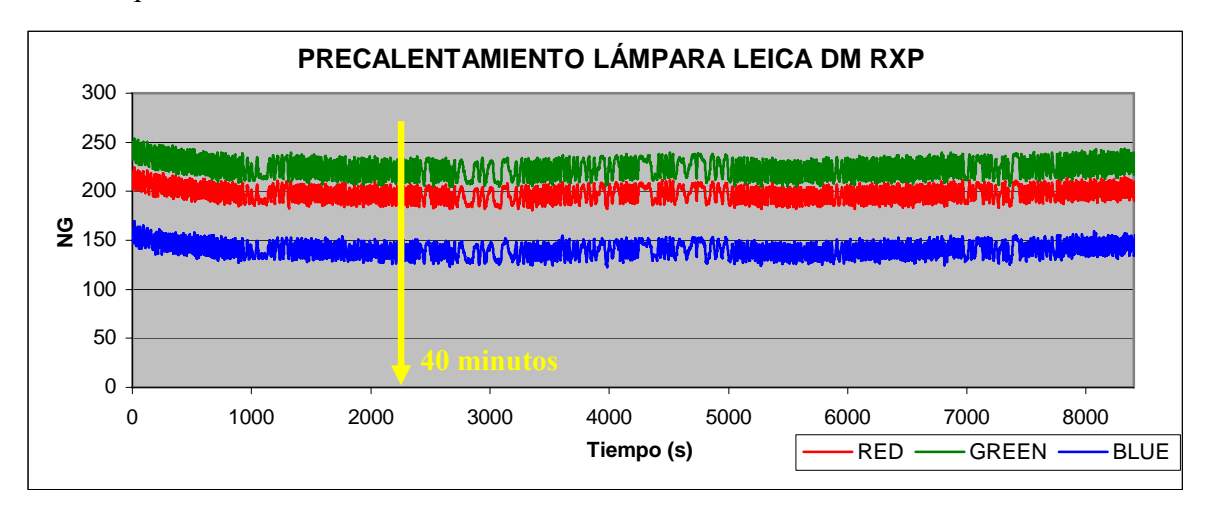

**Figura 7**: Deriva temporal de la lámpara del microscopio.

Para evitar la deriva temporal introducida por la cámara CCD y por la lámpara del microscopio se debe contar con el siguiente precalentamiento previo:

- Una hora y veinte minutos en la cámara CCD
- Cuarenta minutos en la lámpara del microscopio.
	- 4.1.3 Ruido

Como ya se ha mencionado anteriormente, en las gráficas anteriores, además de una variación de la señal que tiende a la estabilización con el transcurso del tiempo, deriva temporal, se observa también una fluctuación de los niveles de gris; esta fluctuación es

lo que se conoce como ruido, y es debido a variaciones en la corriente eléctrica de alimentación y en los fotodiodos.

 Al igual que en el apartado anterior se ha determinado el tiempo necesario para que la señal se estabilice a través del precalentamiento de la cámara y la lámpara del microscopio, en este apartado se determinan las condiciones necesarias para la reducción del ruido. Una de las operaciones básicas que conduce hacia la disminución del ruido es el promediado de imágenes de una misma escena.

Un factor importante a tener en cuenta para realizar el proceso de promediado de imágenes es el período de recurrencia del ruido, ya que todas las imágenes adquiridas para el promediado deberán estar dentro de un rango de tiempo equivalente a dicho período, que obviamente, solo podrá ser hallado en el caso de tener una señal de salida senoidal pura. Por lo tanto, el primer paso para obtener la forma de disminuir el ruido es la consecución de las condiciones de trabajo bajo las cuáles se obtienen una señal de salida senoidal pura. Este requisito que a simple vista puede parecer una tarea de fácil alcance, no lo es tanto si no se está trabajando con un estabilizador de tensión adecuado.

Uno de los principales problemas que se encontró al tratar de hallar el período de recurrencia del ruido, fue el estar realizando medidas sin una adecuada estabilización de la alimentación del equipo de ADI. Se comprobó que la respuesta del equipo variaba dando lugar a fuertes variaciones en la oscilación de la señal, y con ello, el no poder establecer un período de recurrencia del ruido válido dentro del cuál realizar las operaciones de promediado de imágenes.

Cuatro fueron los SAIs que se probaron sin éxito en la obtención de la señal de salida requerida con período de recurrencia constante hasta que se dio con el aparato adecuado, que curiosamente resultó ser más antiguo que los demás.

Las diferentes pruebas que se realizaron hasta la obtención de la señal de salida requerida, desde el inicio con el microscopio Leica Laborlux como para el microscopio Leica DM RXP, se presentan a continuación en forma de gráficos.
La siguiente gráfica muestra la evolución de la señala de salida del *Leica Laborlux* con el SAI MGE, como puede observarse, a pesar de ser una señal aproximadamente senoidal el período de la misma no es constante, por lo tanto el resultado no es válido

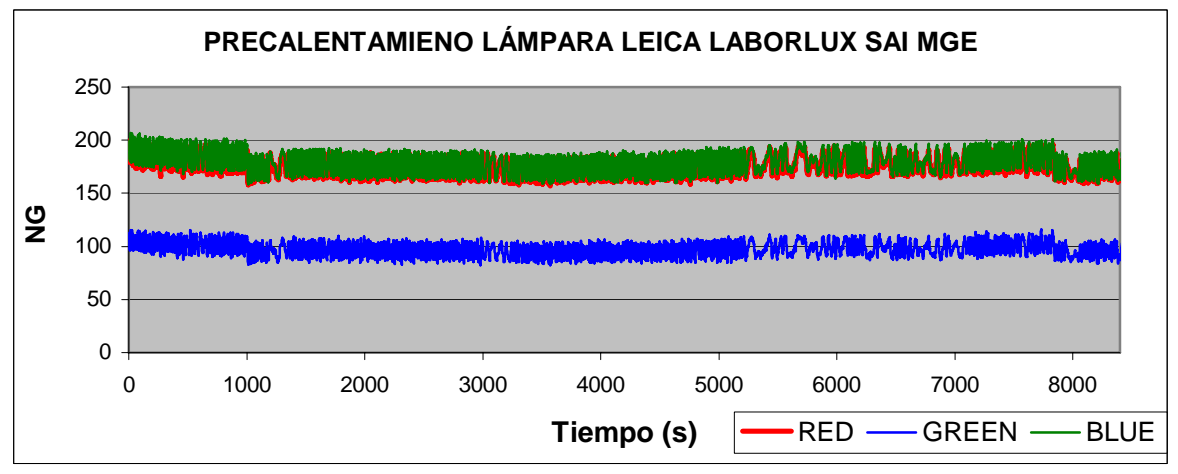

**Figura 8**: Deriva temporal (Leica Laborlux, SAI MGE)

El siguiente gráfico representa la señal de salida obtenida con el microscopio *Leica Laborlux* y un SAI Invertir; de nuevo la señal de salida no reúne las condiciones necesarias, por lo tanto se descarta esta opción.

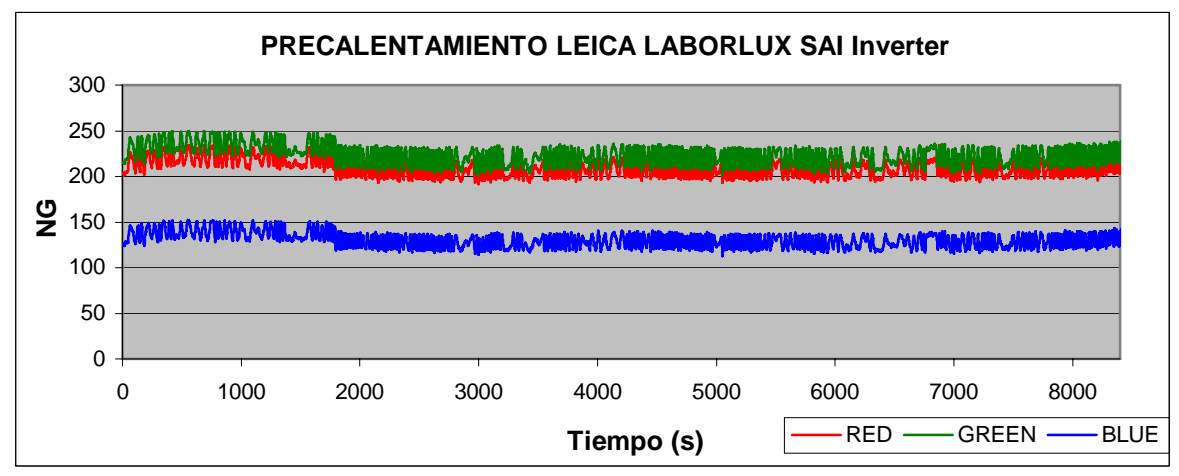

**Figura 9**: Deriva temporal (Leica Laborlux, SAI Inverter)

A continuación se representa la señal de salida obtenida con el microscopio Leica DM RXP y el SAI MGE y de nuevo, resultados no satisfactorios desde el punto de vista de la oscilación en la fluctuación de los niveles de gris medidos, ya que, el período de esta oscilación no es constante.

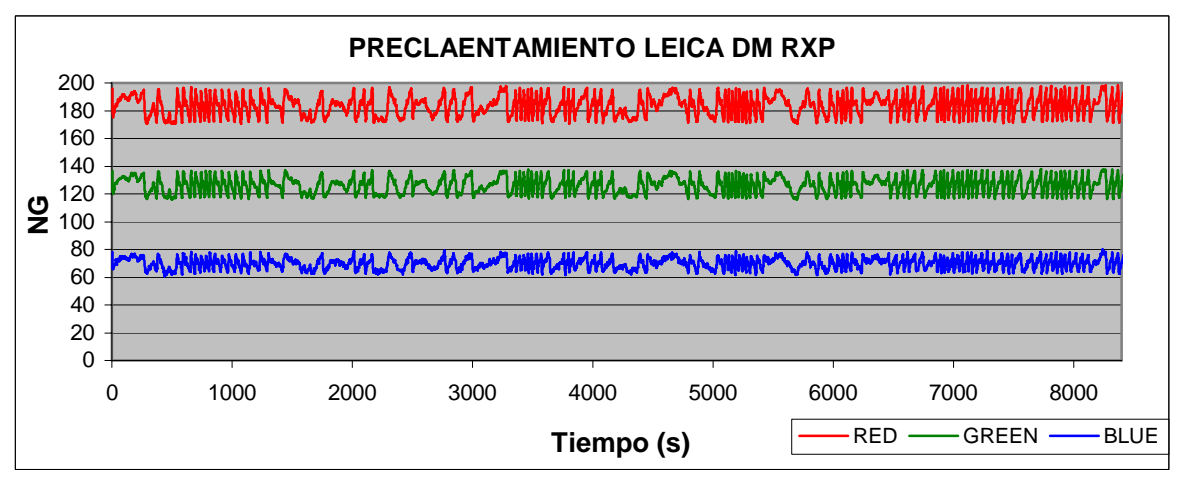

**Figura 10**: Deriva temporal (Leica DM RXP, SAI Inverter)

El detalle de la señal de salida para cada una de las bandas se muestra a continuación.

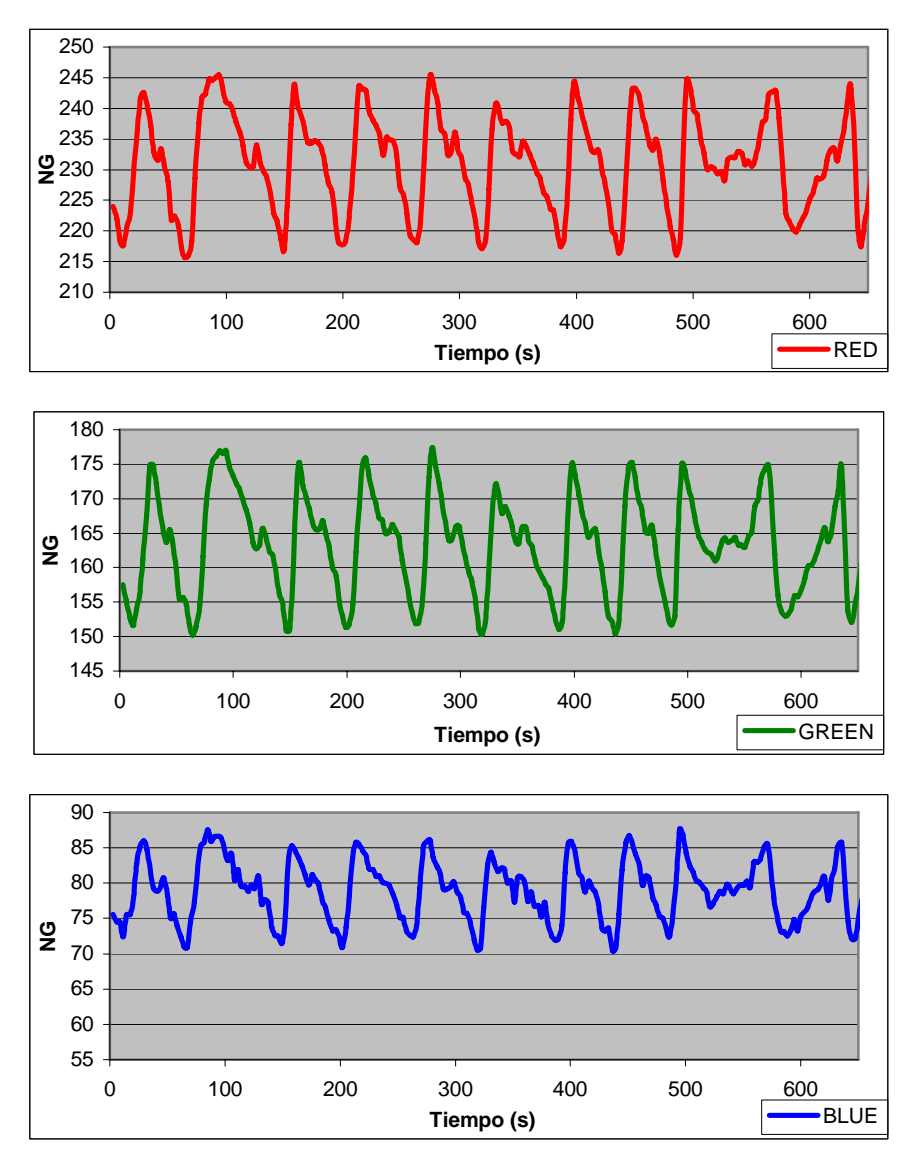

**Figura 11**: Señal de salida sin el estabilizador de tensión adecuado

Finalmente se consiguió una señal de salida senoidal pura de período constante con el microscopio DM RXP y con el SAI Micro Boar 1000, propiedad de otro laboratorio (LOM) de la Escuela Técnica Superior de Ingenieros de Minas de Madrid. Como se observa en el siguiente gráfico, la señal de salida es adecuada para el promediado.

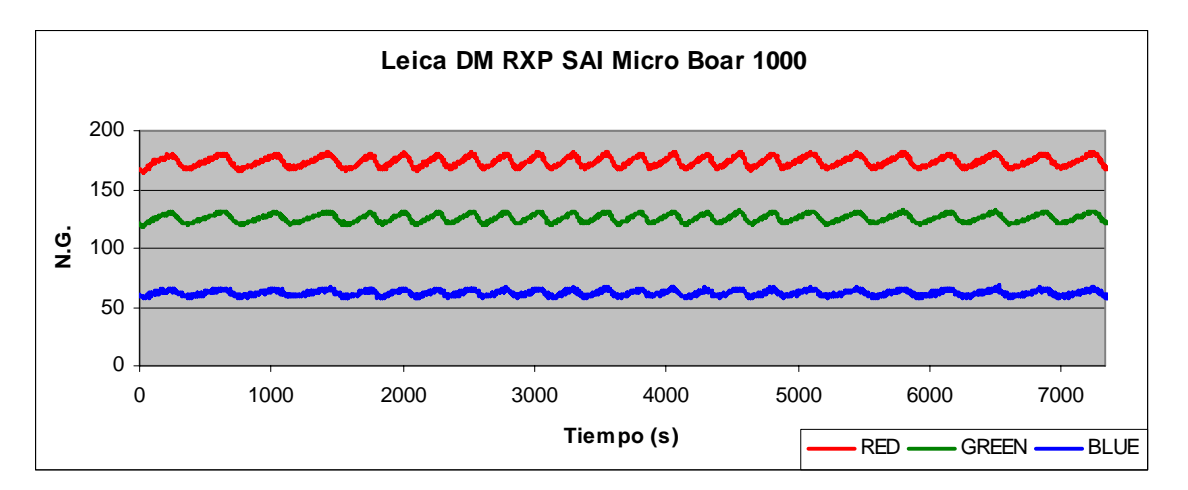

**Figura 12**: Señal de salida con el estabilizador de tensión adecuado.

En las siguientes figuras se observa el detalle de la señal de salida para cada una de las bandas, obteniendo un período de recurrencia del ruido de 300 s aproximadamente.

Una vez encontradas las condiciones de trabajo óptimas para que la señal de salida sea El número de imágenes óptimo para realizar el promediado debe calcularse teniendo en cuenta no solo la calidad de la imagen, sino también el tiempo empleado en el promediado, que no debe ser superior al período de recurrencia del ruido.

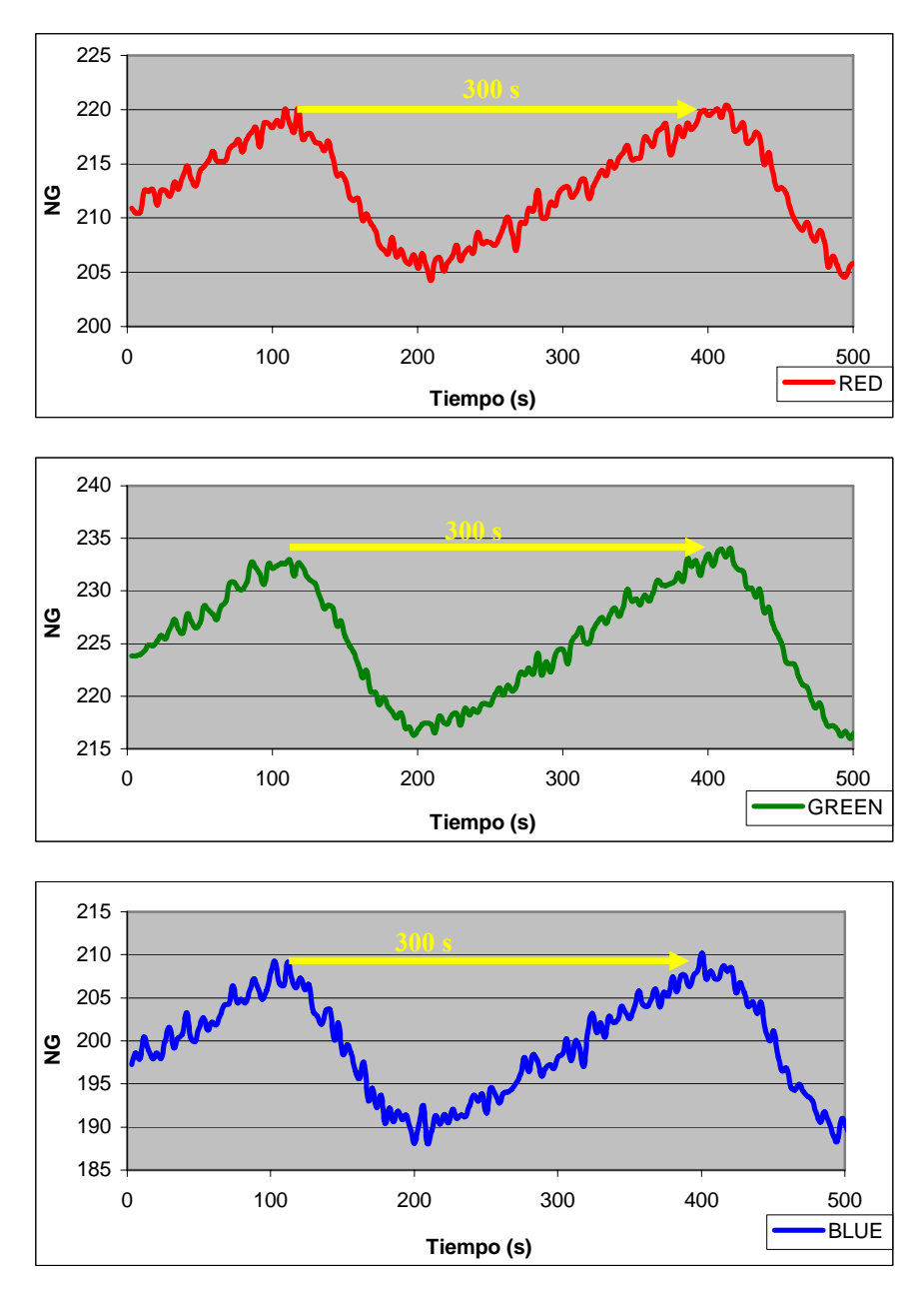

**Figura 13**: Período de recurrencia del ruido con estabilizador.

Una vez conocido el período de recurrencia del ruido, ya se está en condiciones de efectuar las operaciones de promediado. En la siguiente figura se aprecia con claridad como el resultado del promediado es muy significativo, ya que reduce el ruido hasta casi eliminarlo, con una variación de  $\pm$  1 NG.

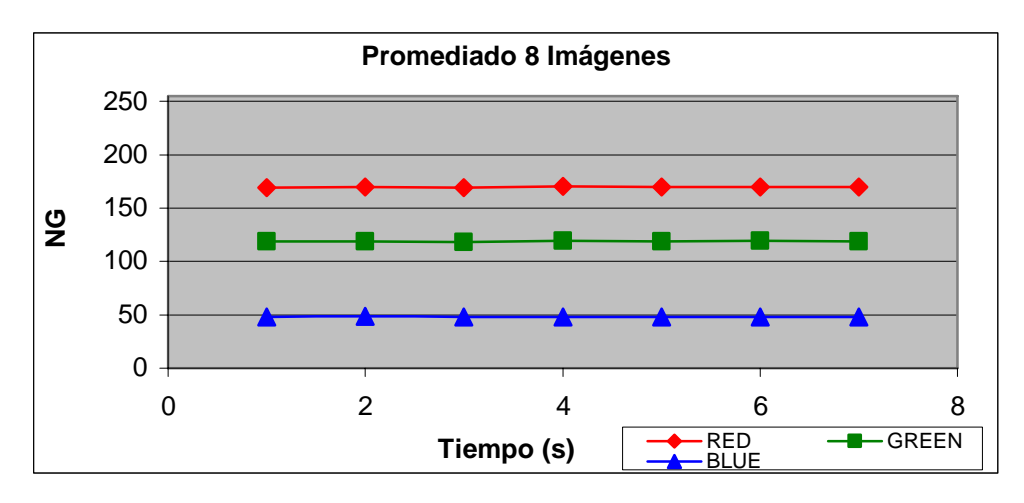

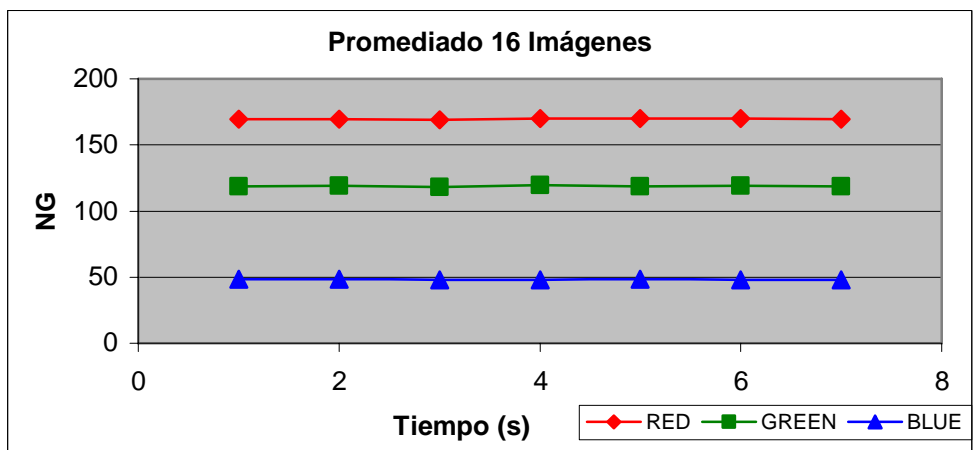

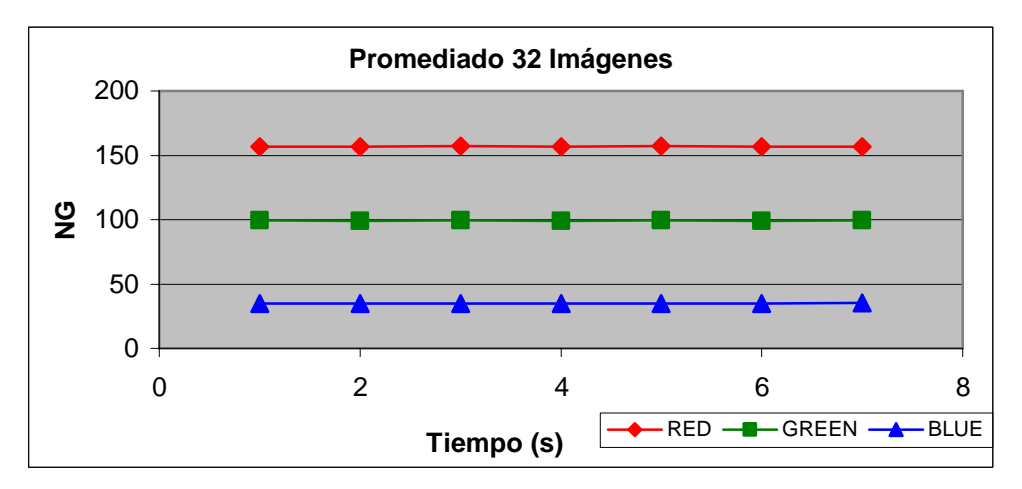

**Figura 14**: Promediado de 8, 16 y 32 imágenes.

Como se observa en la secuencia anterior, la mayor reducción del ruido se da al promediar con 32 imágenes, por lo tanto este será el número de imágenes empleado en la reducción del ruido.

En la figura 15 se puede observar a simple vista la diferencia en la calidad de una imagen tomada en un instante, y el resultado de promediar 32 imágenes capturadas a intervalos de tiempo fijos dentro del período de recurrencia del ruido.

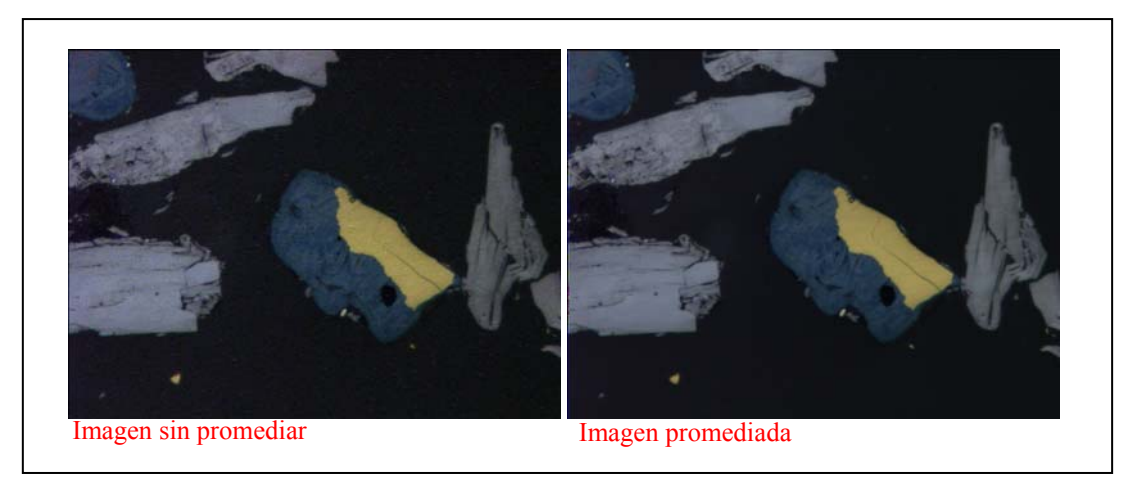

**Figura 15**: Calidad de la imagen sin y con promedio.

## 4.1.4 Linealidad de la respuesta de la cámara 3CCD.

Teóricamente, los fotodiodos tienen una respuesta lineal con respecto a la intensidad de luz incidente. Dicha linealidad debe ser corroborada experimentalmente para cada cámara específica. Generalmente, la respuesta de los fotodiodos suele desviarse de la linealidad cuando se está próximo a alcanzar la saturación. Para estudiar si la cámara 3CCD con la que se está realizando el estudio tiene este comportamiento lineal, se pueden utilizar tres o más patrones de reflectancia conocida, y medir su respuesta en NG con la intensidad de la luz fijada (potenciómetro del microscopio en una posición fija). Si el potenciómetro de luz no estuviese fijo, tanto la intensidad de luz como la distribución espectral de la luz incidente serían variables.

El procedimiento es el siguiente:

- ¾ Comprobar que la cámara y el *frame graber* están trabajando en condiciones estándar y con el precalentamiento adecuado para el alcance de la estabilidad de la señal.
- ¾ Colocar el patrón de mayor reflectancia bajo el microscopio y ajustar el potenciómetro de luz hasta acercarse a la saturación.
- ¾ Sin cambiar el voltaje de la luz, realizar las medidas de NG para el resto de patrones, preferiblemente en el mismo punto (mismas coordenadas).
- ¾ Finalmente, representar gráficamente los valores de NG obtenidos en las medidas frente a los valores de reflectancia teóricos de cada uno de los minerales empleados como patrón.

En este caso, por no disponer de los patrones de reflectancia la linealidad de la respuesta de la cámara 3CCD se comprobó en el apartado 3.4.1 Relación % Reflectancia - NG, mediante la relación entre el NG obtenido para cada uno de los minerales en estudio y su Reflectancia teórica según Criddle & Stanley, 1993.

### 4.1.5 Calibración geométrica

Al digitalizar una imagen, el equipo de ADI asume un valor del tamaño de los objetos presentes en la imagen capturada. La calibración geométrica debe establecer la relación existente entre el tamaño real de dichos objetos y el tamaño asumido por el equipo, que vendrá dada en micras (µm) / píxel. Para el cálculo de esta relación se ha empleado un micrómetro (EO Edmund optics).

El resultado de las medidas realizadas con cada uno de los objetivos es el siguiente:

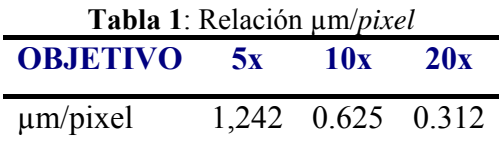

Por otro lado, la imagen visualizada en el monitor está magnificada en relación a su tamaño real. En la tabla 2 se muestra la magnificación por omisión que devuelve el sistema de ADI (Castroviejo et al., 2002).

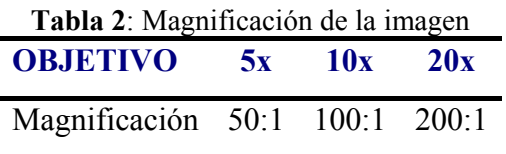

Por último, se debe definir la resolución óptica teórica de los objetivos, que es función de la apertura numérica NA de cada uno de ellos y de la longitud de onda utilizada (γ ≈ 0.55 µm), a través de la siguiente expresión:

$$
R = \gamma / 2NA
$$

La resolución óptica teórica de cada objetivo se muestra en la tabla 3:

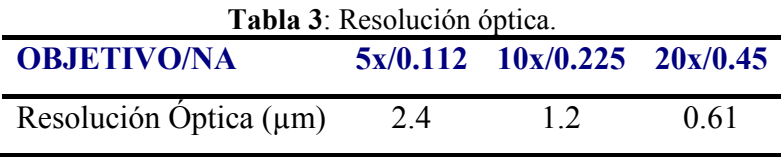

#### 4.1.6 Calibración de color. Referencia para el blanco

Las señales digitales RGB de la cámara de video 3CCD no son medidas absolutas de color. Según esto, si se busca que una señal RGB sea reproducible, la cámara debe estar calibrada a un blanco de referencia (patrón homologado). Para un sistema digital, el blanco es el color que presenta, para cada uno de lo canales en que es posible descomponer una imagen en color, los valores máximos de la escala (255 NG) para R, G y B. La función de calibración de color de la cámara pretende adaptar la señal RGB del sistema digital al campo encuadrado sobre el patrón blanco.

En primer lugar debe establecerse el valor de intensidad de la luz con el que es posible trabajar en ADI, en este caso se trabajó con el potenciómetro en 6.5 e intercalados los filtros azul y el de día; el primero para tratar de corregir la tendencia al rojo que tiene la luz utilizada y el segundo para evitar la saturación. Con estas condiciones fijadas y sabiendo que el valor de reflexión del patrón de blanco es inferior a las fases minerales más reflectivas, será necesario ajustar los niveles RGB con la referencia de blanco a un valor cercano a 220 en la escala de NG.

Para la calibración del blanco se tomaron medidas en el patrón mediante una rutina de captura de imágenes sobre una ventana de 10x10 *pixels,* que devuelve la media aritmética de los valores de NG de los *pixels* de la ventana. El tiempo de toma de medidas fue de 10 minutos.

Para el ajuste se tuvieron en cuenta los resultados de las medidas tomadas sobre 6 ventanas de muestreo, lo más homogéneas posible y sin poros ni arranques. Además de la media aritmética y la mediana de cada ventana, se obtendrá también el valor de la desviación estándar, de manera que para llevar a cabo la calibración se escogerá la ventana con menor desviación estándar.

| <b>VENTANA</b> |                   |            |                    |            |                   |            |
|----------------|-------------------|------------|--------------------|------------|-------------------|------------|
|                | <b>BANDA ROJA</b> |            | <b>BANDA VERDE</b> |            | <b>BANDA AZUL</b> |            |
|                | Media             | Desv. Est. | Media              | Desv. Est. | Media             | Desv. Est. |
|                | 212.02            | 4.66       | 224.38             | 5.51       | 198.40            | 6.09       |
| 2              | 211.53            | 4.97       | 223.58             | 5.82       | 196.28            | 6.39       |
| $\overline{3}$ | 208.07            | 4.71       | 218.88             | 5.49       | 190.56            | 5.93       |
| $\overline{4}$ | 209.53            | 4.75       | 220.37             | 5.51       | 192.39            | 6.15       |
|                | 214.38            | 4.32       | 226.46             | 5.02       | 200.02            | 5.69       |
| 6              | 212.00            | 4.68       | 223.20             | 5.49       | 195.95            | 6.11       |

**Tabla 4:** Medidas sobre patrón blanco para ajuste del *gain* de la cámara CCD.

Una vez identificada la ventana con menor variación en los niveles de gris (ventana número 5), se deben modificar los controles de la cámara de forma manual hasta obtener los tres niveles lo más parecidos entre sí y próximos a 220. La cámara solo permite variar directamente los valores correspondientes a las bandas roja y azul, mientras que el valor de la banda verde se ajusta automáticamente al ajustar las otras dos.

| Tabla 5: Ajuste del gain de la cámara CCD |                   |            |                    |            |                   |            |  |
|-------------------------------------------|-------------------|------------|--------------------|------------|-------------------|------------|--|
| <b>VENTANA</b>                            | <b>BANDA ROJA</b> |            | <b>BANDA VERDE</b> |            | <b>BANDA AZUL</b> |            |  |
| 5                                         | Media             | Desv. Est. | Media              | Desv. Est. | Media             | Desv. Est. |  |
| A <sub>juste</sub>                        | 214.38            | 4.32       | 226.46             | 5.02       | 200.02            | 5.69       |  |
| Ajuste 1                                  | 222.85            | 4.74       | 231.10             | 5.59       | 219.90            | 6.64       |  |
| Ajuste 2                                  | 223.36            | 4.82       | 225.63             | 5.55       | 202.47            | 6.13       |  |
| Ajuste 3                                  | 220.89            | 4.84       | 225.67             | 5.52       | 210.56            | 6.43       |  |
| Ajuste 4                                  | 225.97            | 4.91       | 226.09             | 5.63       | 222.02            | 6.59       |  |
| Ajuste 5                                  | 223.89            | 4.86       | 226.44             | 5.49       | 222.68            | 6.37       |  |

#### 4.1.7 Deriva espacial

Aunque se consiguieran condiciones de trabajo estables, los defectos de fabricación de los diodos de la cámara digital, el incorrecto centrado de la fuente luminosa y los defectos de fabricación de lámparas y óptica del microscopio, provocan que un mismo

objeto no de la misma respuesta en NG en función de su localización espacial bajo el microscopio. Esta variación es lo que se conoce como deriva espacial.

El nivel de deriva espacial se cuantificó a través del cálculo de la variación de NG de una misma zona, pero en diferentes posiciones. Para ello se debe localizar una escena homogénea y en ella se escoge una ventana de muestreo de 10x10 *pixels* realizando las medidas de esta ventana en las mismas condiciones, pero en diferentes posiciones dentro del campo de visión.

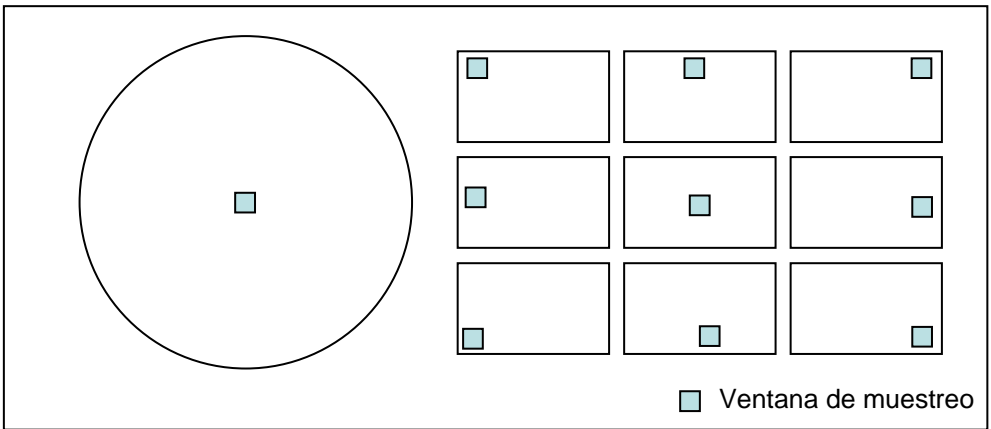

**Figura 15**: Posición de la ventana de vuestro dentro del campo de visión.

Los valores medios de los *pixels* localizados dentro de la ventana de muestreo de una misma escena en diferente posición, se muestran en la tabla 6.

| <b>Tabia o:</b> Deriva Espacial segun posición de la ventaña de muestro, sin corrección. |                   |            |                    |            |                   |            |  |
|------------------------------------------------------------------------------------------|-------------------|------------|--------------------|------------|-------------------|------------|--|
| <b>POSICIÓN</b>                                                                          | <b>BANDA ROJA</b> |            | <b>BANDA VERDE</b> |            | <b>BANDA AZUL</b> |            |  |
|                                                                                          | Media             | Desv. Est. | Media              | Desv. Est. | Media             | Desv. Est. |  |
| Sup. Izq                                                                                 | 216.72            | 2.49       | 210.56             | 2.24       | 218.57            | 3.15       |  |
| Sup. Centro                                                                              | 209.70            | 2.58       | 204.81             | 2.61       | 204.16            | 3.17       |  |
| Sup. Dcha.                                                                               | 197.26            | 2.02       | 193.08             | 1.18       | 190.09            | 2.68       |  |
| Centro $Izq$ .                                                                           | 232.06            | 2.64       | 229.47             | 1.00       | 232.06            | 2.64       |  |
| Centro                                                                                   | 220.27            | 2.47       | 225.89             | 1.65       | 223.58            | 2.67       |  |
| Centro Dcha.                                                                             | 202.61            | 3.58       | 202.61             | 3.58       | 202.61            | 3.58       |  |
| <i>Inf. Izq.</i>                                                                         | 226.45            | 2.41       | 230.20             | 1.80       | 226.87            | 2.80       |  |
| Inf. Centro                                                                              | 224.30            | 1.97       | 227.42             | 1.14       | 220.81            | 2.98       |  |
| Inf. Dcha.                                                                               | 210.88            | 2.10       | 212.39             | 1.12       | 202.81            | 2.50       |  |

**Tabla 6:** Deriva Espacial según posición de la ventana de muestro, sin corrección.

Se observa una gran variación en los niveles de gris en función de la posición de la escena evaluada, así por ejemplo, si se comparan los valores obtenidos en la esquina superior derecha con los valores de la posición central izquierda se obtienen diferencias de más de 40 niveles de gris; por lo tanto se hace necesaria la corrección de la deriva espacial, para lo cuál se aplica la fórmula descrita en el apartado 3.2.2 Cámara de video 3CCD.

Gráficamente, la secuencia de corrección de la deriva espacial es la siguiente:

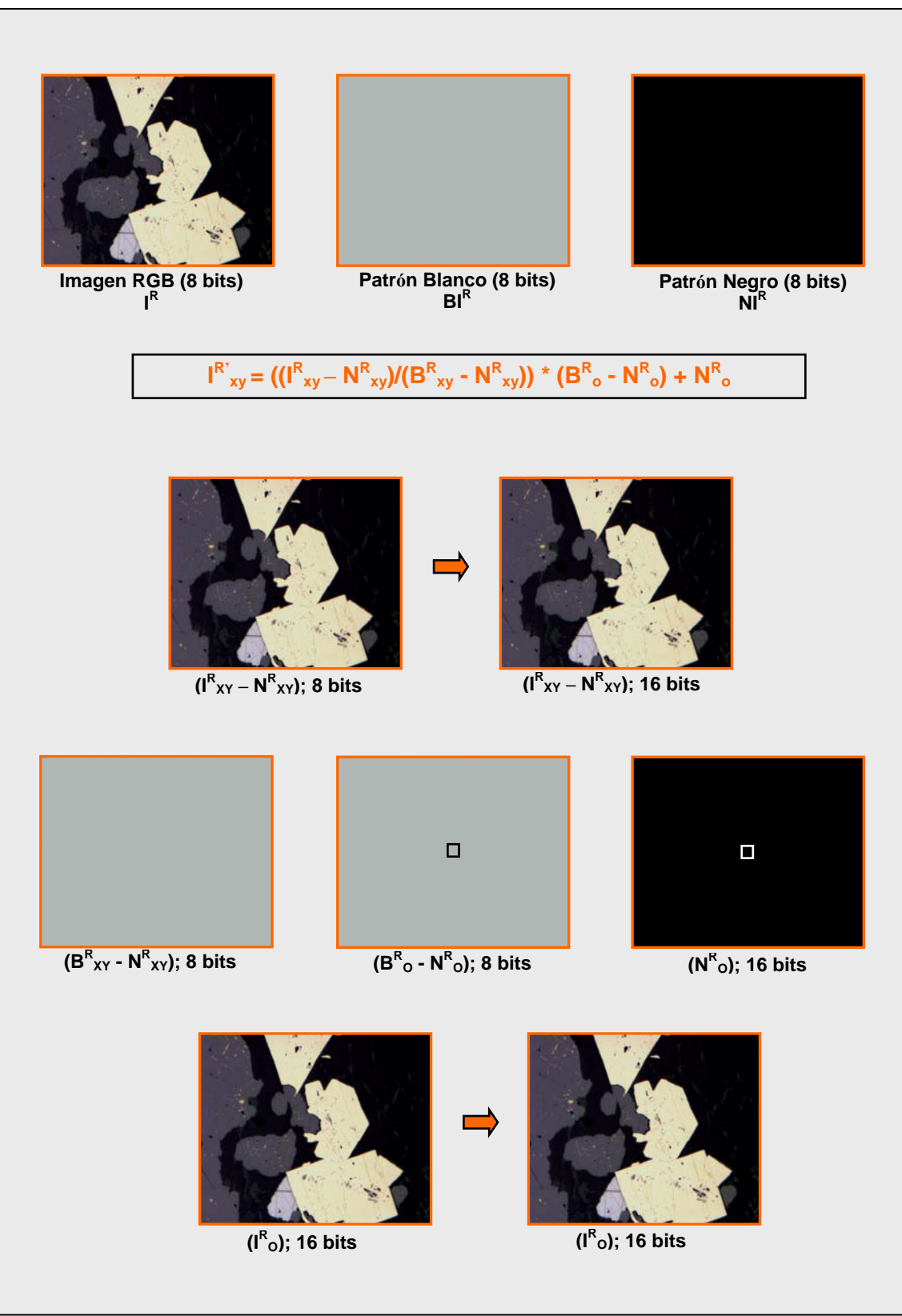

**Figura 16**: Proceso de corrección de Deriva Espacial.

Tras la aplicación de la secuencia anterior mediante una rutina que engloba todas las operaciones necesarias, se consigue corregir la deriva espacial de la que están afectadas las imágenes, mejorando sensiblemente tal y como puede observarse en la tabla 7, que muestra los valores de niveles de gris medidos para cada una de las bandas RGB, una vez realizada la corrección. No obstante, siguen existiendo diferencias de hasta 6 niveles de gris en función de la posición de la ventana de medida.

| <b>Tabla</b> 7: Deriva Espacial según posición de la ventana de muestro, con corrección. |                   |            |                    |            |                   |            |  |
|------------------------------------------------------------------------------------------|-------------------|------------|--------------------|------------|-------------------|------------|--|
| <b>POSICIÓN</b>                                                                          | <b>BANDA ROJA</b> |            | <b>BANDA VERDE</b> |            | <b>BANDA AZUL</b> |            |  |
|                                                                                          | Media             | Desv. Est. | Media              | Desv. Est. | Media             | Desv. Est. |  |
| Sup. Izq                                                                                 | 213.56            | 2.89       | 220.02             | 2.34       | 217.06            | 4.08       |  |
| Sup. Centro                                                                              | 213.32            | 3.25       | 219.88             | 2.52       | 215.22            | 4.16       |  |
| Sup. Dcha.                                                                               | 215.39            | 3.35       | 222.73             | 1.50       | 216.75            | 4.79       |  |
| Centro Izq.                                                                              | 217.86            | 2.42       | 224.76             | 1.53       | 221.29            | 3.51       |  |
| Centro                                                                                   | 217.50            | 2.69       | 224.15             | 1.84       | 220.09            | 3.46       |  |
| Centro Dcha.                                                                             | 218.04            | 2.92       | 224.77             | 2.25       | 218.97            | 4.92       |  |
| Inf. Izq.                                                                                | 215.32            | 2.75       | 222.01             | 1.97       | 217.94            | 3.22       |  |
| Inf. Centro                                                                              | 219.55            | 2.49       | 225.15             | 1.54       | 219.91            | 3.56       |  |
| Inf. Dcha.                                                                               | 218.83            | 3.04       | 224.80             | 1.46       | 219.11            | 4.19       |  |

**Tabla 7:** Deriva Espacial según posición de la ventana de muestro, con corrección.

## **4.2 ADQUISICIÓN DE RANGOS DE SEGMENTACIÓN**

### 4.2.1 Introducción

Este proceso comienza con el estudio de la mineralogía presente en las probetas en estudio. Conocida la mineralogía, se realiza la selección de granos de los diferentes minerales que presenten una superficie lo más homogénea posible. Posteriormente se lleva a cabo la captura de imágenes de estos granos. Tras dar el adecuado tratamiento a las imágenes (promediado, aplicación de filtros morfológicos y matemáticos, etc.) se está en condiciones de tomar las medidas de los niveles de gris de cada mineral, recogiendo dichas medidas de un número suficiente de muestras para que el estudio sea representativo. Estos datos de niveles de gris serán analizados estadísticamente para hallar los rangos de segmentación en cada una de las bandas (R, G y B) de cada fase mineral, a partir de los que será posible realizar la identificación y cuantificación mineralógica de las probetas.

# 4.2.2 Mineralogía

Se tienen tres probetas pulidas de concentrados metálicos provenientes de la misma paragénesis. La terminología para la agrupación de los minerales se adapta a la del mineralogista experto que hizo el estudio previo mediante contador de puntos, ya que los resultados finales se compararán con los obtenidos por dicho mineralogista. La descripción mineralógica de las probetas se detalla a continuación.

a) Probeta 1

Los minerales opacos observados en la probeta 1 son: C**alcopirita, Digenita, Magnetita** y **Pirita;** el tamaño de los granos es de 100 mallas.

- ¾ Calcopirita**:** mena más abundante; una parte ocurre como partículas libres. Sin embargo, especialmente en las fracciones gruesas, la cantidad de partículas mixtas excede a la de libres; las asociaciones más importantes son los que forma con magnetita, con pirita y/o con gangas.
- ¾ Los sulfuros secundarios de cobre ocurren casi exclusivamente como **Digenita**; las partículas libres son muy escasas y las asociaciones que forma (también muy escasas) son generalmente con magnetita o con gangas.
- $\triangleright$  La Magnetita es abundante; una parte se presenta libre pero frecuentemente ocurre formando asociaciones bastante complicadas con los sulfuros y/o con las gangas.
- ¾ Pirita: es el sulfuro más abundante; se presenta mayoritariamente libre pero también se encuentra asociado con calcopirita en forma de amarres de difícil liberación.
- b) Probeta 2

Los minerales opacos observados son: **Bornita, Calcopirita, Calcosina, Hematites y Magnetita**. El tamaño de grano es de 100 mallas.

- ¾ Sulfuros secundarios de cobre**:** muy abundantes y consisten esencialmente en **Bornita** y **Calcosina** pero no se descarta la presencia de fases de rara ocurrencia como **Añilita** (Cu7S4) y **Djurleita** (Cu31S16); ocurren reemplazando a calcopirita o a magnetita.
- ¾ Calcopirita**:** es muy escasa, se presenta generalmente encapsulada dentro de sulfuros secundarios de cobre y/o de gangas.
- $\triangleright$  Hematites: reemplaza parcial o totalmente a magnetita y se presenta frecuentemente asociada a los sulfuros secundarios de cobre, formando amarres de gran complejidad.
- ¾ Magnetita: se presenta algunas veces como partículas libres pero lo más frecuente es que ocurra estrechamente asociada con hematites, con calcopirita y/o con sulfuros secundarios de cobre.
- c) Probeta 3

Los minerales opacos observados son: **Calcopirita, Sulfuros secundarios de cobre (Bornita y Covellina), Magnetita, Molibdenita** y **Pirita.**

- ¾ Calcopirita: algunas veces aparece parcial o totalmente reemplazada por los sulfuros secundarios de cobre (bornita, y/o covelita). Las asociaciones mas frecuentes, complicados y bastante difíciles de liberar son los que forma con pirita, molibdenita y/o con las gangas.
- ¾ Sulfuros secundarios de cobre**:** son algo abundantes y de variado tamaño. Suelen presentarse reemplazando parcial o totalmente a los otros sulfuros, especialmente a calcopirita o a pirita. Consisten mayormente de **Bornita y Covellina**.
- ¾ Molibdenita**:** ocurre como granos subredondeados, como finas agujas o como placas corrugadas, generalmente libres y de variado tamaño. Puede formar

asociaciones abundantes y complejas, especialmente con calcopirita con los sulfuros secundarios de cobre y/o con las gangas.

- ¾ Magnetita: ocurre como partículas libres; ocasionalmente, aparece asociada con calcopirita.
- $\triangleright$  Pirita: es escasa. Se presenta libre generalmente.

Al estudiar la mineralogía de las tres probetas se observó que a pesar de tener un pulido de buena calidad en cuanto a rayas de pulido, el relieve de los granos es muy fuerte, proyectando una sombra alrededor de cada gano cuando son observadas con objetivo de aumento inferior a 20X, de manera que para evitar este tipo de problemas debe trabajarse con objetivo de 20X.

Por otro lado, este pulido insuficiente hace que granos de minerales de media o alta dureza presenten un relieve aún más acusado, lo cuál se puede traducir en una respuesta del equipo con niveles de gris más bajos en los bordes de grano que en su parte central. Si la diferencia de niveles de gris es muy grande, puede llevar a la no segmentación de los bordes de grano.

También se observaron arranques de minerales que al ser analizados por el equipo pueden llegar a ser segmentados de una forma incorrecta.

## 4.2.3 Adquisición de Imágenes

El proceso de adquisición de imágenes se lleva a cabo de una forma semiautomática, ya que la selección del área de la probeta sobe la que se tomará la imagen y su correcto enfoque, se realizan de forma manual. Seleccionada esta zona y debidamente enfocada la imagen, se procede a su adquisición a través de la ejecución de una rutina que captura la imagen. En total se toman 32 imágenes de una misma escena, con un intervalo de tiempo entre cada toma de 6 segundos; esto es así para asegurar que las 32 imágenes que se emplearan en el promediado de la imagen final se han capturado dentro del período de recurrencia del ruido, con el fin de eliminar el ruido oscilante introducido por la señal respuesta. Cada una de las imágenes adquiridas se almacena en el disco. Debido a especificaciones del software, el nombre de la imagen estará compuesto de dos partes: un texto y un número, seguidos de la extensión propia del tipo de archivo.

A través de otra rutina diseñada específicamente para esta aplicación, las 32 imágenes capturadas se promedian y se almacenan en el disco, de igual manera que en el caso anterior.

## 4.2.4 Tratamiento de Imágenes

Como ya se mencionó en el capítulo 3, Puesta a Punto del equipo de ADI, es necesario realizar una corrección de la deriva espacial del equipo que afecta a todas las imágenes. Por ello, el tratamiento de imágenes comienza con la corrección de la deriva espacial mediante una rutina diseñada para tal efecto (Corrección de Deriva Espacial.apm), que corrige la imagen y la almacena en el disco.

Corregida la deriva espacial en todas las imágenes y a pesar de que la imagen almacenada presenta un buen contraste de las fases minerales y adecuada resolución, es posible mejorar la información de origen mediante la aplicación de distintos filtros

 Si se observan los resultados de las imágenes tomadas mediante la cámara CCD, se ve que cada imagen presenta variaciones en el contraste, ruido externo, problemas en la iluminación, desenfoque, variaciones en el brillo, etc. Todos estos detalles generan una gran cantidad de problemas a la hora de realizar análisis sobre cada una de estas imágenes. Para tratar de reducir estos detalles se han desarrollado varias técnicas dentro del procesamiento de imágenes conocidos como filtros, llamados así debido a que atenúan o eliminan aquellas características no deseadas en las imágenes. En general estos filtros realizan sus operaciones mediante la aplicación de diversas máscaras.

La secuencia de tratamiento debe ser definida en base a los siguientes criterios:

- $\triangleright$  Tiempo de aplicación mínimo.
- $\triangleright$  Universalidad de la función a utilizar.
- $\triangleright$  Evitar pérdida de información.

La secuencia empleada en la metodología descrita por E. Berrezueta (2004) fue la siguiente:

- a) Filtros de mejora.
	- Mediana. Este filtro se emplea para la eliminación de ruidos aleatorios y picos sin significado. Actúa realizando operaciones de promediado local,

donde el valor de cada *pixel* de la imagen se sustituye por el promedio de todos los valores de sus *pixels* vecinos, el resultado que se obtiene al aplicar este filtro es un suavizado de la imagen y la mejora en la nitidez de los bordes. En este estudio se consideran 9 vecinos definidos por una matriz 3x3.

- Filtro Paso Bajo. Suaviza la imagen por eliminación de información de alta frecuencia, eliminando ruidos aleatorios. Reemplaza el *píxel* central con el valor medio de sus vecinos. Al igual que en el filtro Mediana, se consideran 9 vecinos definidos por una matriz de 3x3.
- b) Filtros Morfológicos.
	- Apertura. Este filtro aplica una secuencia de erosión (reducción de los objetos brillantes y ampliación de los objetos oscuros) y una de dilatación (dilatación de los objetos brillantes y reducción de los objetos oscuros). Se emplea para romper las pequeñas conexiones entre objetos o fases brillantes y elimina pequeños cuerpos brillantes dentro de cuerpos más oscuros.
	- Cierre. Consigue el efecto contrario al filtro anterior, aplicando una secuencia de dilatación de los objetos brillantes y reducción de los objetos oscuros, y otra secuencia de erosión, para la reducción de los objetos brillantes y ampliación de los objetos oscuros. De esta manera se consigue romper las pequeñas conexiones entre objetos oscuros y se eliminan puntos oscuros de objetos brillantes.

La elección de la secuencia de tratamiento que proporciona mejores resultados se elige a partir de la comparación de los estadísticos obtenidos de los datos de niveles de gris correspondientes a ventanas de muestro en una misma imagen sometida a diferentes filtros. Así se toman medidas en la imagen original sin tratamiento alguno, en la imagen tratada con un filtro Mediana, en esa misma imagen tratado además con filtro Low Pass, seguido de los dos filtros morfológicos. El resultado de la secuencia es el siguiente.

| <b>Thom</b> of iterations estatistices applicance securities are materially. |                   |            |                    |            |                   |            |
|------------------------------------------------------------------------------|-------------------|------------|--------------------|------------|-------------------|------------|
| <b>IMAGEN</b>                                                                | <b>BANDA ROJA</b> |            | <b>BANDA VERDE</b> |            | <b>BANDA AZUL</b> |            |
|                                                                              | Media             | Desv. Est. | Media              | Desv. Est. | Media             | Desv. Est. |
| Original                                                                     | 180.09            | 3.12       | 176.02             | 3.37       | 122.11            | 3.26       |
| Mediana                                                                      | 179.99            | 3.20       | 175.90             | 3.47       | 121.94            | 3.26       |
| Low Pass                                                                     | 179.53            | 3.20       | 175.45             | 3.45       | 121.49            | 3.26       |
| <b>Open</b>                                                                  | 179.31            | 3.24       | 175.35             | 3.48       | 121.26            | 3.27       |
| Close                                                                        | 179.52            | 3.13       | 175.47             | 3.40       | 121.49            | 3.26       |

**Tabla 8:** Resultados estadísticos aplicando secuencia de tratamiento.

Tal y como puede comprarse con la observación de los resultados obtenidos, no puede decirse que la imagen mejore al aplicarle una secuencia de tratamiento basada en filtros de mejora y morfológicos, ya que la desviación estándar apenas sufre variaciones. Sin embargo, sí se comprobó de forma visual que la aplicación de un filtro Mediana homogeneiza la imagen, produciendo mejores resultados en la segmentación.

Por todo ello, en vista de que la aplicación de la secuencia de tratamiento no introduce mejoras sustanciales en la imagen, sino que supondría un mayor consumo de recursos en el ordenador, sólo se aplica un filtro Mediana.

### **4.3 CARACTERIZACIÓN DE FASES MINERALES MEDIANTE ADI**

La finalidad de esta caracterización es la obtención de los rangos de segmentación a partir de los cuáles se podrá identificar cada una de las fases minerales presentes en las imágenes digitales.

Para ello deben definirse las características del muestreo y la presentación de los resultados.

#### 4.3.1 Muestreo

La toma de muestras se realiza con una rutina creada específicamente para ello que permite medir los NG de los *pixels* de la imagen contenidos dentro de una ventana de muestreo seleccionada por el operador, lo más homogénea posible (sin rayas de pulido, sombras, etc.). El tamaño de la ventana utilizada es de 10x10 *pixels*, garantizando de esta forma que la toma de muestras corresponde a la población en estudio. La rutina permite exportar los datos a una hoja de Excel, para su posterior tratamiento estadístico.

En estudios precedentes a éste (Berrezueta, 2004) el número de *pixels* a tomar para representar adecuadamente el comportamiento de una fase mineral (NG), se obtiene de la comparación entre el área resultante de la segmentación realizada partiendo de distinto número de ventanas de muestro) y el área total de la fase estudiada. La siguiente gráfica muestra el porcentaje de acierto (% del área segmentada con respecto al área total de la fase mineral) utilizando diferente número de ventanas de muestreo.

Asumiendo que los datos de muestreo tienen una distribución normal igual a los de la población, los rangos de segmentación estarán definidos por **m ± 2σ** siendo m el valor de la media y σ la desviación estándar. Estos rangos se han definido asumiendo una probabilidad del 95.5 % de que los niveles de gris obtenidos para cada banda se encuentren incluidos en ellos.

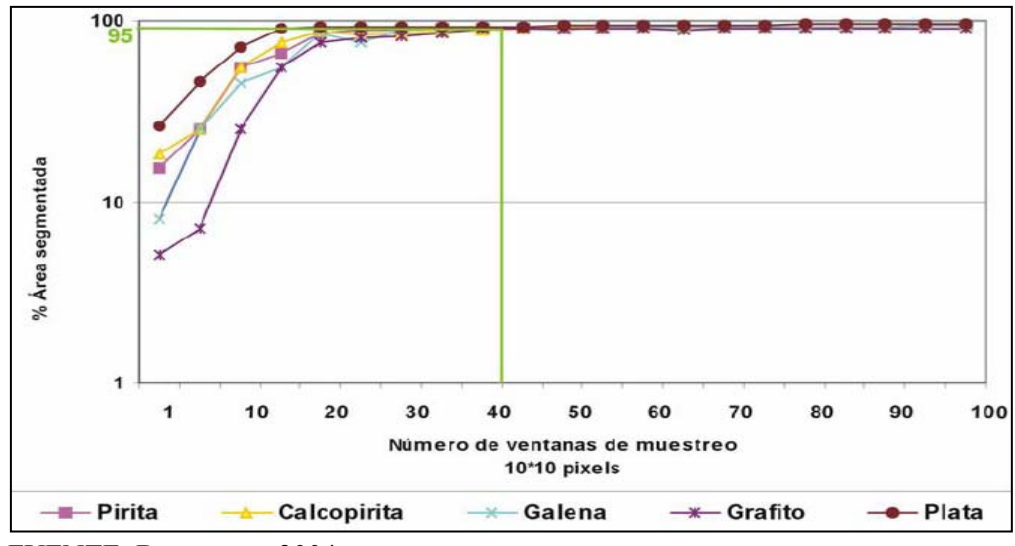

#### FUENTE: Berrezueta, 2004.

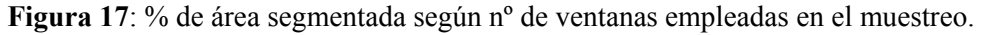

De acuerdo con lo anterior, se establece en 40 el número mínimo de ventanas de 10x10 *pixels* con las que es posible conseguir un rango de segmentación que abarque el 95 % de la población, para todos los minerales.

#### 4.3.2 Presentación de resultados

Para cada una de las fases minerales se recogieron valores de NG de más de 7 000 *pixels* (es decir, se midieron más de 70 ventanas de muestreo de 10x10 *pixels*).

El tratamiento estadístico de los datos se realizó mediante dos programas de análisis numérico: R y Statgraphics, obteniendo para cada fase mineral los valores de los estadísticos clásicos: valor medio de NG para cada una de las bandas, mediana y desviación estándar.

La comprobación de hipótesis de normalidad y rangos de segmentación puede realizarse mediante diversas pruebas. En este caso se empleará el coeficiente de correlación lineal de Pearson entre la distribución cuya normalidad se quiere comprobar y una distribución generada de forma aleatoria con media y desviación estándar iguales a las de la distribución en estudio. Cuanto más se acerque este coeficiente a 1, mayor será la correlación entre ambas distribuciones.

Tras el tratamiento estadístico de los datos obtenidos, y comprobada la hipótesis de normalidad, los resultados se presentan de forma independiente para cada fase mineral, a través de diagramas de frecuencia y Diagramas de Cajas.

Se debe mencionar que en las propiedades ópticas de los minerales descritas, el valor de reflectancia es el valor dado por Picot & Johan para luz blanca. En el caso de los minerales con alto pleocroísmo, aparecen dos valores de reflectancia.

Por último, para cada uno de los minerales se presenta un ejemplo de segmentación aplicando los rangos de segmentación obtenidos a través del tratamiento estadístico de los datos. En estas imágenes puede observarse como la parte periférica de los granos no se segmenta; se trata de una consecuencia de las características del pulido de la muestra, que será analizada con detenimiento en el capítulo 5 (Síntesis e Interpretación de resultados).

# **BORNITA**

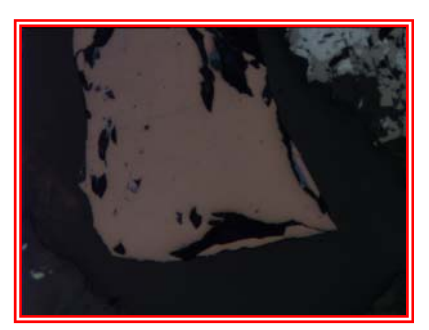

# **Propiedades Ópticas:**

**Color**: Rosado oscuro con tintes violetas **Reflectancia**: Baja (23%) **Pleocroísmo**: Bajo **Anisotropismo**: Bajo, distinguible en aceite **Reflexiones internas**: Frecuentes. Rojas (↑Fe) o Marrón (↓Fe) **Dureza**: Media (3)

#### **Caracterización por ADI**:

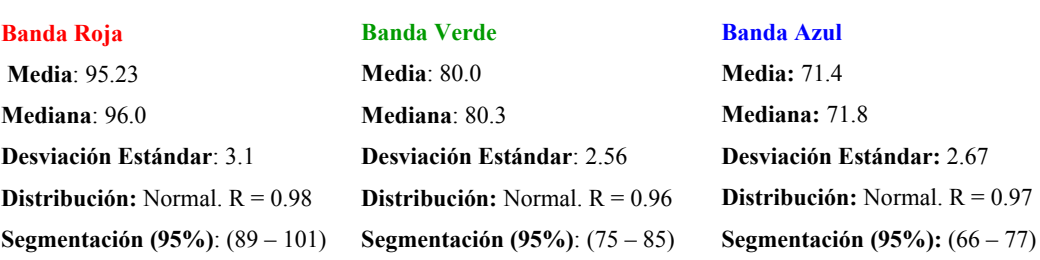

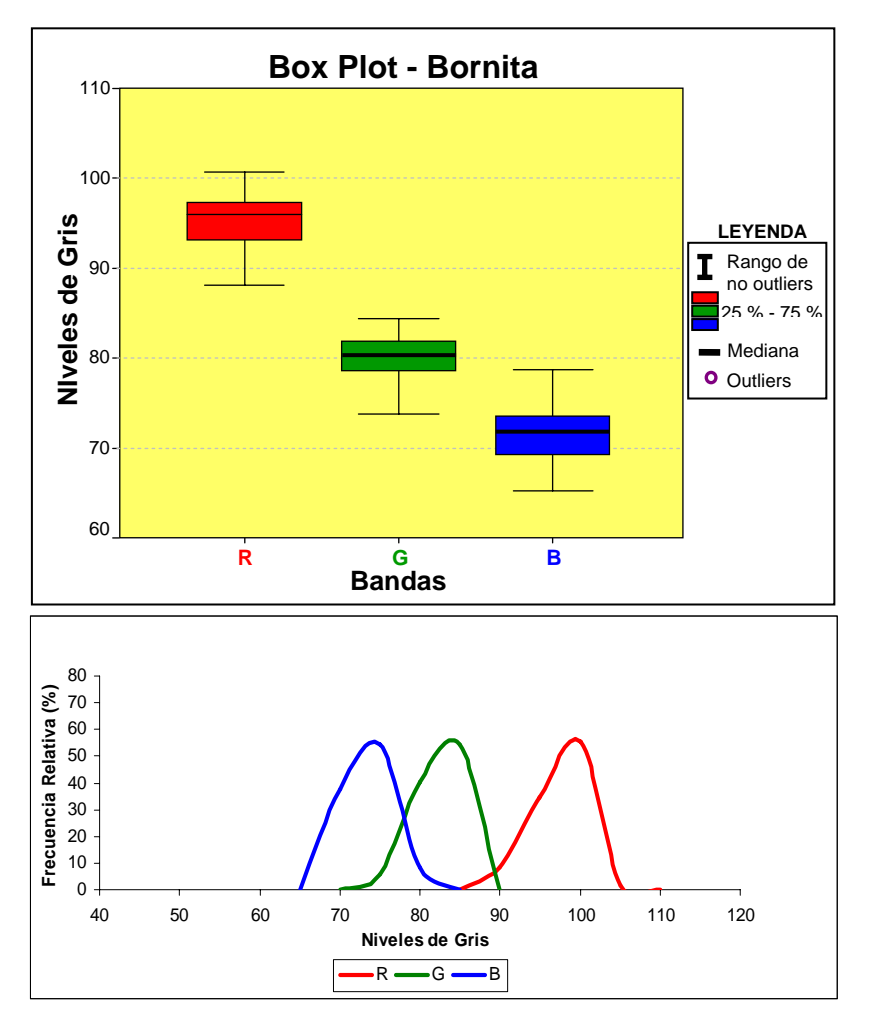

## **Interpretación de Resultados**:

Los resultados del análisis estadístico de los datos se representan mediante Box-Plot y Diagramas de Frecuencias. En el primero se observa que no existen valores anómalos u *outliers* y tampoco valores extremos.

El Diagrama de Frecuencias relativas muestra un comportamiento normal de la variable, mientras que el supuesto de normalidad para cada una de las bandas RGB ha sido verificado mediante el coeficiente de correlación lineal de Pearson, entre una población normal aleatoria con media y desviación estándar iguales a los de la muestra. Los coeficientes de correlación encontrados para las tres bandas son elevados, y se sitúan por encima de 0.96.

Comprobada la normalidad de la distribución, se puede afirmar que el 95 % de la muestra se encuentra dentro del rango definido por **m ± 2σ**, resultando de esta manera un rango de segmentación para Bornita de **(66 – 77)** para la banda roja, **(75 – 85)** para la verde y **(89 – 101)** para la azul.

### **Segmentación de Bornita**

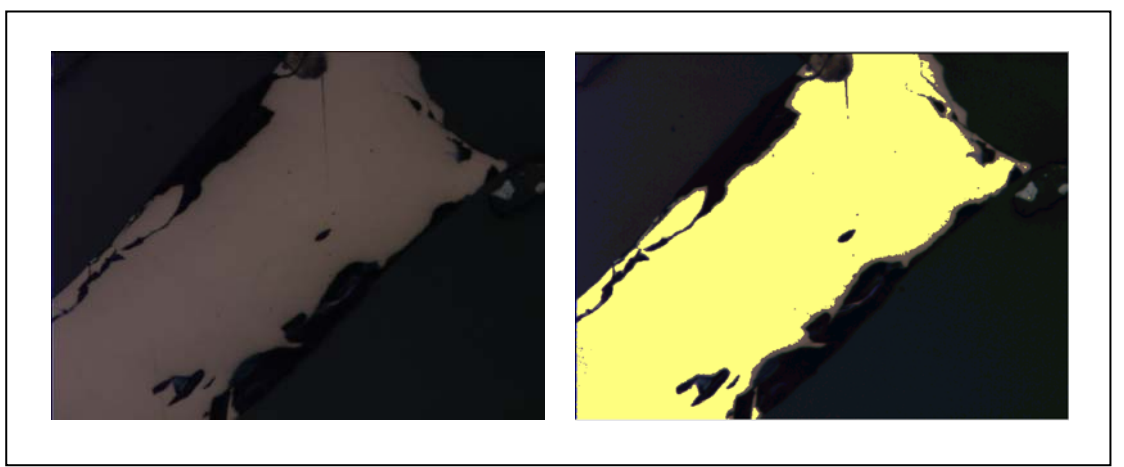

**Figura 18**: Segmentación de Bornita

# **CALCOSINA**

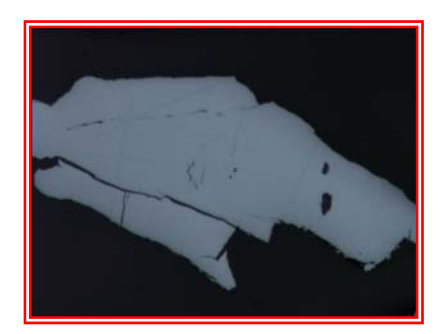

## **Propiedades Ópticas:**

**Color**: Blanco o gris azulado **Reflectancia**: Moderada (31.5 %) **Pleocroísmo**: Bajo **Anisotropismo**: Bajo, pero distinguible. **Reflexiones internas**: Sin reflexiones internas. **Dureza**: Meida - Baja (2.5 - 3).

### **Caracterización por ADI**

#### **Banda Roja Media**: 105.5

**Mediana**: 105.4

**Desviación Estándar**: 5.79 **Distribución:** Normal. R = 0.98 **Segmentación (95%)**: (94 - 117)

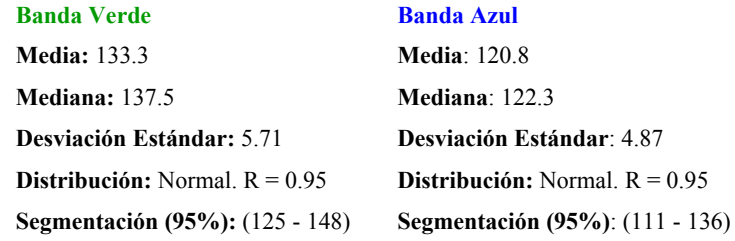

**0.95** 

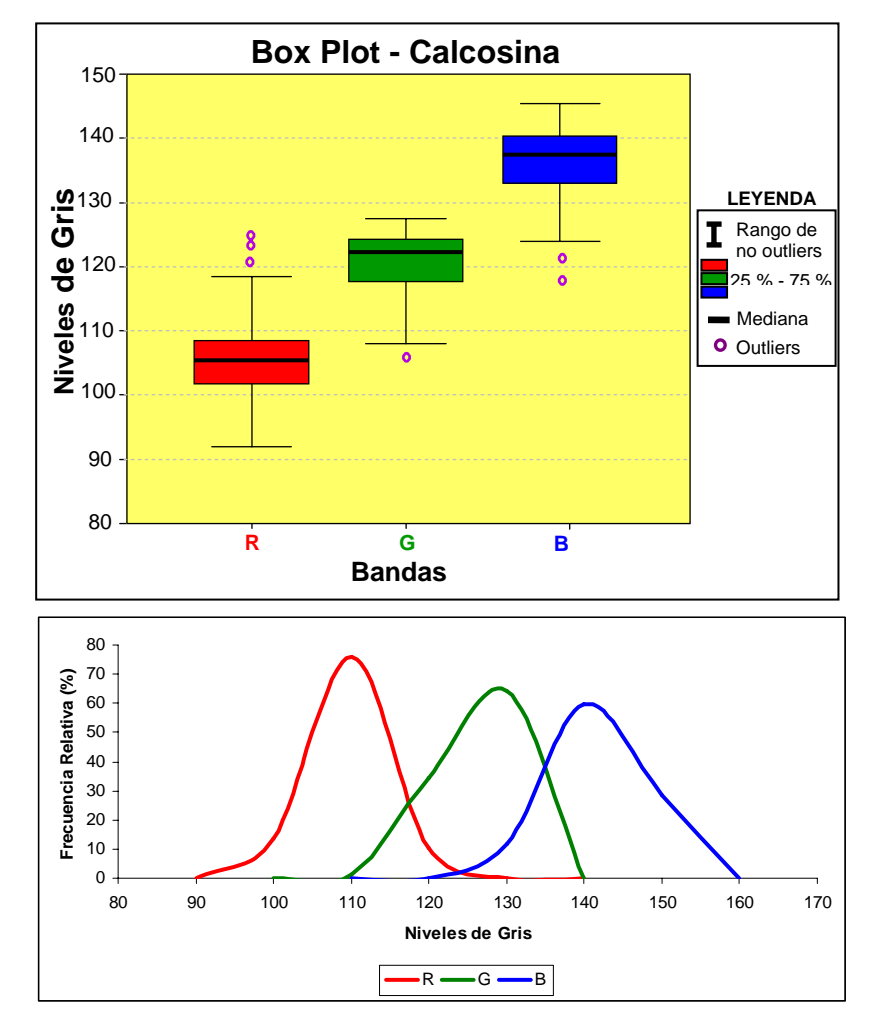

### **Interpretación de Resultados**:

Los resultados del análisis estadístico de los datos se representan mediante Box-Plot y Diagramas de Frecuencias. En el primero se observa que algunos de los datos se salen del rango de *No-Outliers*, sin embargo no existen valores extremos.

El Diagrama de Frecuencias relativas muestra un comportamiento normal de la variable, mientras que el supuesto de normalidad para cada una de las bandas RGB ha sido verificado mediante el coeficiente de correlación lineal de Pearson, entre una población normal aleatoria con media y desviación estándar iguales a los de la muestra. Los coeficientes de correlación encontrados para las tres bandas son elevados, y se sitúan por encima de 0.95.

Comprobada la normalidad de la distribución, se puede afirmar que el 95 % de la muestra se encuentra dentro del rango definido por **m ± 2σ**, resultando de esta manera un rango de segmentación para Calcosina de **(94 –117)** para la banda roja, **(125 – 148)** para la verde y (**111 – 136)** para la azul.

#### **Segmentación de Calcosina**

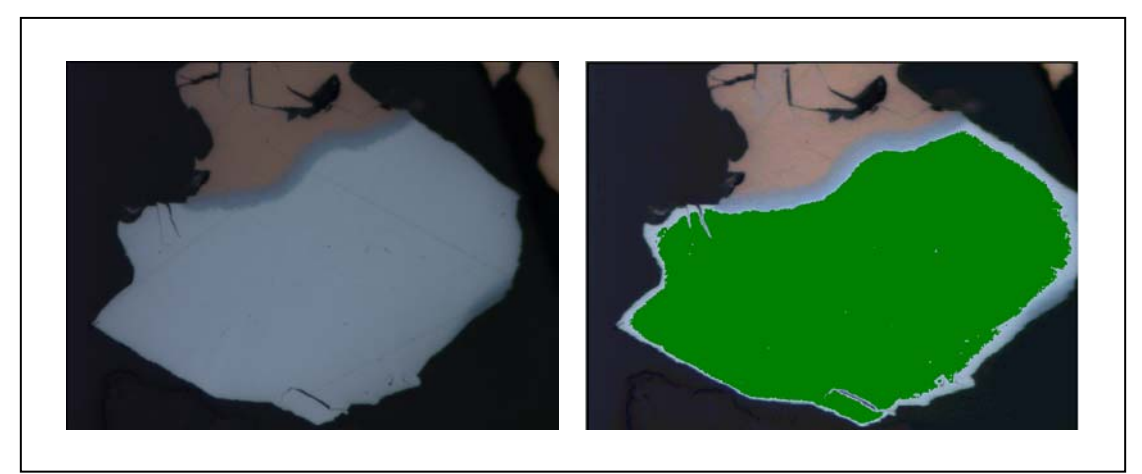

**Figura 19**: Segmentación de Calcosina

# **CALCOPIRITA**

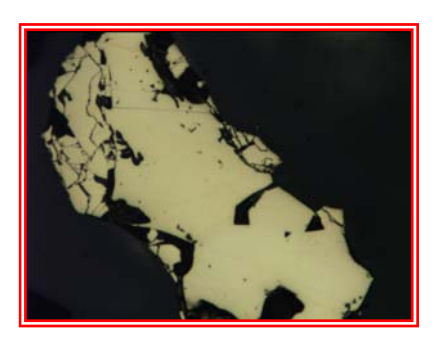

#### **Caracterización por ADI**

**Banda Roja Media**: 179.8

## **Propiedades Ópticas:**

**Color**: Amarillo brillante a amarillo verdoso. **Reflectancia**: Media (45 %). **Pleocroísmo**: Débil, puede presentar maclado. **Anisotropismo**: Débil. **Reflexiones Internas**: Sin reflexiones internas. **Dureza**:Media (> Galena y < Esfalerita). 3.5 – 4.

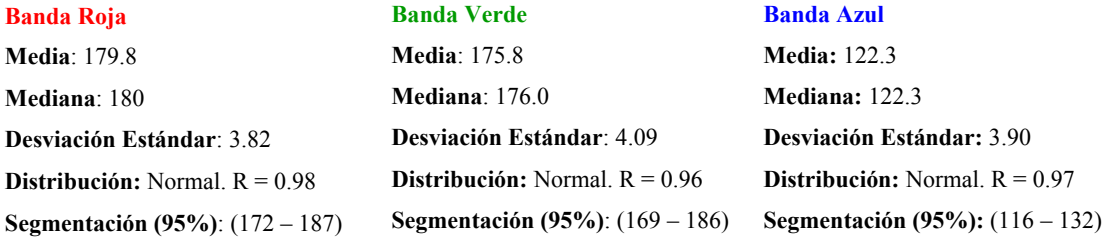

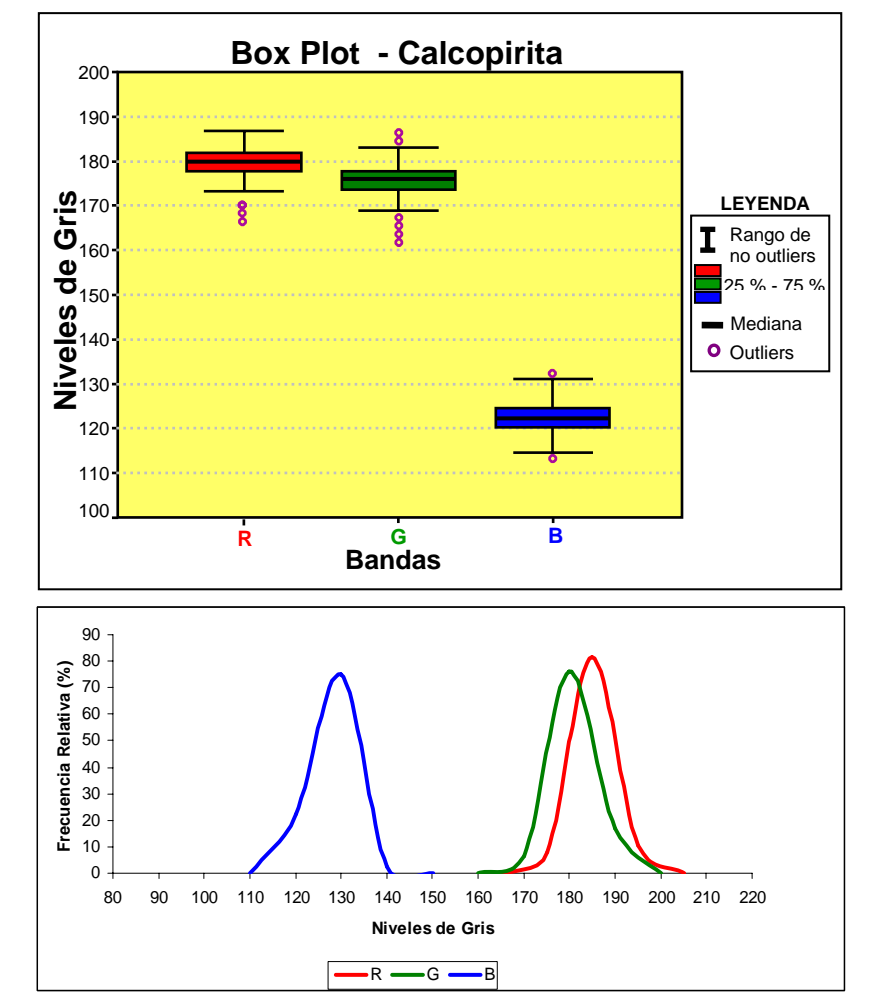

### **Interpretación de Resultados**:

Los resultados del análisis estadístico de los datos se representan mediante Box-Plot y Diagramas de Frecuencias. En el primero se observa que algunos de los datos se salen del rango de *No-Outliers*, sin embargo no existen valores extremos.

El Diagrama de Frecuencias relativas muestra un comportamiento normal de la variable, mientras que el supuesto de normalidad para cada una de las bandas RGB ha sido verificado mediante el coeficiente de correlación lineal de Pearson, entre una población normal aleatoria con media y desviación estándar iguales a los de la muestra. Los coeficientes de correlación encontrados para las tres bandas son elevados, y se sitúan por encima de 0.96.

Comprobada la normalidad de la distribución, se puede afirmar que el 95 % de la muestra se encuentra dentro del rango definido por **m ± 2σ**, resultando de esta manera un rango de segmentación para Calcopirita de **(172 –187)** para la banda roja, **(169 – 186)** para la verde y (**116 – 132)** para la azul.

### **Segmentación de Calcopirita**

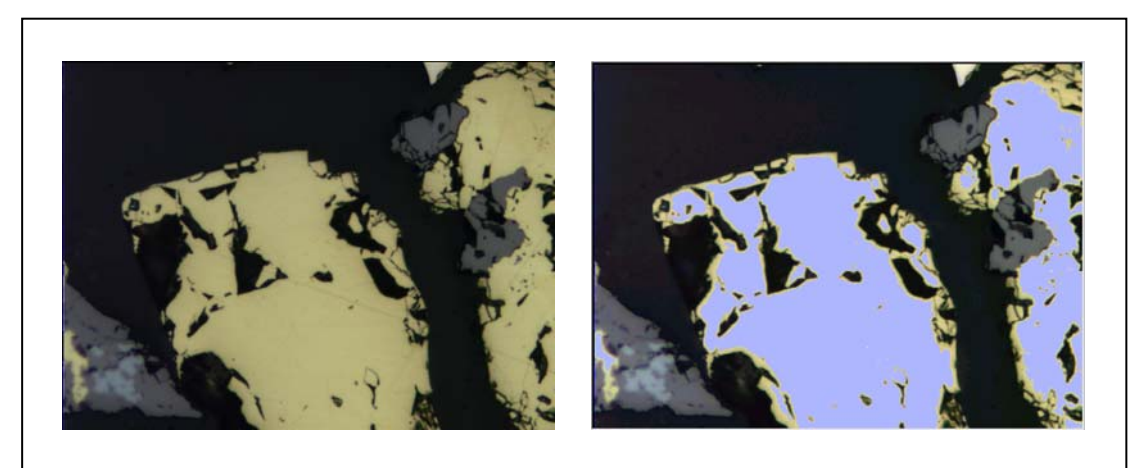

**Figura 20**: Segmentación de Calcopirita

# **COVELLINA**

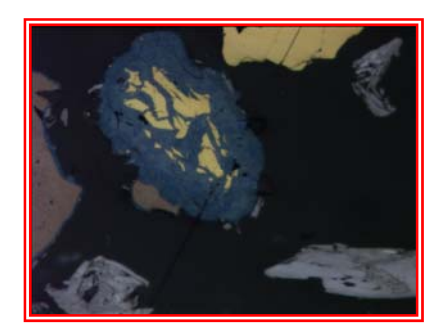

# **Propiedades Ópticas:**

**Color**: Azul intenso a azul claro. **Reflectancia**: Media - Baja (23 % - 8 %). **Pleocroísmo**: Muy alto. **Anisotropismo**: Extremo en color naranja. **Reflexiones Internas**: Sin reflexiones internas. **Dureza**: Media.

# **Caracterización por ADI**

**Banda Roja Media**: 36.62

**Segmentación** 

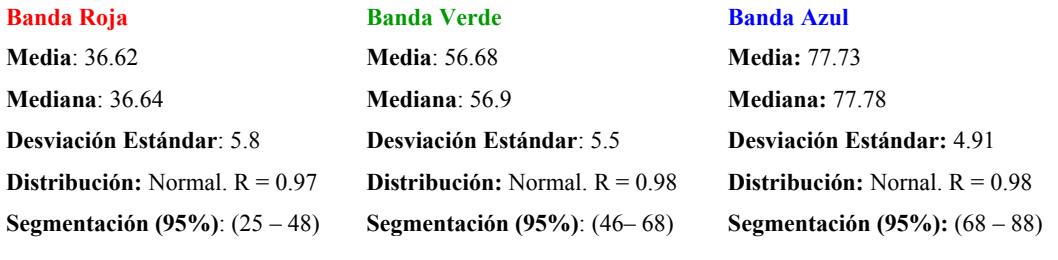

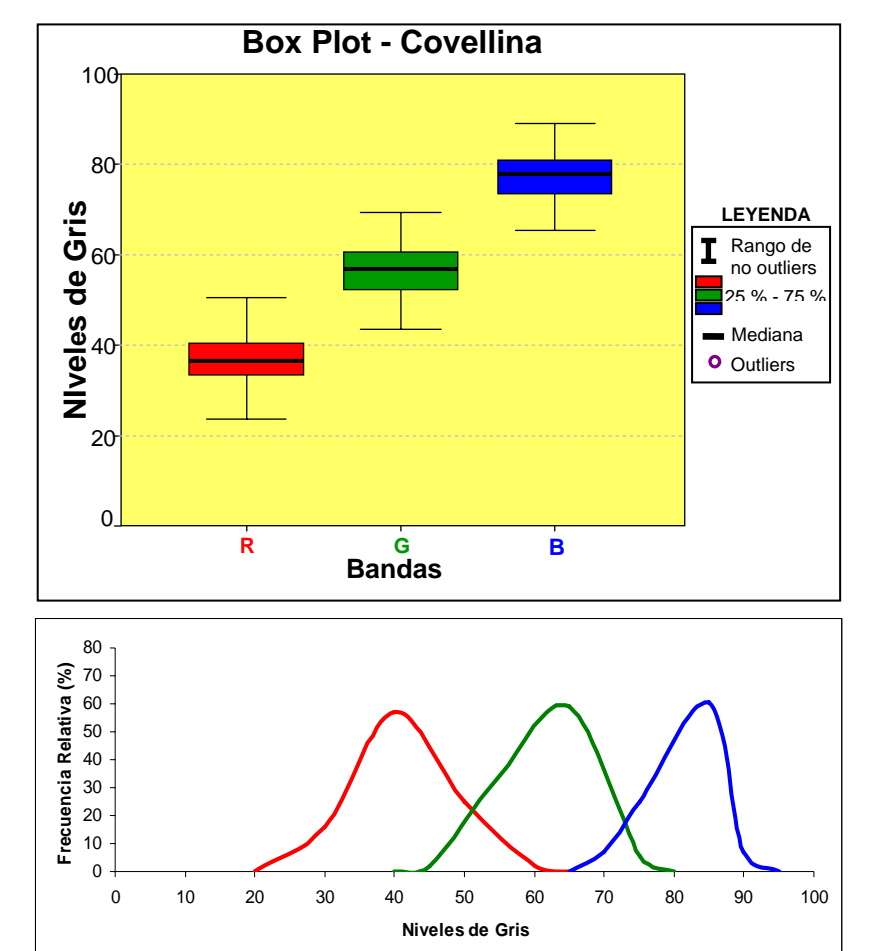

 $-R \longrightarrow G \longrightarrow B$ 

### **Interpretación de Resultados**:

Los resultados del análisis estadístico de los datos se representan mediante Box-Plot y Diagramas de Frecuencias. En el primero se observa que ninguno de los datos se sale del rango de *No-Outliers*, y tampoco existen valores extremos.

El Diagrama de Frecuencias relativas muestra un comportamiento normal de la variable, mientras que el supuesto de normalidad para cada una de las bandas RGB ha sido verificado mediante el coeficiente de correlación lineal de Pearson, entre una población normal aleatoria con media y desviación estándar iguales a los de la muestra. Los coeficientes de correlación encontrados para las tres bandas son elevados, y se sitúan por encima de 0.95. Por otro lado, se observa como la desviación estándar es algo mayor que en otros minerales, debido al elevado pleocroísmo que presenta este mineral.

Comprobada la normalidad de la distribución, se puede afirmar que el 95 % de la muestra se encuentra dentro del rango definido por **m ± 2σ**, resultando de esta manera un rango de segmentación para Covellina de **(68 –88)** para la banda roja, **(46 – 68)** para la verde y **(25 – 48)** para la azul.

#### **Segmentación de Covellina**

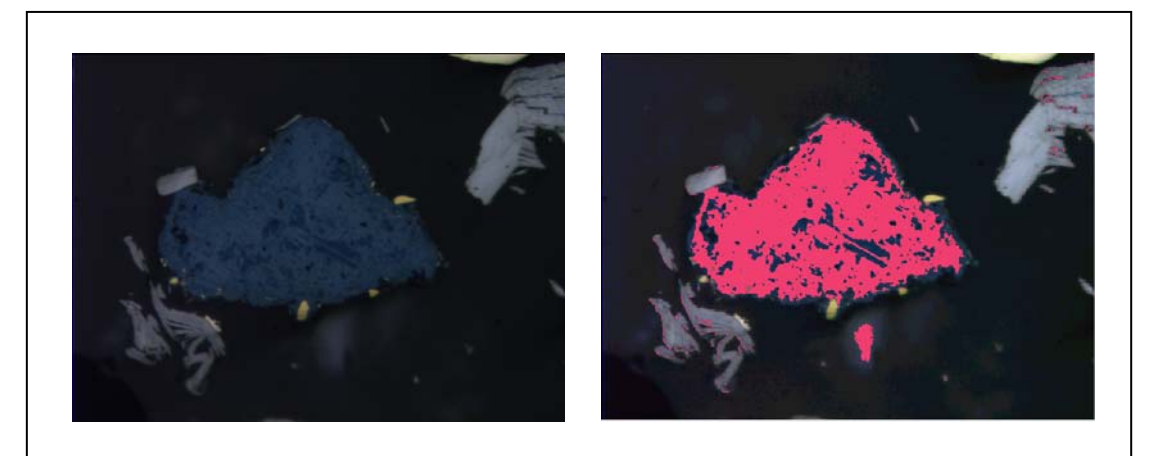

**Figura 21**: Segmentación de Covellina

# **GANGA**

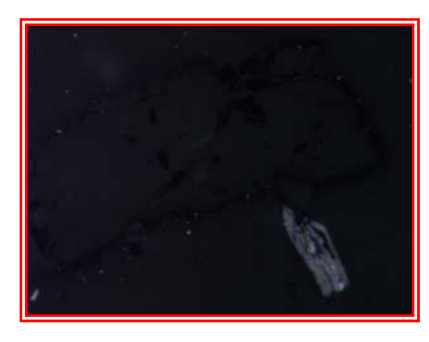

# **Propiedades Ópticas:**

**Color**: Negro **Reflectanci**a: Baja (6 %). **Pleocroísmo**: Sí. **Anisotropismo**: Sí. **Reflexiones Internas**: Abundantes. **Dureza:** Media – Baja.

#### **Caracterización por ADI**

#### **Banda Roja**

### **Banda Verde**

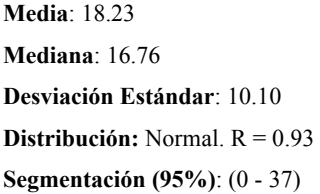

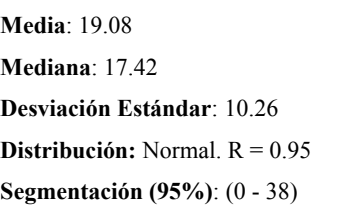

#### **Banda Azul**

**Media:** 20.17 **Mediana:** 17.54 **Desviación Estándar:** 7.94 **Distribución:** Normal. R = 0.98 **Segmentación (95%):** (2-34)

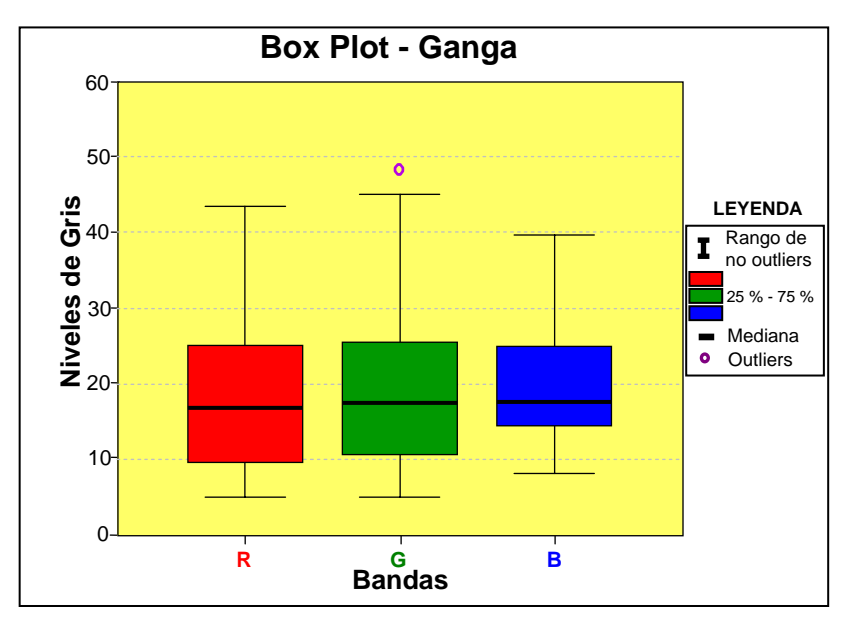

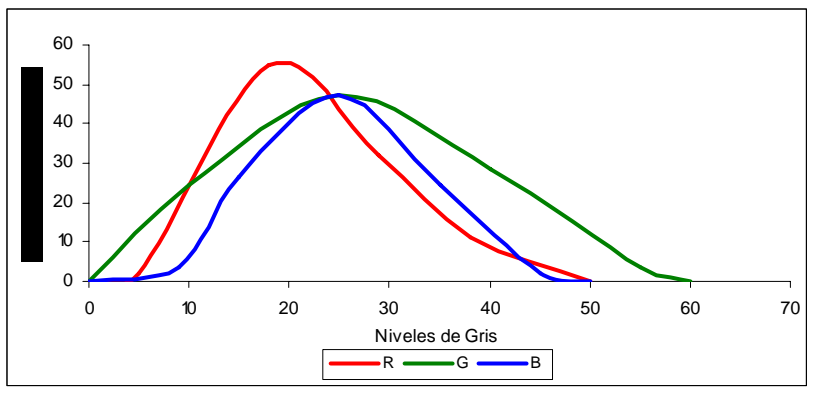

#### **Interpretación de Resultados**:

Los resultados del análisis estadístico de los datos se representan mediante Box-Plot y Diagramas de Frecuencias. En el primero se observa que tan solo uno de los datos se sale del rango de *No-Outliers*.

El Diagrama de Frecuencias relativas muestra un comportamiento normal de la variable, mientras que el supuesto de normalidad para cada una de las bandas RGB ha sido verificado mediante el coeficiente de correlación lineal de Pearson, entre una población normal aleatoria con media y desviación estándar iguales a los de la muestra. Los coeficientes de correlación encontrados para las tres bandas son elevados, y se sitúan por encima de 0.93. La desviación estándar para las tres bandas es elevada.

Comprobada la normalidad de la distribución, se puede afirmar que el 95 % de la muestra se encuentra dentro del rango definido por **m ± 2σ**, resultando de esta manera un rango de segmentación para la Ganga de **(0 - 37)** para la banda roja, **(0 - 38)** para la verde y **(2 -34)** para la azul. El gran problema que se presenta en la segmentación de la ganga es la similitud entre sus niveles de gris y los niveles de la resina empleada en la cohesión de las probetas, haciéndolas prácticamente indistinguibles.

### **HEMATITES**

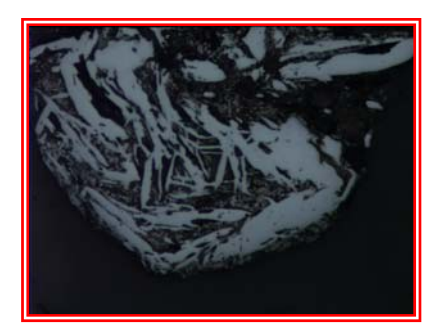

# **Propiedades Ópticas:**

**Color**: Blanco grisáceo con tintes azules. **Reflectancia**: Media - Baja (29 %). **Pleocroísm**o: Débil. **Anisotropism**o: Medio (gris azulado - blanco). **Reflexiones Inte**rnas: Frecuentes. Rojas (↑Fe) o Marrón (↓Fe) **Dureza**: Media – alta  $(5.5 - 6.5)$ .

#### **Caracterización por ADI**

#### **Banda Roja Media**: 97.78

**Mediana**: 97.97

**Desviación Estándar**: 4.01 **Distribución:** Normal. R = 0.99 **Segmentación (95%)**: (89 – 106)

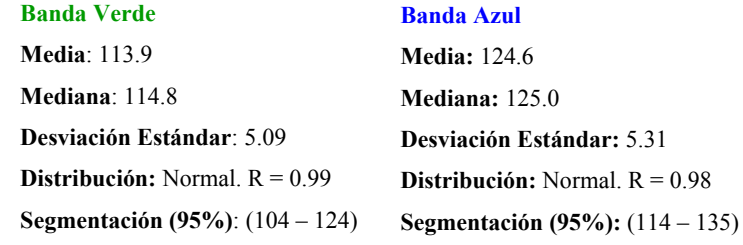

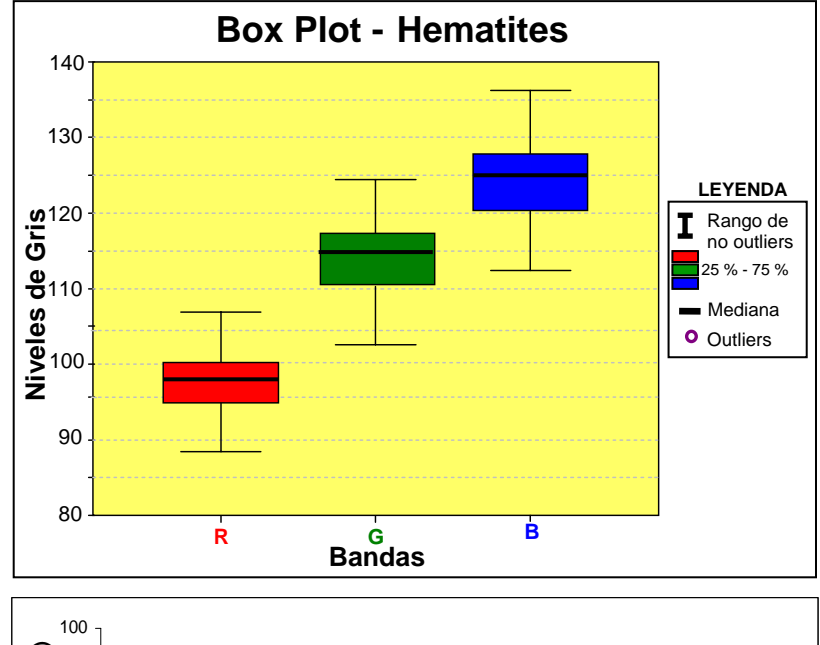

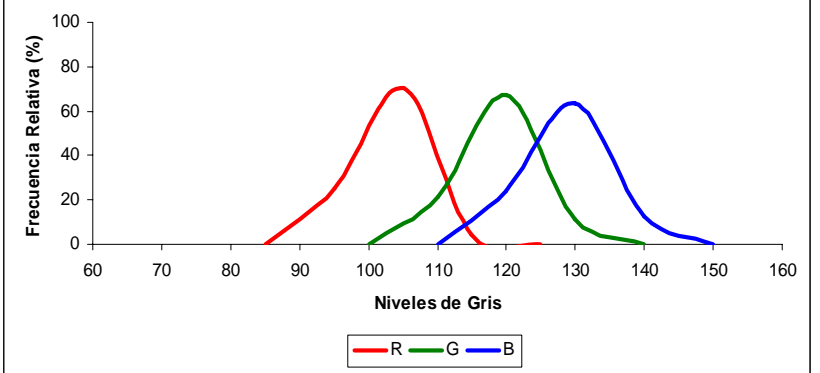

### **Interpretación de Resultados**:

Los resultados del análisis estadístico de los datos se representan mediante Box-Plot y Diagramas de Frecuencias. En el primero se observa que ninguno de los datos se sale del rango de *No-Outliers*, y tampoco existen valores extremos.

El Diagrama de Frecuencias relativas muestra un comportamiento normal de la variable, mientras que el supuesto de normalidad para cada una de las bandas RGB ha sido verificado mediante el coeficiente de correlación lineal de Pearson, entre una población normal aleatoria con media y desviación estándar iguales a los de la muestra. Los coeficientes de correlación encontrados para las tres bandas son elevados, y se sitúan por encima de 0.98. Por otro lado, se observa como la desviación estándar es algo mayor que en otros minerales de menor pleocroísmo.

Comprobada la normalidad de la distribución, se puede afirmar que el 95 % de la muestra se encuentra dentro del rango definido por **m ± 2σ**, resultando de esta manera un rango de segmentación para Hematites de **(89 –106)** para la banda roja, **(104 –124)** para la verde y **(114 – 135)** para la azul.

### **Segmentación de Hematites**

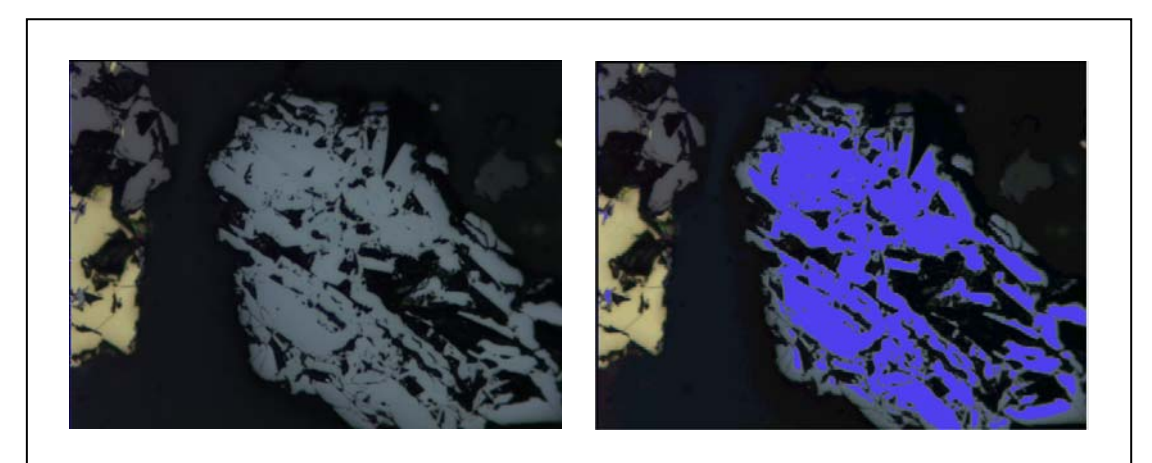

**Figura 22**: Segmentación de Hematites
## **MAGNETITA**

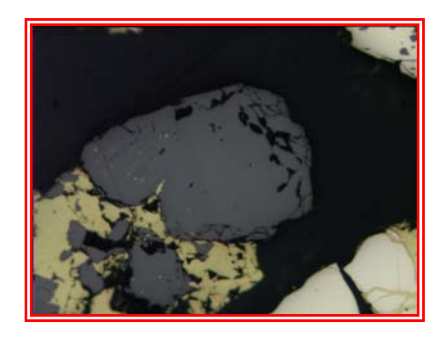

### **Caracterización por ADI**

**Media**:

# **Propiedades Ópticas:**

**Color**: Gris con tinte marrón. **Reflectancia**: Baja (21 %). **Pleocroísmo**: Ninguno. **Anisotropismo**: Isótropo. **Reflexiones Internas**: No presenta. **Dureza**: Media.

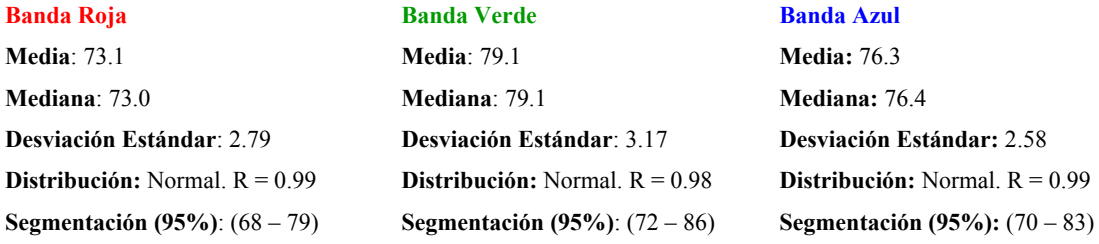

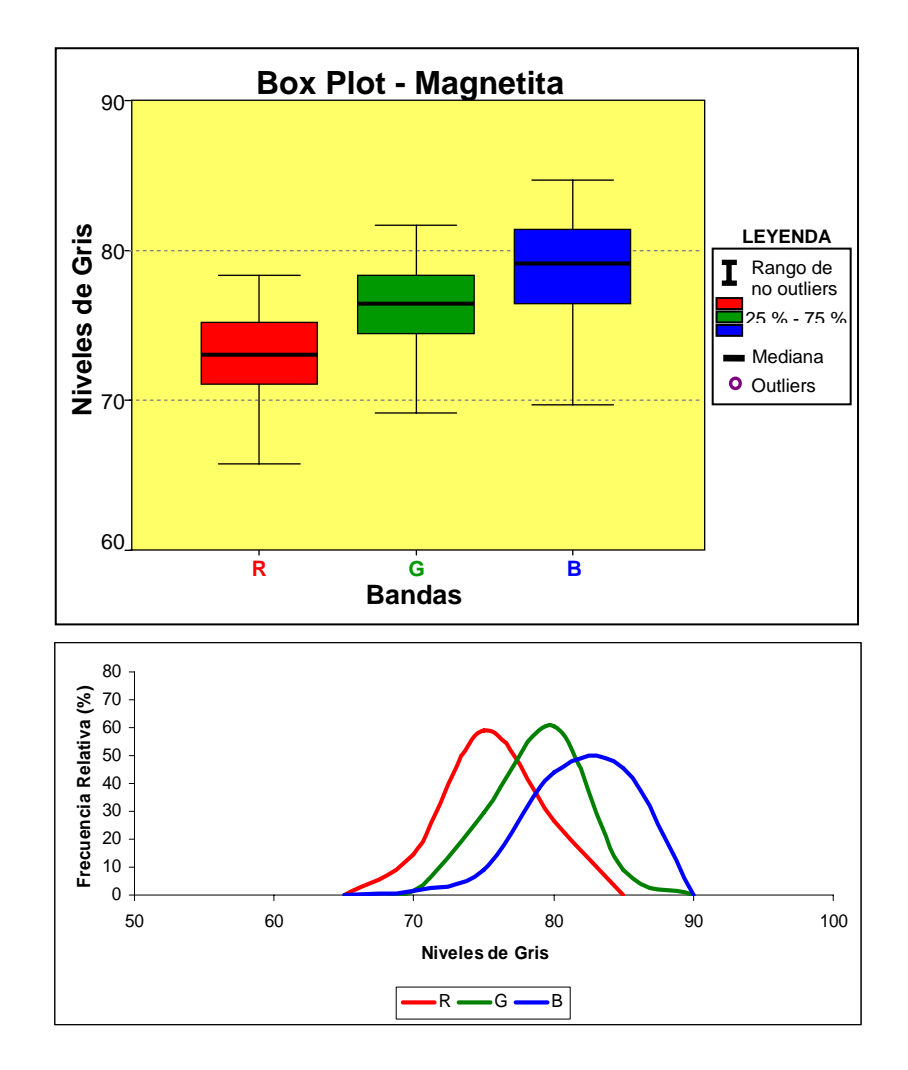

### **Interpretación de Resultados**:

Los resultados del análisis estadístico de los datos se representan mediante Box-Plot y Diagramas de Frecuencias. En el primero se observa que ninguno de los datos se sale del rango de *No-Outliers*, y tampoco existen valores extremos.

El Diagrama de Frecuencias relativas muestra un comportamiento normal de la variable, mientras que el supuesto de normalidad para cada una de las bandas RGB ha sido verificado mediante el coeficiente de correlación lineal de Pearson, entre una población normal aleatoria con media y desviación estándar iguales a los de la muestra. Los coeficientes de correlación encontrados para las tres bandas son elevados, y se sitúan por encima de 0.98.

Comprobada la normalidad de la distribución, se puede afirmar que el 95 % de la muestra se encuentra dentro del rango definido por **m ± 2σ**, resultando de esta manera un rango de segmentación para Magnetita de **(68 –79)** para la banda roja, **(72 – 86)** para la verde y **(70 – 83)** para la azul.

#### **Segmentación de Magnetita**

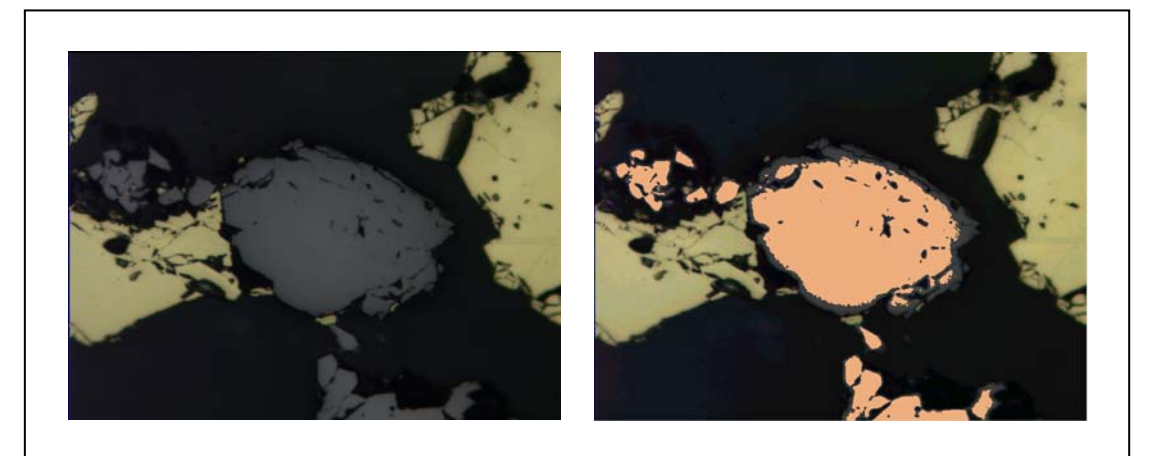

**Figura 23**: Segmentación de Magnetita

### **MOLIBDENITA**

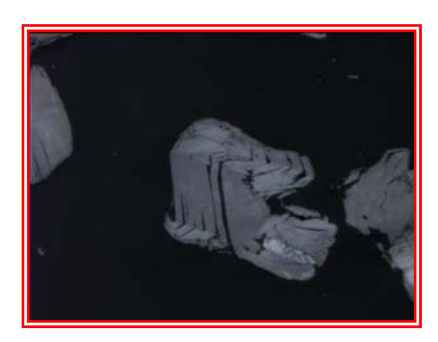

## **Propiedades Ópticas:**

**Color**: Blanco.

**Banda Verde** 

**Reflectancia**: Media - Baja (42 - 19 %). **Pleocroísmo**: Fuerte y característico. **Anisotropismo**: Fuerte azul - rosado. **Reflexiones Internas**: Sin reflexiones internas. **Dureza**: Baja (1 – 1.5).

### **Caracterización por ADI**

#### **Banda Roja**

**Media**: 99.3 **Mediana**: 99.9 **Desviación Estándar**: 11.4 **Distribución:** Normal. R = 0.99 **Segmentación (95%)**: (77 – 121)

**Media**: 105.9 **Mediana**: 105.7 **Desviación Estándar**: 12.9 **Distribución:** Normal. R = 0.97 **Segmentación (95%)**: (80 – 132)

#### **Banda Azul**

**Media:** 118.2 **Mediana:** 118.8 **Desviación Estándar:** 15.4 **Distribución:** Normal. R = 0.99 **Segmentación (95%):** (88 – 148)

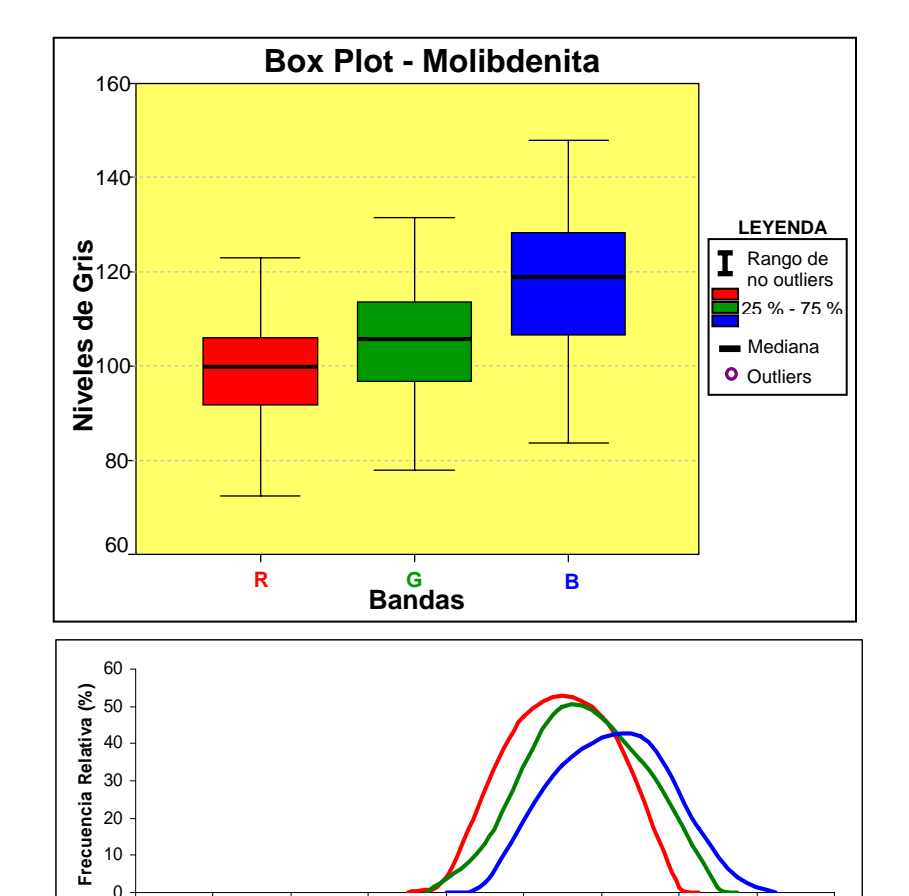

0 20 40 60 80 100 120 140 160 180 **Niveles de Gris**

 $-R \longrightarrow G \longrightarrow B$ 

#### **Interpretación de Resultados**:

Los resultados del análisis estadístico de los datos se representan mediante Box-Plot y Diagramas de Frecuencias. En el primero se observa que ninguno de los datos se sale del rango de *No-Outliers*, y tampoco existen valores extremos.

El Diagrama de Frecuencias relativas muestra un comportamiento normal de la variable. El supuesto de normalidad para cada una de las bandas RGB ha sido verificado mediante el coeficiente de correlación lineal de Pearson, entre una población normal aleatoria con media y desviación estándar iguales a las de la muestra. Los coeficientes de correlación encontrados para las tres bandas son elevados, y se sitúan por encima de 0.97. Al tratarse de un mineral con un pleocroismo muy marcado, la desviación estándar correspondiente a cada una de las bandas resulta ser muy elevada y el rango de segmentación muy amplio. Esta amplitud supondría un problema en caso de encontrarse este mineral junto a otros cuyos rangos de segmentación queden incluidos dentro del de la Molibdenita, pero este no es el caso de las probetas analizadas en el presente estudio.

Comprobada la normalidad de la distribución, se puede afirmar que el 95 % de la muestra se encuentra dentro del rango definido por **m ± 2σ**, resultando de esta manera un rango de segmentación para Molibdenita de **(77 - 121)** para la banda roja, **(80 – 132)** para la verde y **(88 – 148)** para la azul.

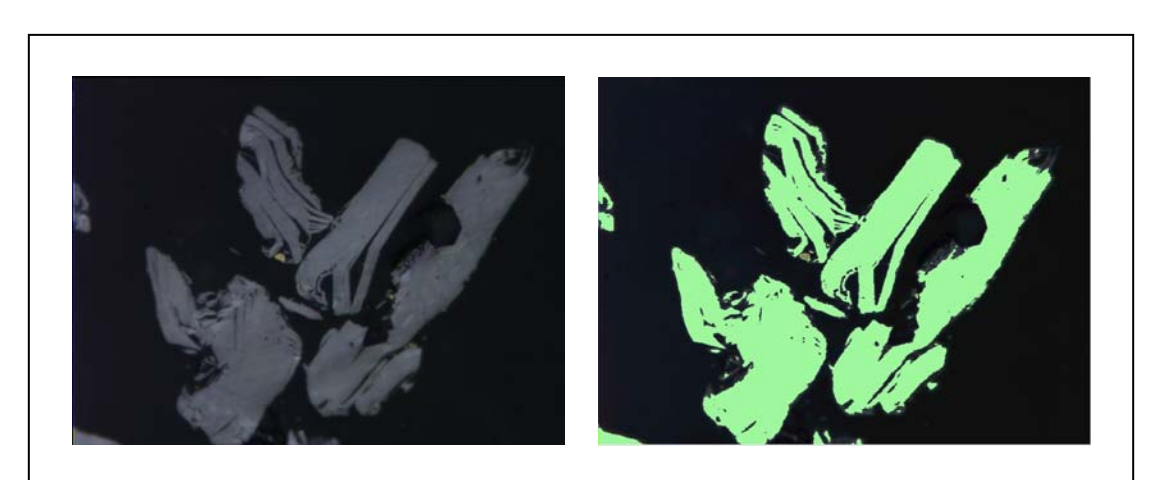

### **Segmentación de Molibdenita**

**Figura 24**: Segmentación de Molibdenita

### **PIRITA**

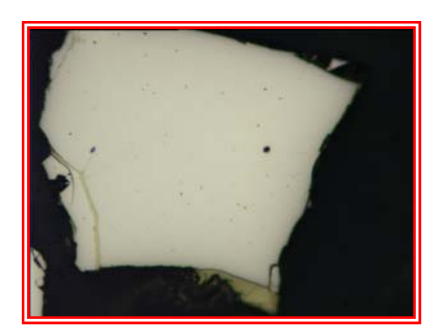

### **Propiedades Ópticas:**

**Color**: Blanco, blanco amarillento. **Reflectancia**: Alta (51 %). **Pleocroísmo**: No presenta. **Anisotropismo**: Débilmente. **Reflexiones Internas**: Sin reflexiones internas. **Dureza**: Media (>Arsenopirita y < Hematites1).

#### **Caracterización por ADI**

#### **Banda Roja**

**Media**: 198.6 **Mediana**: 199.2 **Desviación Estándar**: 3.42 **Distribución:** Normal. R = 0.98 **Segmentación (95%)**: (191 – 205)

**Media**: 198.8 **Mediana**: 199.4 **Desviación Estándar**: 3.48 **Distribución:** Normal. R = 0.99 **Segmentación (95%)**: (192 – 205)

**Banda Verde**

#### **Banda Azul**

**Media:** 175.0 **Mediana:** 175.2 **Desviación Estándar:** 2.85 **Distribución:** Normal. R = 0.99 **Segmentación (95%):** (165 – 184)

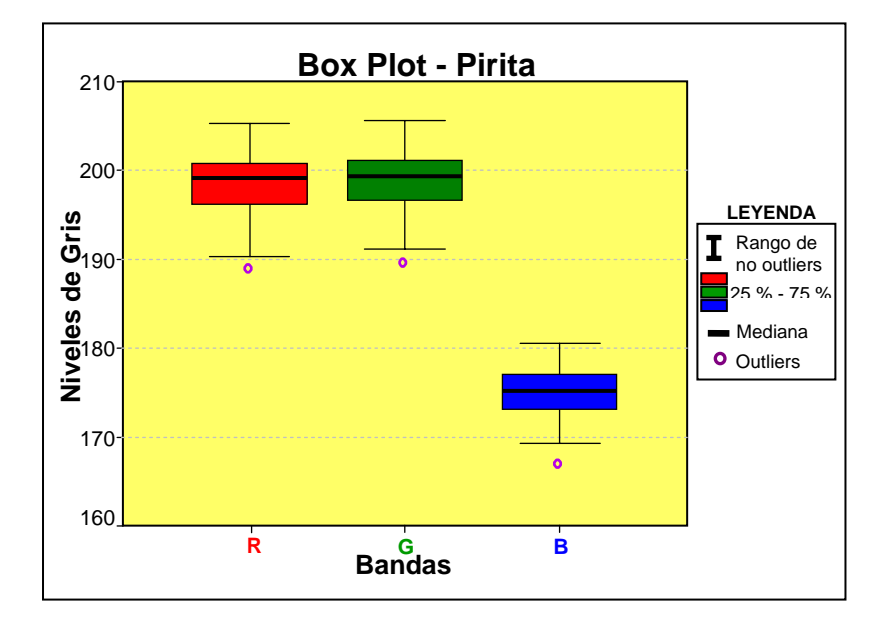

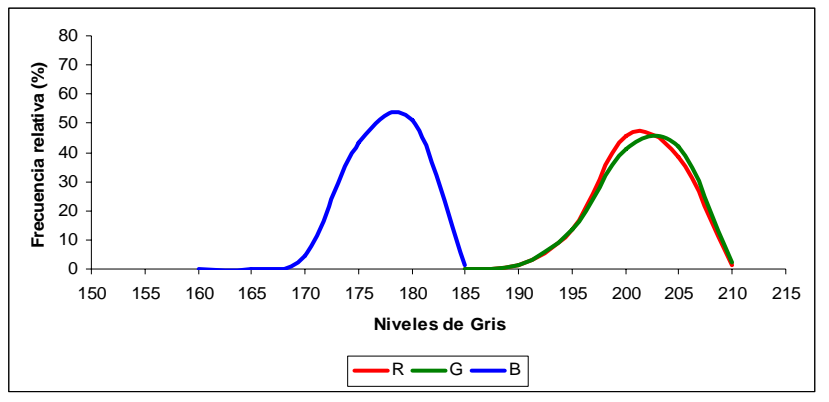

### **Interpretación de Resultados**:

Los resultados del análisis estadístico de los datos se representan mediante Box-Plot y Diagramas de Frecuencias. En el primero se observa que tan solo uno de los datos se sale del rango de *No-Outliers*.

El Diagrama de Frecuencias relativas muestra un comportamiento normal de la variable, mientras que el supuesto de normalidad para cada una de las bandas RGB ha sido verificado mediante el coeficiente de correlación lineal de Pearson, entre una población normal aleatoria con media y desviación estándar iguales a los de la muestra. Los coeficientes de correlación encontrados para las tres bandas son elevados, y se sitúan por encima de 0.98.

Comprobada la normalidad de la distribución, se puede afirmar que el 95 % de la muestra se encuentra dentro del rango definido por **m ± 2σ**, resultando de esta manera un rango de segmentación para Pirita de **(191 –205)** para la banda roja, **(192 – 205)** para la verde y **(165 – 184)** para la azul.

#### **Segmentación de Pirita**

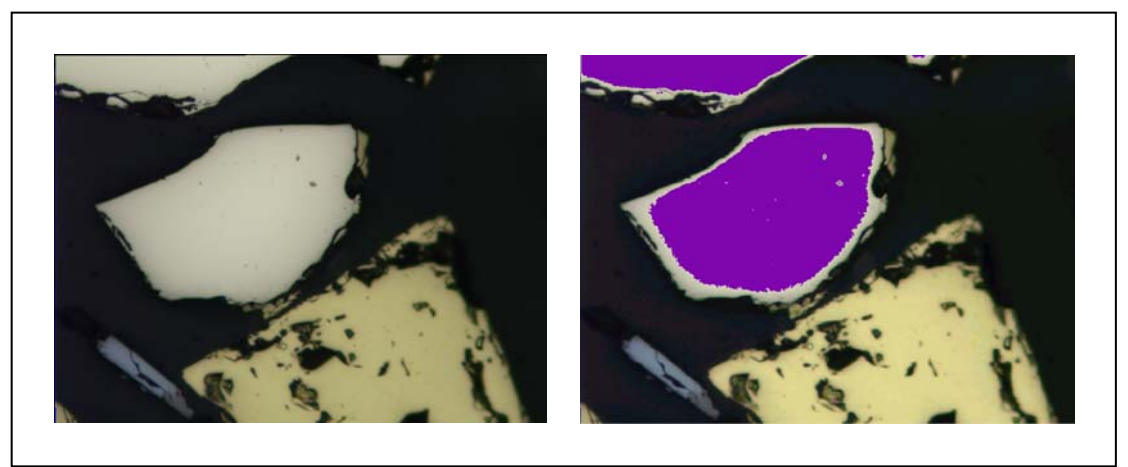

**Figura 25**: Segmentación de Pirita

#### **4.4 VALIDACIÓN DE RESULTADOS**

Obtenidos los rangos de segmentación, es necesario realizar una comprobación previa para determinar si la obtención de los mismos se ha llevado a cabo en óptimas condiciones. Para ello debe verificarse la linealidad de la respuesta de la cámara CCD, es decir, la existencia de una proporcionalidad directa entre el % de Reflectancia de cada fase mineral y su respuesta en NG.

#### 4.4.1 Relación % Reflectancia - NG

En la actualidad es posible contar con información detallada del porcentaje de reflexión de minerales para rangos de longitud de onda concretos (Criddle & Stanley, 1993). No ocurre lo mismo con la información RGB que ofrece el equipo de ADI utilizado, que no especifica los rangos de longitud de onda que utiliza para separar la información de una imagen en color en imágenes roja, verde y azul. No obstante, para poder llevar a cabo esta comparación, se han estimado las longitudes de onda siguientes: roja (600 – 800 nm), verde (500 – 580 nm) y azul (400 – 480 nm).

Una primera validación de los resultados obtenidos consiste en la comparación de los NG obtenidos para cada una de las bandas en las que ha sido descompuesta la imagen en color, con los valores de reflectancia homologados, correspondientes a cada fase mineral y para cada banda. De esta manera se podrá comprobar si alguna de las medidas obtenidas se sale de la tendencia general de las medidas, para así garantizar que el proceso llevado a cabo para la obtención de los rangos de NG que caracterizan a cada fase es el adecuado.

Para simplificar esta comparación, se han tomado los valores promedio tanto de NG como de % de Reflectancia. La reflectancia promedio en aire, para cada fase mineral corresponderá a la publicada por Criddle & Stanley (1993) en sus estudios de cuantificación de parámetros de reflectancia para minerales opacos. El valor promedio se ha obtenido separando los valores de reflectancia en tres grupos, rojo (600 – 800 nm), verde (500 – 580 nm) y azul (400 – 480 nm) y teniendo en cuenta que muchos minerales tienen valores de R diferentes en función del sistema cristalino al que pertenecen y de la orientación. Los valores obtenidos se observan en la tabla 9.

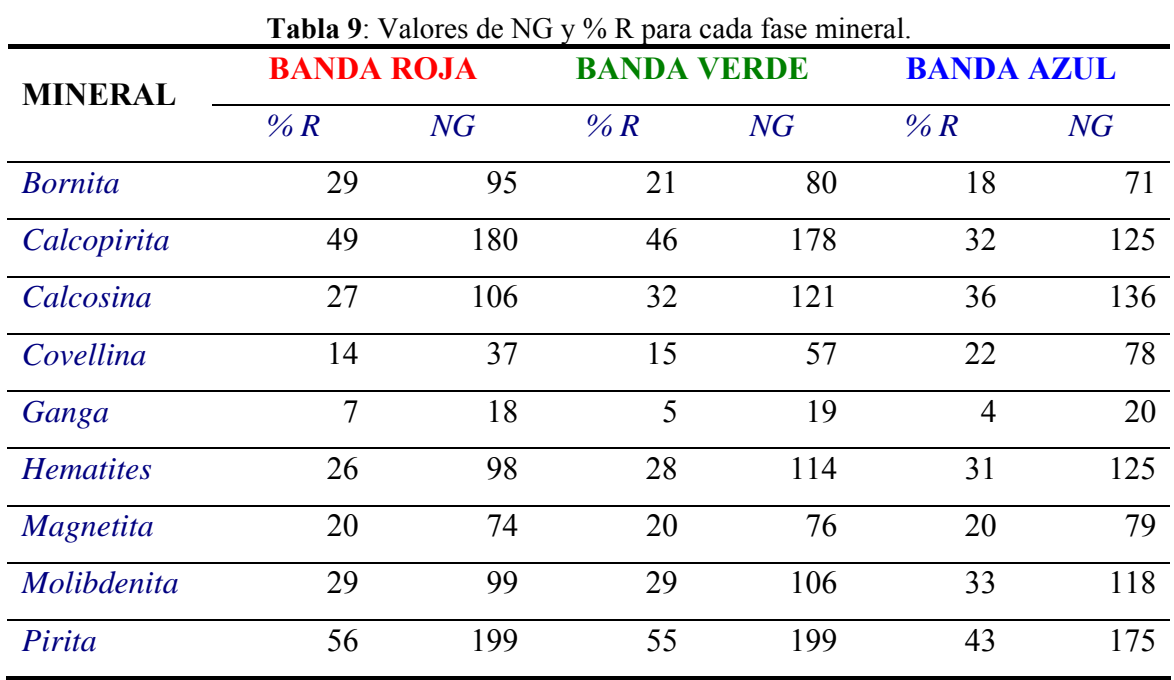

El resultado de la comparación se representa por separado para cada una de las bandas en los siguientes gráficos (figuras 26, 27 y 28).

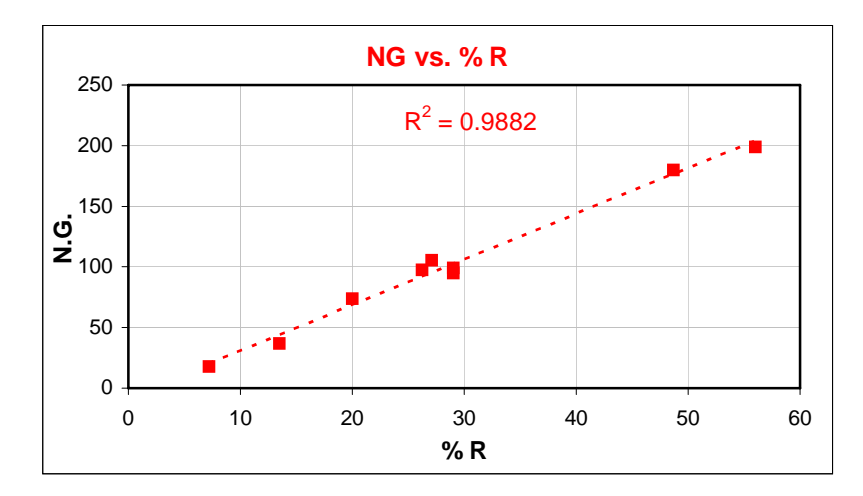

**Figura 26**: Relación %Reflectancia vs. NG. Banda Roja.

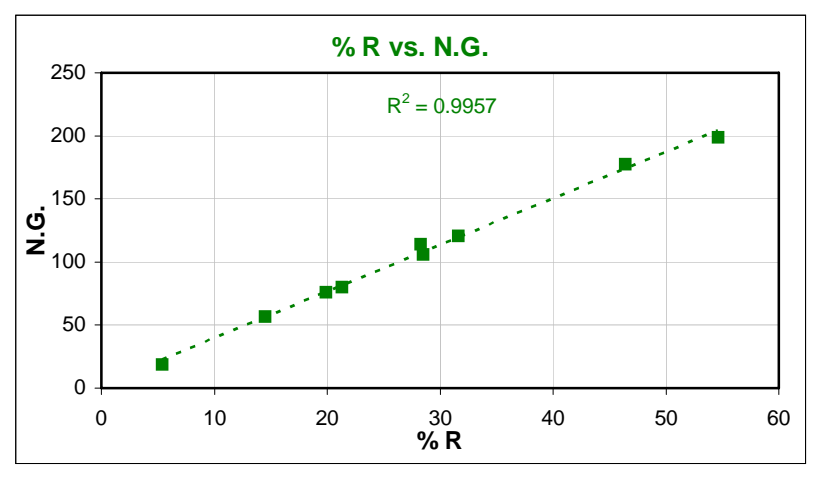

**Figura 27**: Relación %Reflectancia vs. NG. Banda Verde

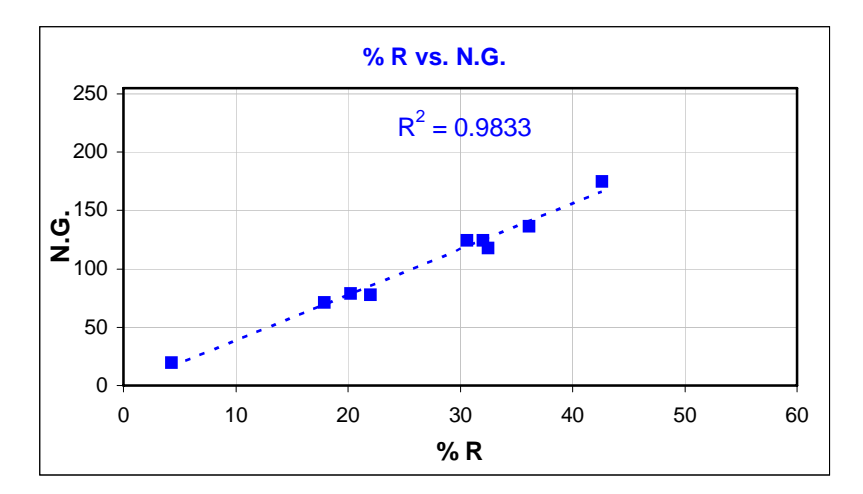

**Figura 28**: Relación %Reflectancia vs. NG. Banda Azul

En los tres casos la relación entre el porcentaje de Reflectancia y el NG para cada fase mineral en cada una de las fases es directamente proporcional y se ajusta a las siguientes funciones:

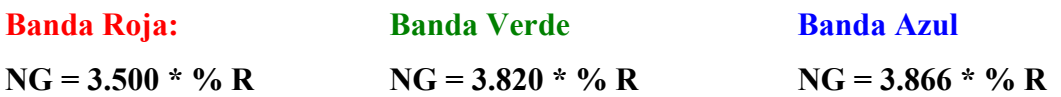

#### 4.4.2 Segmentación de fases minerales.

Una vez verificada la linealidad existente entre los rangos de segmentación obtenidos mediante el tratamiento estadístico de los datos para cada uno de los minerales, y su reflectancia teórica, y comprobada la identificación de cada fase individual mediante sus rangos de segmentación, el siguiente paso es confirmar si efectivamente el sistema es capaz de segmentar y cuantificar adecuadamente cada fase cuando se encuentran varios minerales en escena.

Para realizar esta segmentación se ejecuta una rutina que basa su funcionamiento en la aplicación de los rangos de segmentación hallados para cada una de las bandas R, G y B, de manera que la imagen original en color se transforma en tres imágenes: Roja, Verde y Azul. A cada una de estas imágenes y para cada una de las fases minerales que se quieran segmentar, se le aplican los rangos de segmentación obtenidos, de esta forma todos los *pixels* cuyo valor de NG esté contenido dentro de esos rangos serán segmentados, originando tres imágenes binarias, en las que los *pixels* identificados toman el valor 1, y el resto de *pixels* toman el valor 0. La segmentación final es la que se obtienen de la intersección de las tres imágenes binarias obtenidas (R, G y B). De forma simplificada la figura 29 representa el proceso de segmentación.

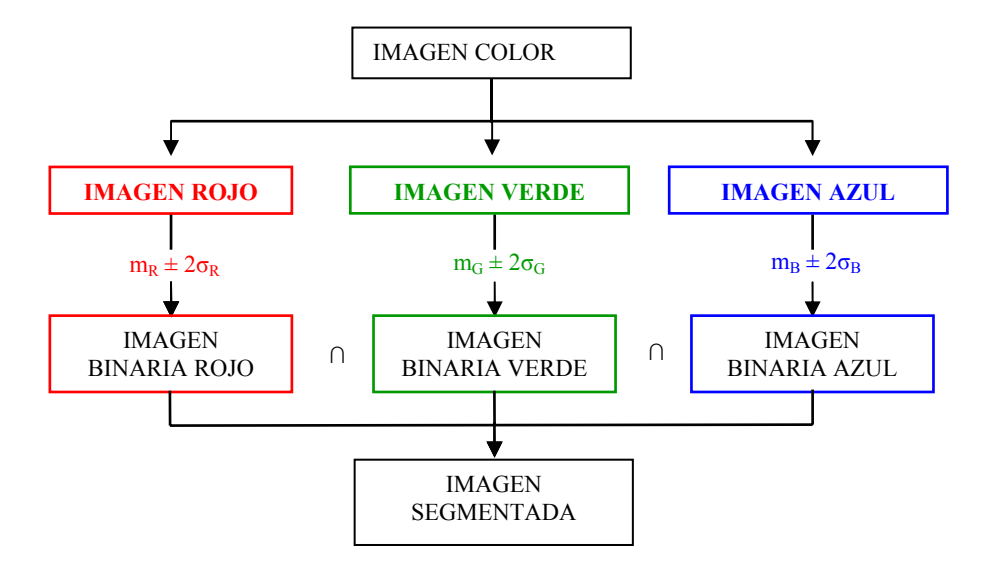

**Figura 29**: Diagrama simplificado del proceso de segmentación.

La figura 30 representa un ejemplo de segmentación de Bornita.

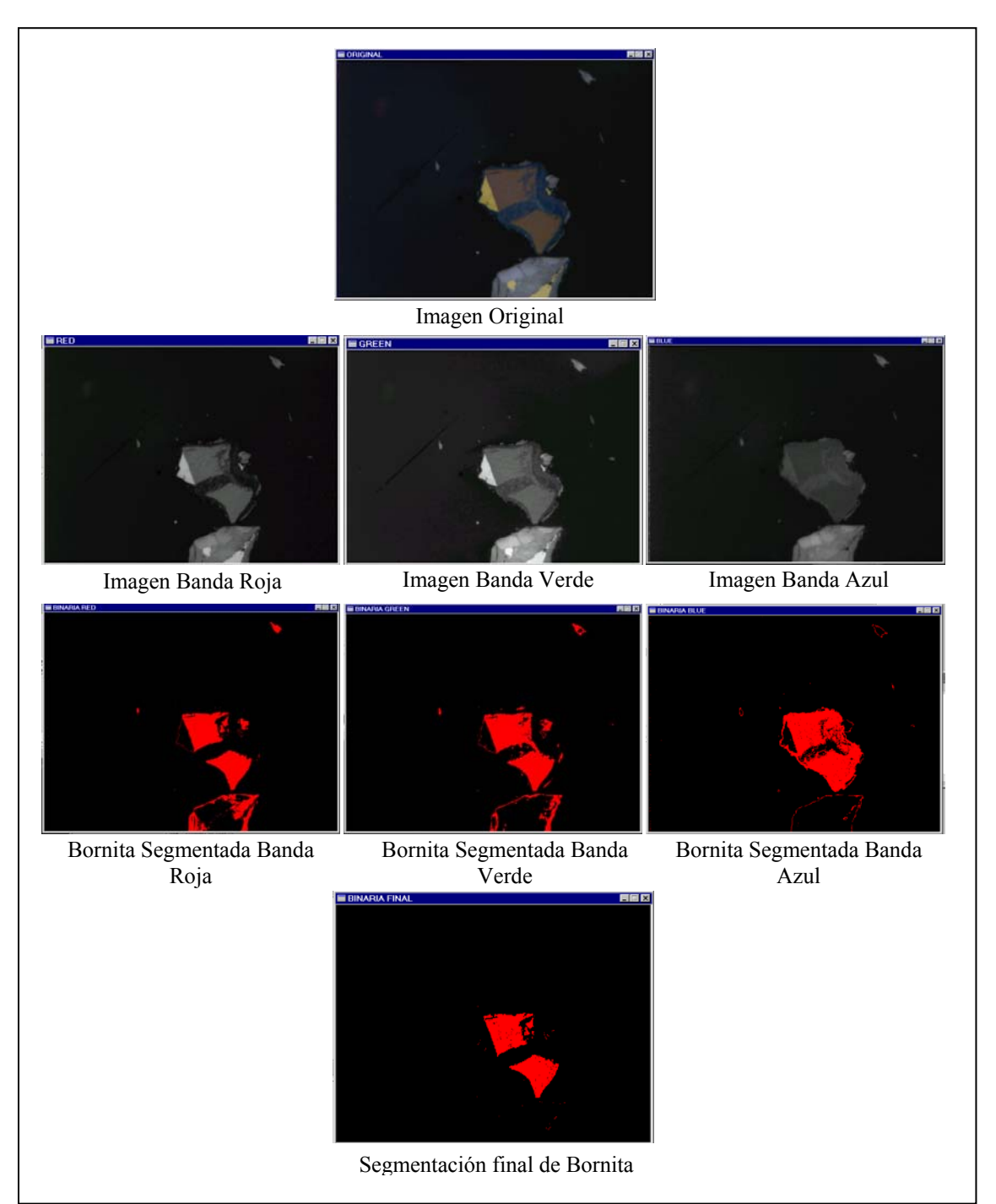

**Figura 30:** Esquema simplificado del proceso de segmentación.

## 4.4.3 Análisis de la segmentación.

Una vez obtenidos los rangos de segmentación, y comprobada la existencia de una proporcionalidad entre éstos y la reflectancia de cada una de las especies minerales en estudio, los rangos deben ser verificados para comprobar su validez. Una de las maneras

más rápidas y eficaces de comprobación, es por supuesto, la observación directa por parte del microscopista de los resultados de la segmentación sobre la imagen digital, y en este sentido se comprobó que cada una de las fases minerales era identificada por el equipo al aplicar los rangos de segmentación obtenidos, pero se detectaron algunos errores que se detallan a continuación.

- a) Los granos minerales presentan niveles de gris más bajos en su periferia que en el resto de grano, hecho que se presenta de una forma más acusada en los minerales de mayor dureza (como Pirita y Hematites). El resultado de esta diferencia de NG entre centro y periferia supone que al aplicar los rangos de segmentación para la identificación mineral, el borde del grano queda sin segmentar, y por lo tanto sin cuantificar. La causa de este diferencia de NG se encuentra en a las características de pulido de la probeta, que a pesar de ser bastante bueno, no alcanza la calidad exigida para esta técnica de análisis. Una medida adoptada para tratar de reducir este problema ha sido la detección de los bordes de grano y eliminación de los mismos a la hora de realizar la cuantificación.
- b) Como consecuencia de la existencia de niveles de gris más bajos en el borde de grano, en algunos minerales puede producirse segmentación en sus bordes al aplicar los rangos de segmentación para la identificación de otro mineral cuyos niveles sean inferiores pero próximos. Esto ocurre entre Molibdenita y Bornita, ya que los rangos obtenidos para este último mineral son menores pero muy próximos a los del primero, tal y como se observa en la tabla 10.

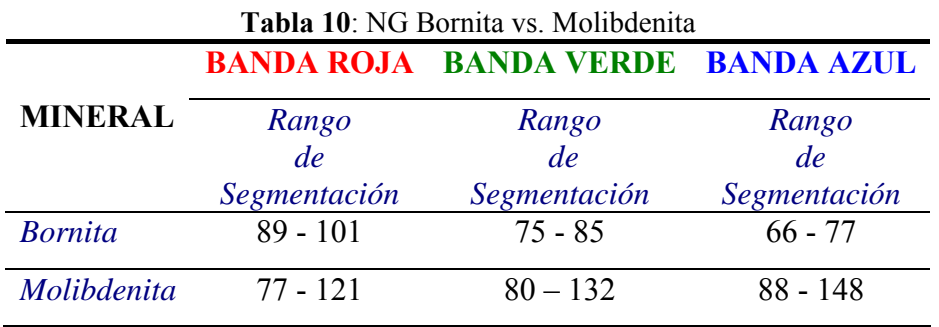

En este se caso se comprobó cómo la cantidad de Bornita cuantificada aplicando los rangos de segmentación obtenidos se situaba muy por encima de

la cantidad estimada mediante contador de puntos. Por lo tanto, se estaba dando una sobre - segmentación de Bornita. A pesar de tratarse de un problema ajeno a la técnica empleada, puede aplicarse una corrección que resuelve el problema. Se trata de imponer una condición a esta segmentación, y es que, como puede observarse en la Bornita, los valores de NG de la banda roja son siempre superiores a los valores de NG de la banda Azul, por lo tanto el cociente **R/B** será siempre mayor que uno; sin embargo, en la Molibdenita este cociente puede ser mayor o menor que uno. Al aplicar los rangos de segmentación de Bornita, se establece la condición R/B > 1, de esta manera se reduce de una forma considerable la cantidad de Molibdenita identificada por el sistema como Bornita.

c) Otra consecuencia derivada del pulido de las probetas es la existencia de arranques de granos minerales, que ofrecen niveles de gris más altos que los de la ganga, y que en ocasiones pueden llegar a ser semejantes a los de las fases minerales menos reflectivas, como Covellina, y por lo tanto, segmentarse como tal. Al igual que en el caso anterior, se puede aplicar una condición de segmentación en la Covellina, ya que, tal y como se observa en la tabla 11 los valores de nivel de gris en la banda azul son siempre superiores a los valores de nivel de gris en la banda roja, dando un cociente **B/R** siempre mayor que dos y menor que tres.

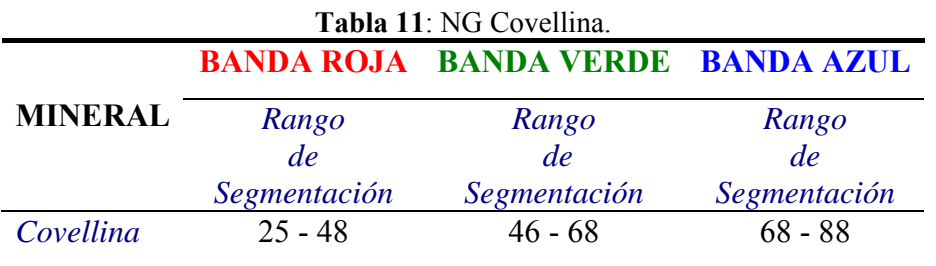

Al aplicar los rangos de segmentación de Covellina se impone la siguiente condición:  $2 \leq B/R \leq 3$ ; de esta manera se evita la segmentación de los arranques como Covellina.

La siguiente imagen (figura 31) corresponde a la misma escena. La imagen de la izquierda está enfocada en los sulfuros y molibdenita, y en la zona inferior

izquierda se observa una mancha difuminada, que como puede comprobarse en la imagen derecha corresponde a un arranque.

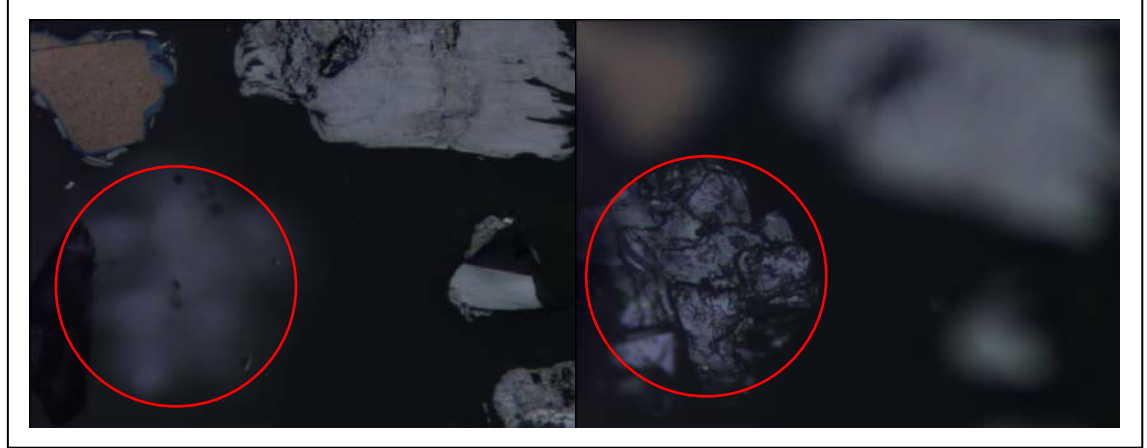

**Figura 31**: Arranques de minerales.

d) Por último, debe destacarse en este apartado el hecho de no poder segmentar los minerales de ganga debido a que sus valores de NG son muy parecidos a los de la resina empleada en la probeta, de manera que junto con la ganga se segmenta también la resina. Esta es una de las limitaciones de la aplicación de las técnicas de ADI, cuestión abierta desde sus inicios, pero sin solución alguna por el momento.

#### **4.5 CUANTIFICACIÓN MINERAL MEDIANTE ADI**

Obtenidos y validados los rangos de segmentación de cada fase mineral, se está en condiciones de iniciar la cuantificación mineral de las probetas en estudio. De las tres probetas con las que se contaba inicialmente, se escogió una de ellas para someterla a cuantificación mediante análisis digital de imagen. Se trata de la Probeta 3.

En primer lugar debe definirse una malla de muestreo que permita capturar un número suficiente de imágenes en la probeta para que sea representativo de toda la muestra. Definida la malla de muestreo se irán tomando las imágenes y una vez obtenidas todas ellas, se hará un estudio para comprobar cuál es el número mínimo de imágenes necesarias para obtener una cuantificación representativa de toda la muestra.

Por último, se representarán los datos de la cuantificación y se compararán con los datos obtenidos mediante le contador de puntos.

#### 4.5.1 Malla de muestreo

Para poder comparar los resultados obtenidos de la cuantificación mediante contador de puntos con los resultados arrojados por el Análisis Digital de Imagen, se trató de realizar la cuantificación con una malla de muestreo que tuviera en cuenta el mismo número de partículas. Así, en el método manual se había diseñado una malla de muestreo tal que para tamaños de grano de 100 # y 200 #, y con el objetivo adecuado, se contaran 1 000 granos y 1 500 granos respectivamente. Esto supone mallas de muestreo de 50 nodos como mínimo en el caso de tamaños 100 # y por lo menos 75 nodos en el caso de tamaños 200 #.

En el análisis digital de imagen hay que tener en cuenta que la imagen capturada por el software (imagen digitalizada) está magnificada; así para el objetivo de 20 aumentos la imagen que se visualiza en el monitor es 200 veces más pequeña en la realidad. Esto implica que el campo de observación es más pequeño. Por lo tanto, el número de nodos que debe tener la malla de muestreo diseñada para aplicar ADI es mucho mayor.

En principio, estimando la equivalencia del número de partículas a medir en cada caso, se considera una malla de muestreo de 500 nodos, es decir, se tomarán 500 imágenes de la probeta que serán analizadas mediante ADI por una rutina diseñada especialmente para cuantificar el área de cada especie mineral presente en cada una de ellas.

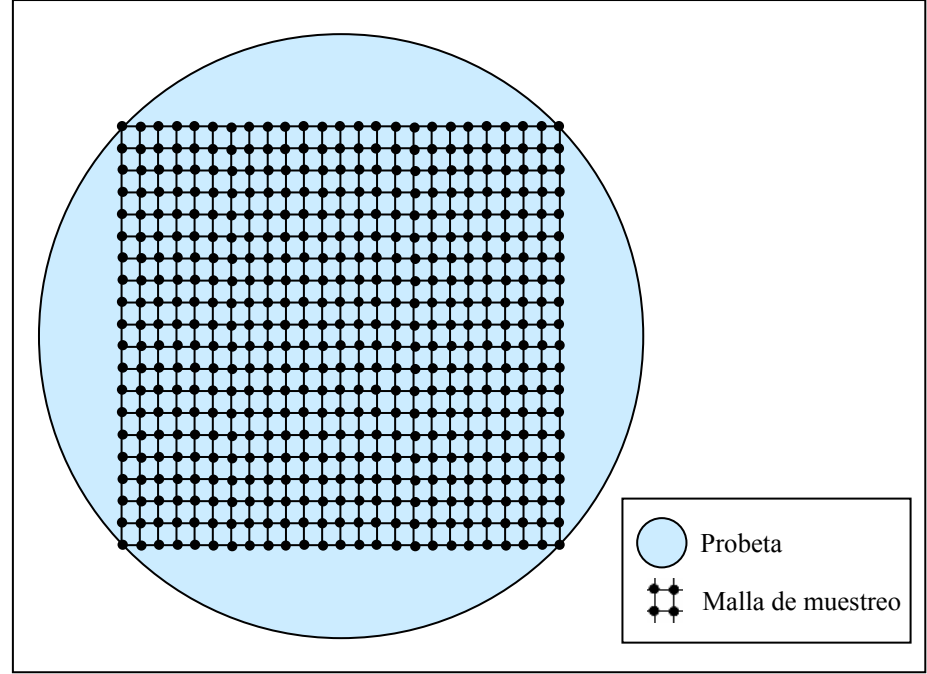

**Figura 32**: Malla de muestro con 500 nodos.

El coste temporal de capturar estas imágenes es muy elevado ya que, como se explicó anteriormente, para eliminar el ruido que acompaña al equipo cada imagen está compuesta por el promedio de otras 32 imágenes capturadas a intervalos de tiempo constante (6 segundos) y dentro del período de recurrencia del ruido. Esto supone un total de 16 000 imágenes. Unido al número tan elevado de imágenes que deben ser tomadas, se encuentra el hecho de que el microscopio empleado no dispone de platina automatizada, de manera que el recorrido por la probeta debe realizarse de forma manual, mediante el movimiento del carrito porta-muestras.

Con el fin de comprobar si es posible mejorar el rendimiento del equipo de ADI en cuanto al número de imágenes capturadas, a continuación se presenta un estudio del número mínimo de imágenes necesario para obtener una cuantificación representativa de la muestra.

Para ello se diseñaron mallas de muestreo de 100, 200, 300, 400 y 500 nodos y el resultado de la cuantificación mineral mediante ADI para cada una de estas mallas se ha representado en un gráfico (figura 33).

En esta gráfica se elige como referencia la cuantificación obtenida con 500 imágenes, a la que se asigna el valor 100 % de segmentación de cada uno de los minerales, de manera que los resultados de la cuantificación obtenida para el resto de mallas se establecen en términos relativos respecto a los resultados obtenidos con las 500 imágenes. Esto hace, por ejemplo, que la cuantificación de Pirita obtenida con 200 y 400 imágenes supere el 100 % (esto significa que la cantidad de pirita términos relativos con 200 y 400 imágenes es superior a la obtenida con las 500 imágenes). En la figura 33 puede realizarse en un simple golpe de vista una comparación de los resultados obtenidos en la cuantificación para los diferentes números de imágenes.

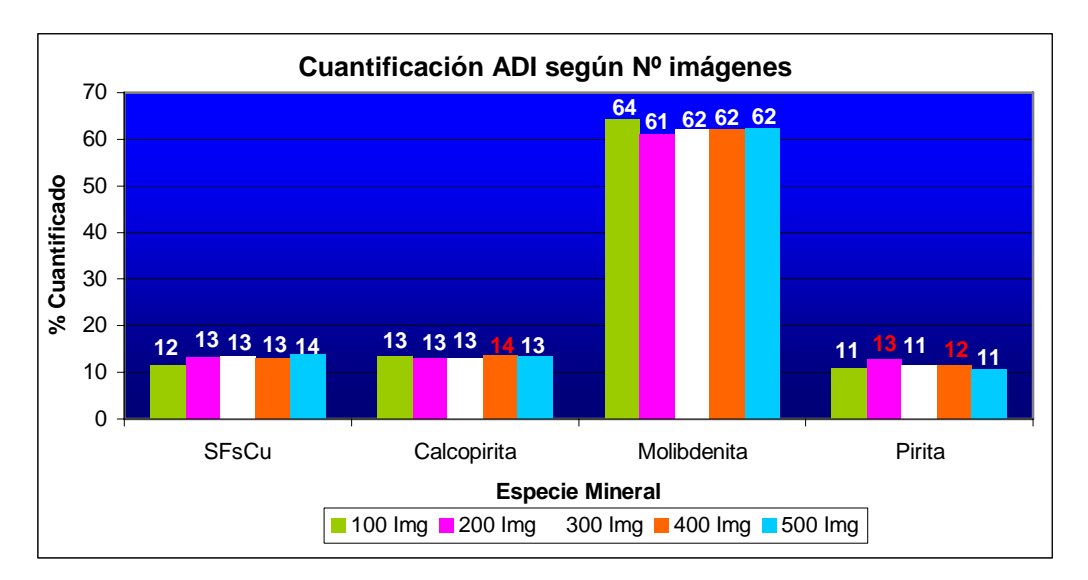

**Figura 33:** Cuantificación absoluta según Nº de imágenes.

En la figura 34 se representan los % cuantificados de cada mineral en términos relativos con respecto al % cuantificado de cada mineral con 500 imágenes.

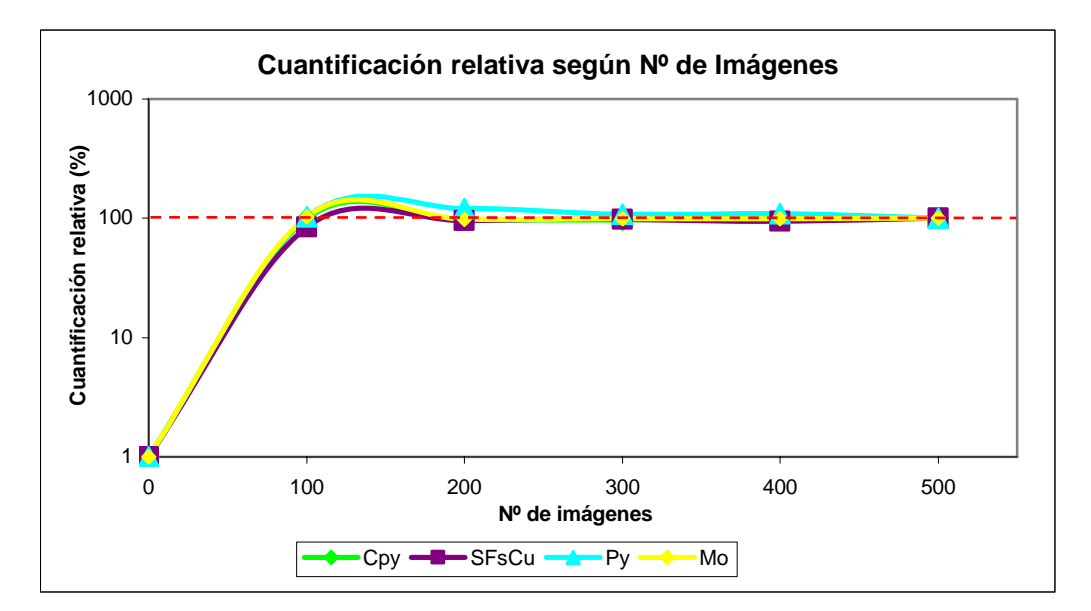

**Figura 34**: Cuantificación relativa según Nº de imágenes.

En el gráfico se observa cómo con 200 imágenes la cuantificación obtenida para todos los minerales (excepto la pirita) varía muy poco con respecto a la cuantificación obtenida con 500 imágenes, es decir, 200 imágenes es un número suficiente para obtener una cuantificación representativa de la muestra. Esto implica una reducción de más de la mitad en el tiempo necesario para la captura de las imágenes, y por lo tanto un aumento importante en el rendimiento del equipo.

### 4.5.2 Cuantificación mediante ADI

A continuación se presentan los datos obtenidos en la cuantificación de esta probeta mediante ADI tomando 100, 200, 300 y 400. El resultado de la cuantificación con 500 imágenes se representa más adelante para su comparación con el método manual del contador de puntos.

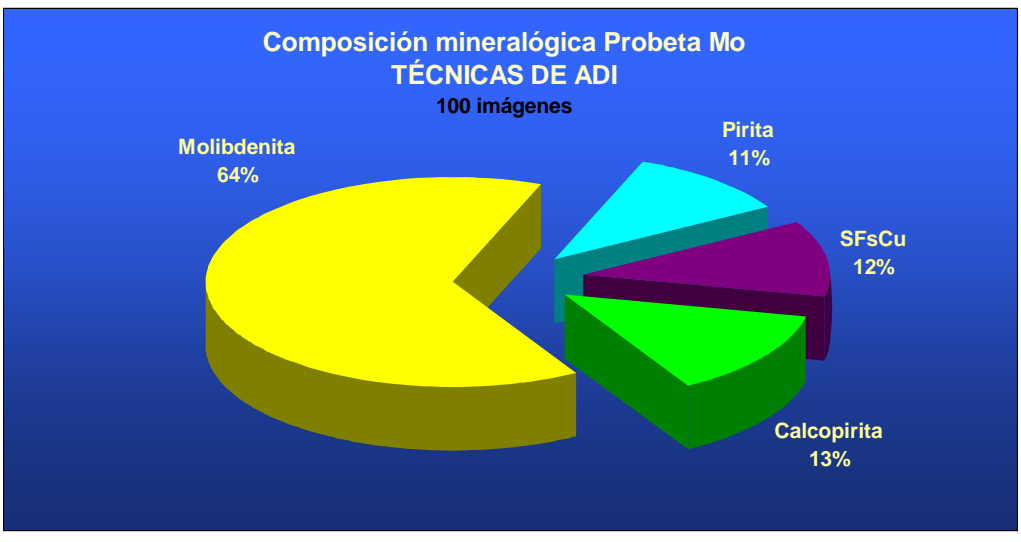

**Figura 35**: Composición mineralógica. ADI (100 Imágenes).

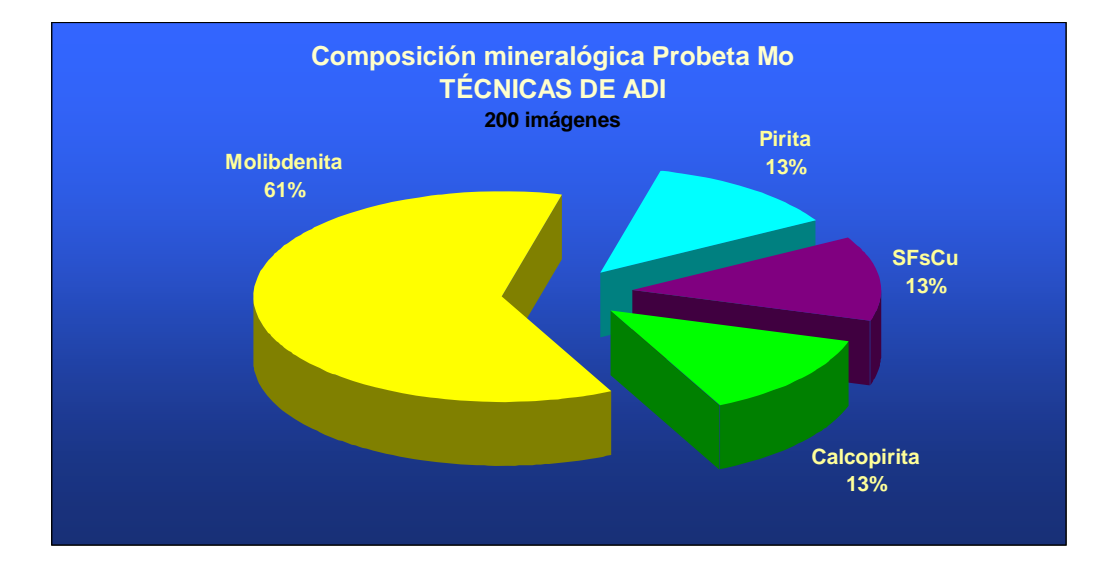

**Figura 36**: Composición mineralógica. ADI (200 Imágenes).

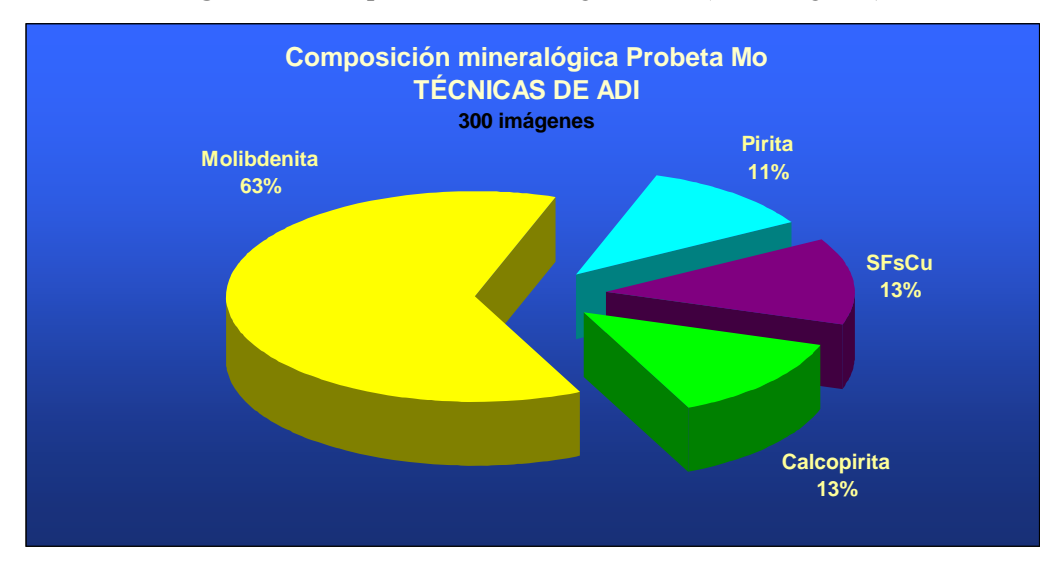

**Figura 37**: Composición mineralógica. ADI (300 imágenes).

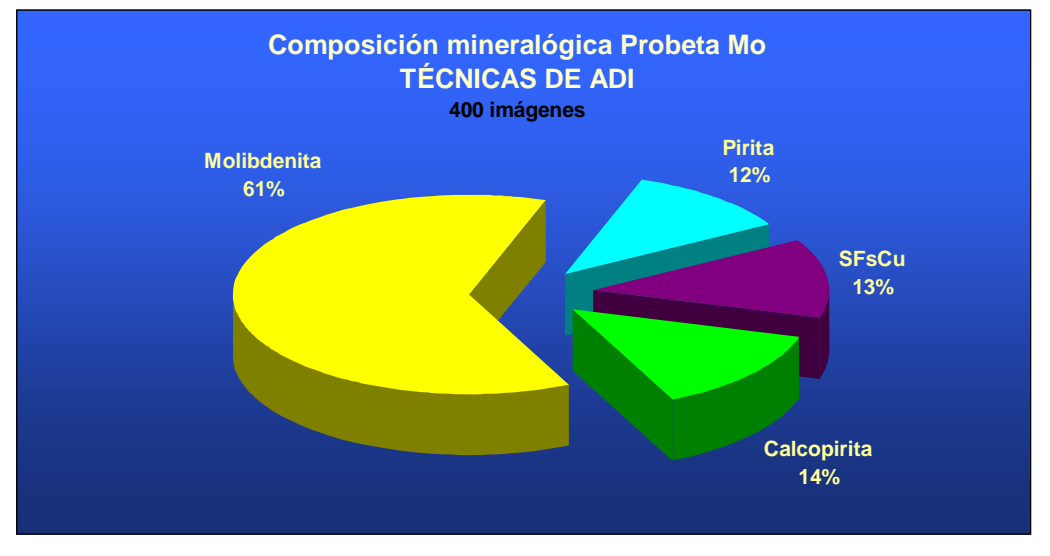

**Figura 38**: Composición mineralógica. ADI (400 imágenes).

Como puede observarse, la diferencia es mínima en la cuantificación obtenida empleando distinto número de imágenes, aunque es evidente que cuanto mayor sea el número de imágenes empleado en la cuantificación, más representativo de la muestra será el resultado; por ello, para realizar la comparación con el método manual del contador de puntos se emplean los datos obtenidos con la cuantificación de 500 imágenes.

### 4.5.3 Comparación con el Método del Contador de Puntos

Debe recordarse, que por limitación propia de la técnica de ADI, la ganga no ha sido cuantificada, y por lo tanto, no aparece representada en los diagramas. A continuación, se muestra el resultado de la cuantificación mediante el contador de puntos (recalculada al 100 % sin tener en cuenta la ganga para que los datos sean equiparables), junto al resultado de la cuantificación mediante ADI aplicado a 500 imágenes.

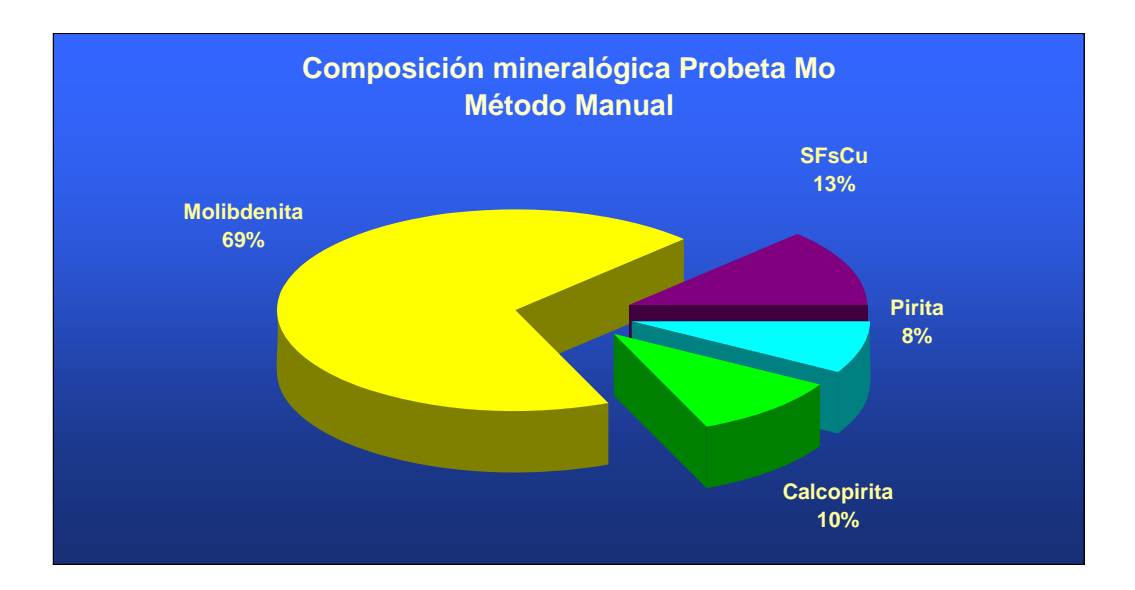

**Figura 39:** Composición mineralógica. Contador de puntos.

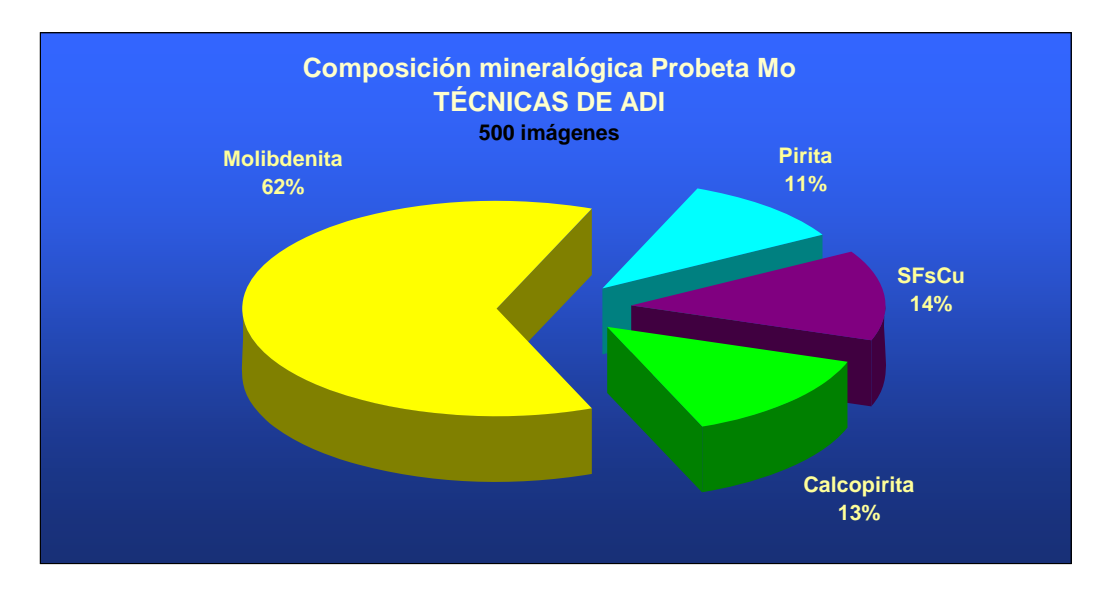

**Figura 40:** Composición mineralógica. ADI (500 imágenes).

Tal y como se observa los resultados de la cuantificación realizada con ambos métodos se encuentran en el mismo rango; se encuentran ligeramente incrementados el resto de sulfuros respecto a la molibdenita en la cuantificación llevada a cabo mediante análisis de imagen, pero se trata de un incremento conjunto de menos de 7 puntos sobre 100, por lo tanto se puede concluir que a través de la técnica de ADI aplicada bajo la metodología descrita, se consigue una cuantificación con tendencia general muy similar a la obtenida mediante contador de puntos, y cuya diferencia se mantiene en todo caso dentro de los rangos de error aceptables.

En la gráfica siguiente (figura 41) puede realizarse una comparación entre la cuantificación realizada con el método manual y la realizada por ADI con 500 imágenes, y también con 200 imágenes, pudiendo comprobar cómo, con este número de imágenes, los resultados en términos absolutos son similares a los obtenidos con el contador manual.

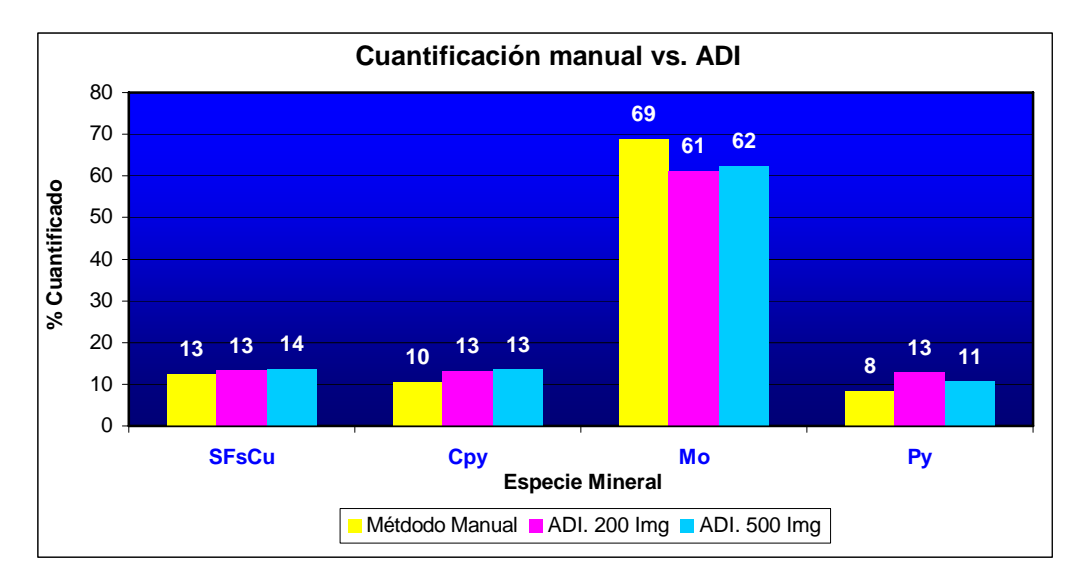

**Figura 41**: Composición manual vs. ADI.

Un análisis comparativo de los resultados obtenidos por ambos procedimientos muestra cómo, en términos de variación absoluto, entendiendo como tal la diferencia entre las cantidades obtenidas en un análisis global de la muestra (considerando todos los minerales), las diferencias son aceptables; sin embargo, en términos de error relativo, es decir, considerando cada mineral individualmente, las variaciones son mayores, acentuándose las diferencias a medida que decrece la abundancia de la mena, tal y como puede corroborarse en las tablas 12 y 13.

| Tabla 12: Variación absoluta y relativa aplicando ADI (500 img.). |               |              |                  |                  |  |  |
|-------------------------------------------------------------------|---------------|--------------|------------------|------------------|--|--|
| <b>MINERAL</b>                                                    | <b>MÉTODO</b> | <b>ADI</b>   | <b>VARIACIÓN</b> | <b>VARIACIÓN</b> |  |  |
|                                                                   | <b>MANUAL</b> | $(500$ Img.) | <b>ABSOLUTA</b>  | <b>RELATIVA</b>  |  |  |
| Molibdenita                                                       | $69\%$        | $62\%$       | $-7\%$           | $-10\%$          |  |  |
| SFSCu                                                             | $13\%$        | $14\%$       | $+1\%$           | $+7%$            |  |  |
| Calcopirita                                                       | $10\%$        | 13 %         | $+3\%$           | $+30\%$          |  |  |
| Pirita                                                            | $8\%$         | $11\%$       | $+3\%$           | $+37\%$          |  |  |

**Tabla 12**: Variación absoluta y relativa aplicando ADI (500 img.).

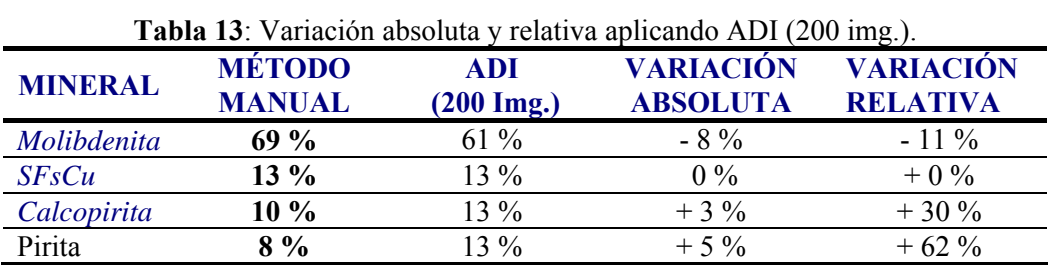

Este aumento en la incertidumbre relativa a medida que la abundancia de la mena disminuye es un hecho estadístico que afecta por igual al contador de puntos o a cualquier otro método, según se ha demostrado (Castroviejo et al., 1999), determinando el número de muestras a tomar de un determinado mineral para un nivel de incertidumbre relativa establecido, conocidas la media y la desviación estándar, mediante la siguiente expresión:

$$
n = \left(\frac{2\sigma}{U_c \times \mu}\right)^2
$$

En la que:

*n* es el número de muestras

 $\sigma$  es la desviación estándar

 $U_c$  es la incertidumbre relativa

 $\mu$  es la media de la fase mineral

## **4.6 POTENCIAL DEL MÉTODO**

Como se ha visto, a través de técnicas de Análisis Digital de Imagen es posible obtener la cuantificación mineral de probetas pulidas, pero el alcance de estas técnicas va más allá, ya que permite la obtención de un gran número de parámetros morfológicos de los granos minerales con el simple gesto de pulsar una tecla, sin incremento del tiempo de trabajo ya que se trata de operaciones matemáticas sobre información ya adquirida.

Algunos de las medidas que es posible realizar mediante ADI se reflejan en la tabla 14.

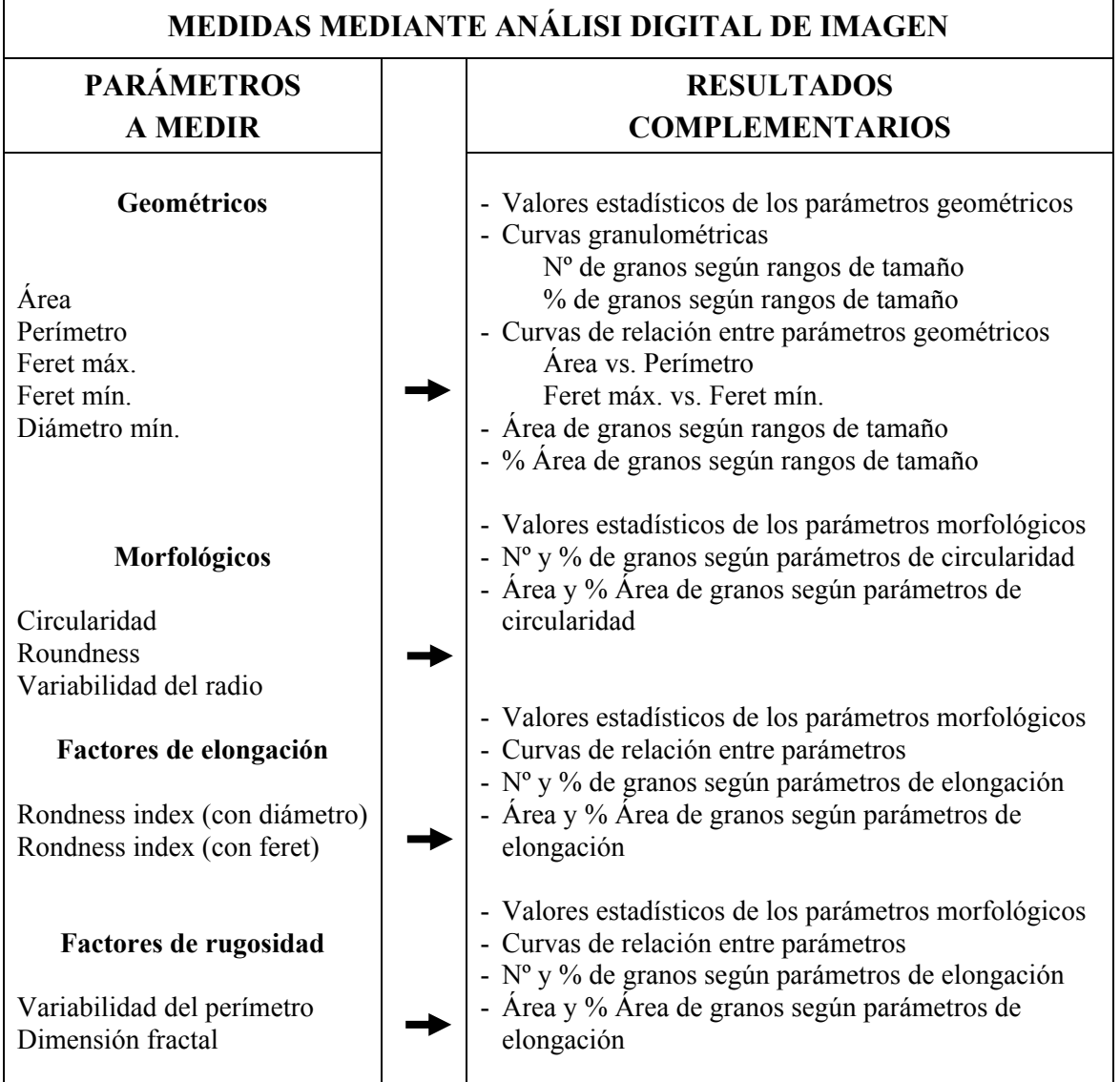

**Tabla 14**: Medidas mediante Análisis Digital de Imagen.

Aunque no es el objetivo de esta investigación, a continuación se presentan dos ejemplos de caracterización morfológica mediante ADI, el primero de ellos consiste en la obtención de parámetros morfológicos de los granos de molibdenita presentes en la probeta cuantificada mediante ADI, y el segundo pertenece a la caracterización morfológica, granulométrica y petrográfica de una muestra de arenas. De igual manera, se debe mencionar que en este laboratorio se está realizando una colaboración en una tesis doctoral, aplicando las técnicas de ADI en la caracterización morfológica de partículas de diferente naturaleza (mineral y orgánica) que quedan retenidas en las mascarillas de respiración filtrantes.

#### 4.6.1 Caracterización morfológica de los granos de Molibdenita

Para realizar la caracterización morfológica se han tenido en cuenta 55 granos de molibdenita, elegidos al azar en las imágenes capturadas por el equipo de ADI, previamente empleadas en la cuantificación. La figura 42 ilustra de forma esquemática algunos de los parámetros morfológicos medidos por el software de análisis de imagen.

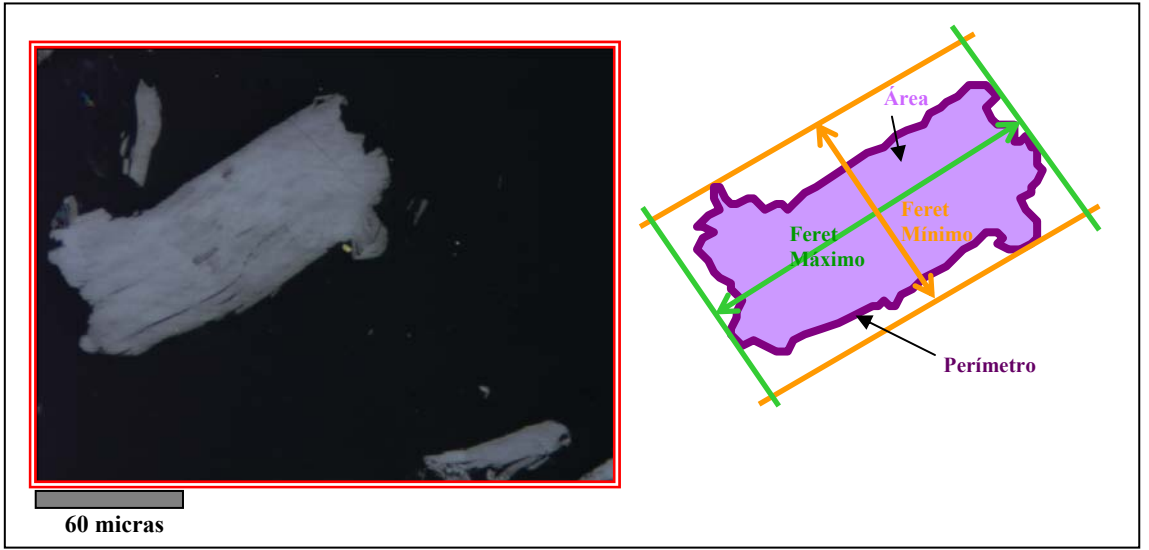

**Figura 42:** Parámetros geométricos medidos con ADI.

Los datos obtenidos quedan reflejados en la tabla 15, en la que también se han incluido otros parámetros como el factor de forma, o el aplastamiento, cuyas expresiones se presentan a continuación:

$$
Factor de Forma = \frac{perímetro^2}{4 \times \pi \times area}
$$
 Aplastamiento =  $\frac{FeretMínimo}{FeretMáximo}$ 

| $N^{\circ}$ |          |           | Feret  | Feret<br>Factor |            |                    |          |               |
|-------------|----------|-----------|--------|-----------------|------------|--------------------|----------|---------------|
| Imagen      | Área     | Perímetro | Máx.   | Mín.            | Elongación | <b>Esfericidad</b> | Forma    | Aplastamiento |
| 225         | 71932    | 3522      | 394.59 | 283.83          | 0.40       | 0.12               | 0.07     | 0.72          |
| 641         | 42249    | 4930      | 459.50 | 223.74          | 0.73       | $0.04\,$           | $0.02\,$ | 0.49          |
| 1025        | 72404    | 3336      | 473.14 | 248.00          | 0.71       | 0.14               | $0.08\,$ | 0.52          |
| 1409        | 18358    | 5292      | 364.08 | 114.02          | 0.87       | 0.01               | 0.01     | 0.31          |
| 1889        | 19957    | 1264      | 230.00 | 144.00          | 0.57       | 0.22               | 0.16     | 0.63          |
| 2081        | 14657    | 1390      | 276.06 | 102.12          | 0.78       | 0.17               | 0.10     | 0.37          |
| 2113        | 44570    | 1850      | 288.92 | 253.59          | 0.36       | 0.26               | 0.16     | 0.88          |
| 2561        | 20172    | 2738      | 433.42 | 110.14          | 0.94       | $0.06\,$           | 0.03     | 0.25          |
| 2817        | 29135    | 4176      | 336.88 | 156.56          | 0.75       | 0.03               | 0.02     | 0.46          |
| 2817        | 19898    | 2454      | 194.04 | 182.83          | 0.32       | 0.07               | 0.04     | 0.94          |
| 3041        | 12184    | 3982      | 189.09 | 168.58          | 0.37       | 0.02               | 0.01     | 0.89          |
| 3169        | 13318    | 2742      | 273.97 | 107.08          | 0.75       | 0.04               | $0.02\,$ | 0.39          |
| 3361        | 13484    | 1672      | 229.15 | 105.46          | 0.68       | 0.11               | $0.06\,$ | 0.46          |
| 3361        | 11273    | 1164      | 168.57 | 100.63          | 0.38       | 0.17               | 0.10     | 0.60          |
| 3521        | 22619    | 3750      | 387.44 | 179.28          | 0.75       | 0.03               | $0.02\,$ | 0.46          |
| 3841        | 6738     | 1442      | 384.00 | 60.00           | 0.99       | 0.06               | 0.04     | 0.16          |
| 3841        | 22325    | 3244      | 307.79 | 158.00          | 0.68       | 0.04               | 0.03     | 0.51          |
| 4513        | 16891    | 1054      | 272.93 | 99.94           | 0.83       | 0.29               | 0.19     | 0.37          |
| 4673        | 12737    | 902       | 260.51 | 81.61           | 0.90       | 0.32               | 0.20     | 0.31          |
| 5185        | 11687    | 1578      | 201.88 | 104.12          | 0.64       | 0.10               | 0.06     | 0.52          |
| 5281        | 9139     | 788       | 240.00 | 61.00           | 0.94       | 0.26               | 0.18     | 0.25          |
| 5281        | 6829     | 1366      | 179.90 | 78.78           | 0.73       | $0.08\,$           | 0.05     | 0.44          |
| 5281        | 12616    | 1538      | 280.47 | 95.46           | 0.86       | 0.11               | 0.07     | 0.34          |
| 5537        | 28315    | $2800\,$  | 281.09 | 154.30          | 0.55       | $0.08\,$           | 0.05     | 0.55          |
| 5761        | 17282    | 2038      | 284.10 | 110.48          | 0.79       | 0.09               | 0.05     | 0.39          |
| 5857        | 23927    | 2992      | 355.00 | 189.00          | 0.51       | 0.05               | 0.03     | 0.53          |
| 5921        | 20134    | 1930      | 326.00 | 105.00          | 0.80       | 0.10               | 0.07     | 0.32          |
| 5921        | 23555    | 1566      | 346.78 | 133.23          | 0.79       | 0.19               | 0.12     | 0.38          |
| 6081        | 23278    | 4054      | 220.00 | 185.00          | 0.30       | 0.03               | 0.02     | 0.84          |
| 6369        | 16903    | 1612      | 375.13 | 84.71           | 0.93       | 0.13               | $0.08\,$ | 0.23          |
| 6785        | 13741    | 2180      | 314.96 | 87.27           | 0.88       | 0.07               | 0.04     | 0.28          |
| 6785        | 12865    | 984       | 166.11 | 154.04          | 0.36       | 0.27               | 0.17     | 0.93          |
| 6913        | 28559    | 6108      | 328.39 | 199.70          | 0.49       | 0.02               | 0.01     | 0.61          |
| 7393        | 2033     | 400       | 112.19 | 35.97           | 0.91       | 0.25               | 0.16     | 0.32          |
| 7393        | 11574    | 1374      | 262.82 | 71.27           | 0.90       | 0.13               | $0.08\,$ | 0.27          |
| 7393        | 20901    | 3590      | 313.12 | 144.18          | 0.61       | 0.03               | $0.02\,$ | 0.46          |
| 7553        | 12412    | 1064      | 202.00 | 93.00           | 0.73       | 0.20               | 0.14     | 0.46          |
| 7809        | 18281    | 5538      | 425.54 | 135.31          | 0.85       | $0.01\,$           | 0.01     | 0.32          |
| 8225        | 26925    | 4352      | 280.19 | 273.34          | 0.48       | 0.03               | 0.02     | 0.98          |
| 8993        | 17954    | 2138      | 243.63 | 135.16          | 0.46       | 0.08               | 0.05     | 0.55          |
| 9121        | 18886    | 1560      | 200.00 | 139.00          | 0.38       | 0.14               | 0.10     | 0.70          |
| 9249        | 21096    | 3976      | 412.49 | 116.74          | 0.87       | 0.03               | 0.02     | 0.28          |
| 9313        | 19336    | 3242      | 195.22 | 178.78          | 0.05       | 0.04               | 0.02     | 0.92          |
| 9569        | 5851     | 1214      | 140.66 | 100.77          | 0.23       | $0.08\,$           | 0.05     | 0.72          |
| 10081       | 14011    | 1984      | 187.67 | 158.73          | 0.10       | 0.07               | 0.04     | 0.85          |
| 10081       | 13535    | 1316      | 313.75 | 87.54           | 0.88       | 0.16               | 0.10     | 0.28          |
| 10081       | 4339     | 1148      | 128.99 | 85.15           | 0.51       | 0.07               | 0.04     | 0.66          |
| 10177       | 18102    | 1888      | 192.63 | 183.43          | 0.31       | 0.10               | 0.06     | 0.95          |
| 10177       | 6190     | 1020      | 225.64 | 54.51           | 0.89       | 0.13               | 0.07     | 0.24          |
| 10849       | 14157    | 2188      | 314.32 | 84.11           | 0.89       | 0.06               | 0.04     | 0.27          |
| 12449       | 44945    | 2322      | 401.93 | 164.34          | 0.74       | 0.17               | 0.10     | 0.41          |
| 13217       | 24642    | 4558      | 293.14 | 188.00          | 0.56       | 0.03               | 0.01     | 0.64          |
| 13217       | 8655     | 982       | 197.00 | 84.00           | 0.81       | 0.17               | 0.11     | 0.43          |
| 13377       | 34743    | 3624      | 381.59 | 169.08          | 0.69       | 0.05               | 0.03     | 0.44          |
| 15169       | 52103    | 5246      | 404.00 | 228.00          | 0.61       | 0.04               | 0.02     | 0.56          |
| Media       | 20807.31 | 2493.85   | 284.59 | 136.94          | 0.65       | 0.11               | 0.07     | 0.51          |
| Mediana     | 18102.00 | 2038.00   | 280.47 | 133.23          | 0.73       | 0.08               | 0.05     | 0.46          |
| Máximo      | 2033.00  | 400.00    | 112.19 | 35.97           | 0.05       | 0.01               | 0.01     | 0.16          |
| Mínimo      | 72404.00 | 6108.00   | 473.14 | 283.83          | 0.99       | 0.32               | 0.20     | 0.98          |
| Desv. Est   | 14325.06 | 1420.57   | 89.43  | 57.20           | 0.23       | $0.08\,$           | 0.05     | 0.22          |

**Tabla 15**: Parámetros morfológicos.

Algunos de los gráficos que pueden obtenerse mediante la representación de los parámetros anteriores se muestran a continuación.

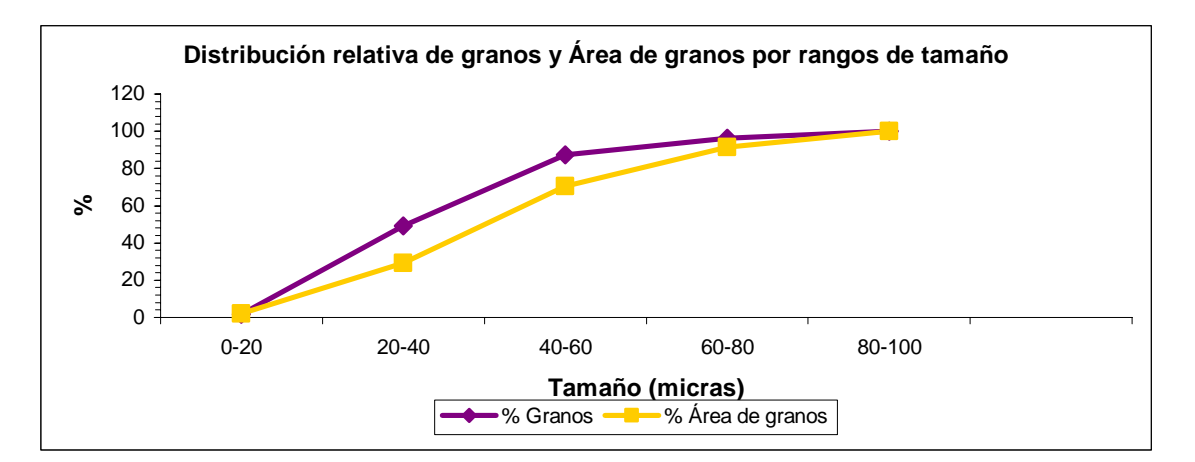

**Figura 43:** Distribución de granos y su área por rangos de tamaños.

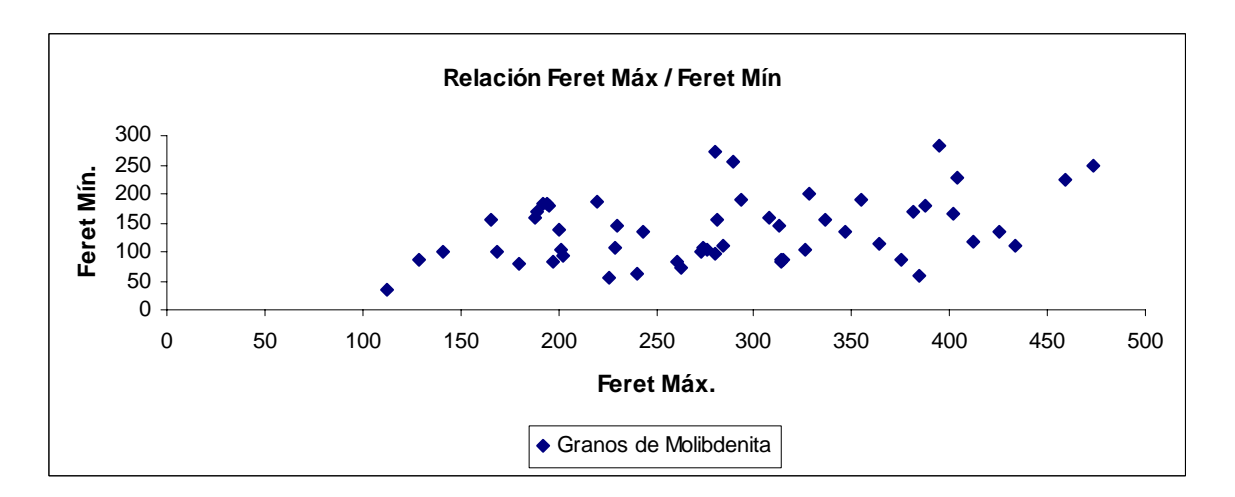

**Figura 44**: Relación Feret Mínimo / Feret Máximo.

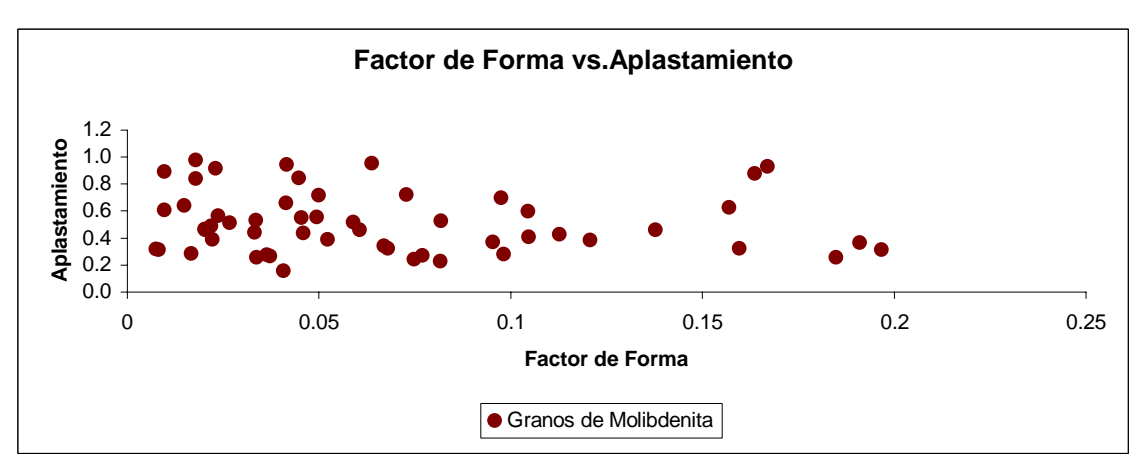

**Figura 45**: Relación Factor de Forma / Aplastamiento.

## 4.6.2 Caracterización morfológica de una muestra de arenas

Este estudio fue realizado en el Laboratorio de Microscopía Aplicada del departamento de Ingeniería Geológica de la ETSI Minas de Madrid en el año 2005, aplicando el análisis digital de imagen para la caracterización morfológica, granulométrica y petrográfica de una muestra de arenas por petición del LOEMCO (Laboratorio Oficial para Ensayo de Materiales de Construcción).

El material a caracterizar es una arena silícea compuesto principalmente por cuarzo, con fragmentos de roca, jarosita, limonita, turmalina, epidota, biotita, rutilo, feldespato, materiales arcillosos y opacos.

Algunos de los parámetros geométricos obtenidos mediante ADI se presentan en la tabla 16.

| <b>Estadístico</b> | Area     | Perímetro | <b>Roundness</b> | Fractal | Feret | Feret |                 |                   |
|--------------------|----------|-----------|------------------|---------|-------|-------|-----------------|-------------------|
|                    |          |           |                  | Dim     | min   | max   | <b>Diameter</b> | <b>Elongation</b> |
| Media              | 20807.31 | 2493.85   | 284.59           | 136.94  | 0.65  | 0.11  | 0.07            | 0.51              |
| Mediana            | 18102.00 | 2038.00   | 280.47           | 133.23  | 0.73  | 0.08  | 0.05            | 0.46              |
| Máximo             | 2033.00  | 400.00    | 112.19           | 35.97   | 0.05  | 0.01  | 0.01            | 0.16              |
| Mínimo             | 72404.00 | 6108.00   | 473.14           | 283.83  | 0.99  | 0.32  | 0.20            | 0.98              |
| Desv. Est          | 14325.06 | 1420.57   | 89.43            | 57.20   | 0.23  | 0.08  | 0.05            | 0.22              |
| Total de granos    |          | 1044      |                  |         |       |       |                 |                   |

**Tabla 16**: Parámetros morfológicos de arena silícea.

Las curvas de distribución creadas a partir de estos parámetros se muestran en las figuras 46, 47 y 48.

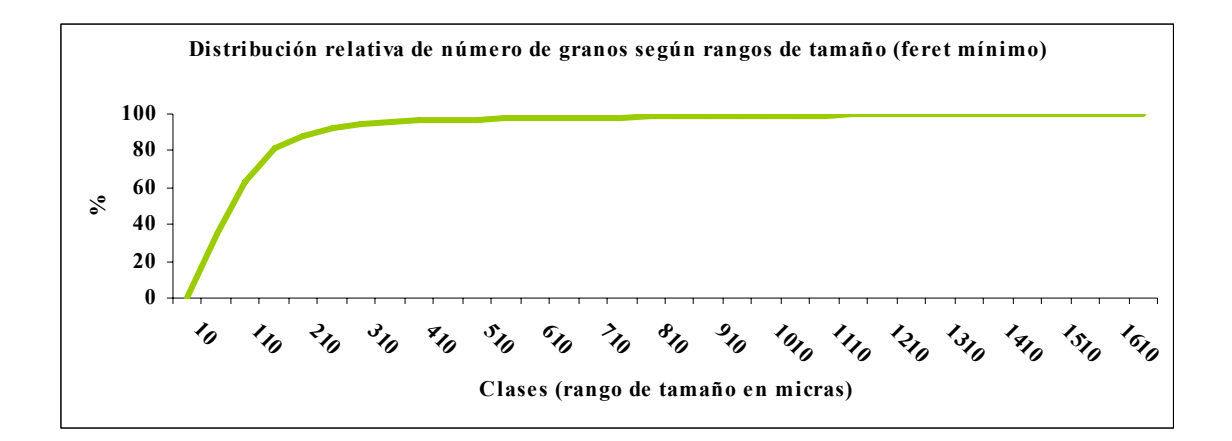

**Figura 46**: Distribución relativa Nº granos de arena por rango de tamaño.

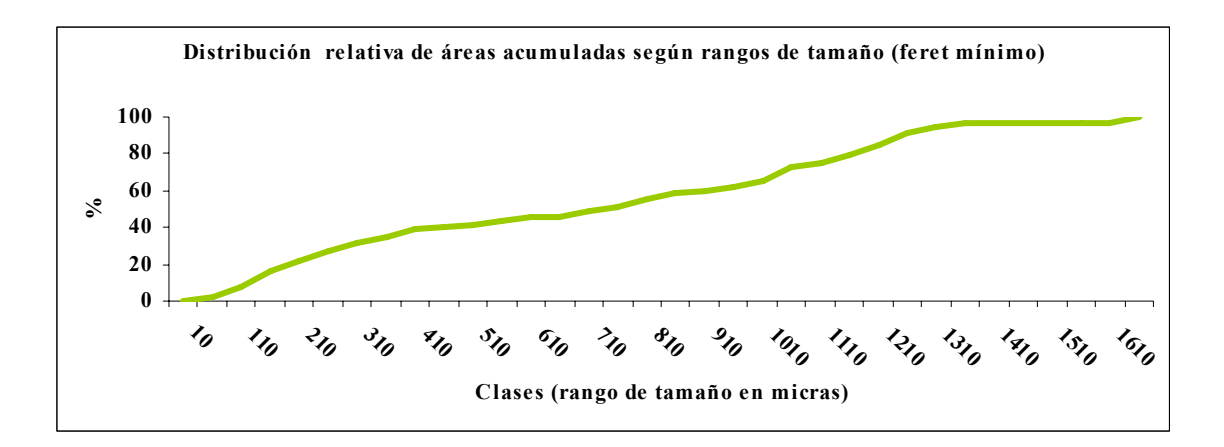

**Figura 47:** Distribución relativa áreas acumuladas de granos de arena por tamaño.

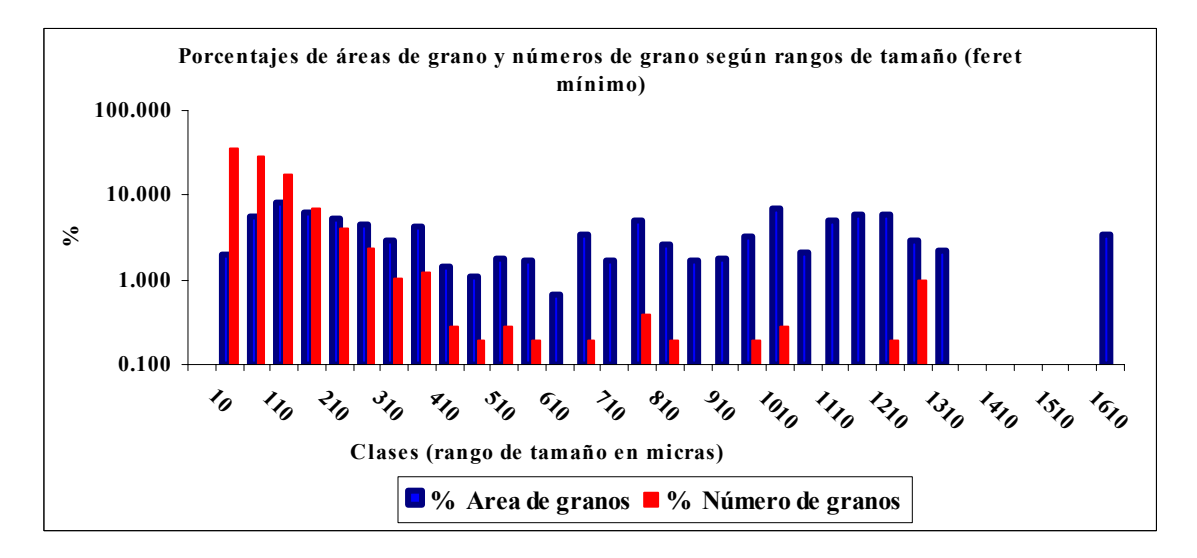

**Figura 48**: % de áreas de grano y nº de granos por tamaño.

Además de las curvas de distribución también se obtuvieron diferentes gráficos de correlación, como los que se muestran en las figuras 49, 50 y 51.

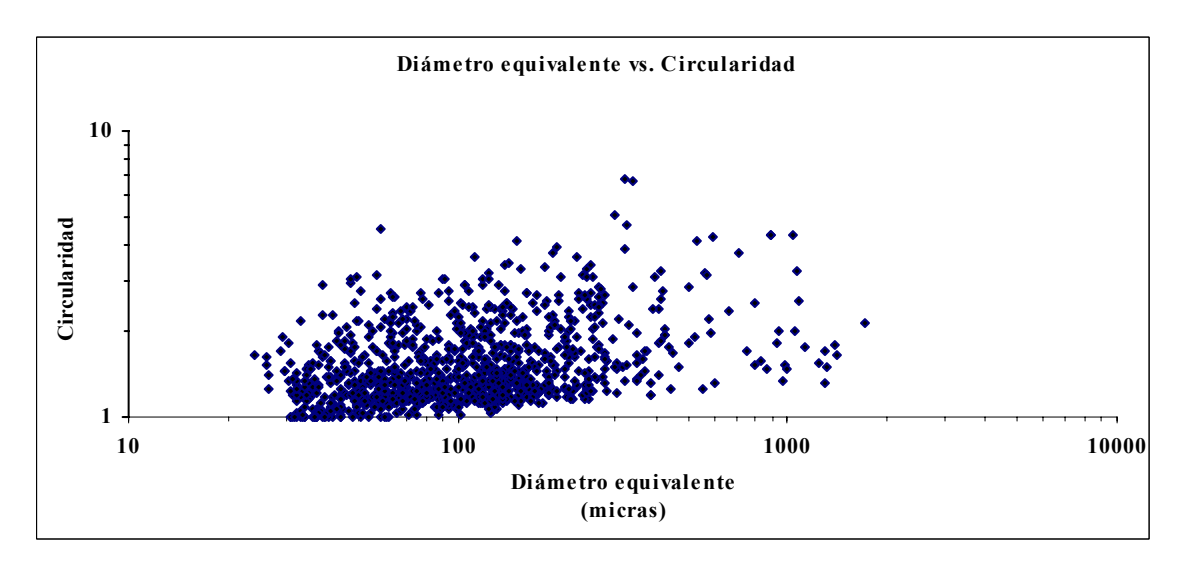

**Figura 49**: Diámetro equivalente vs. Circularidad.

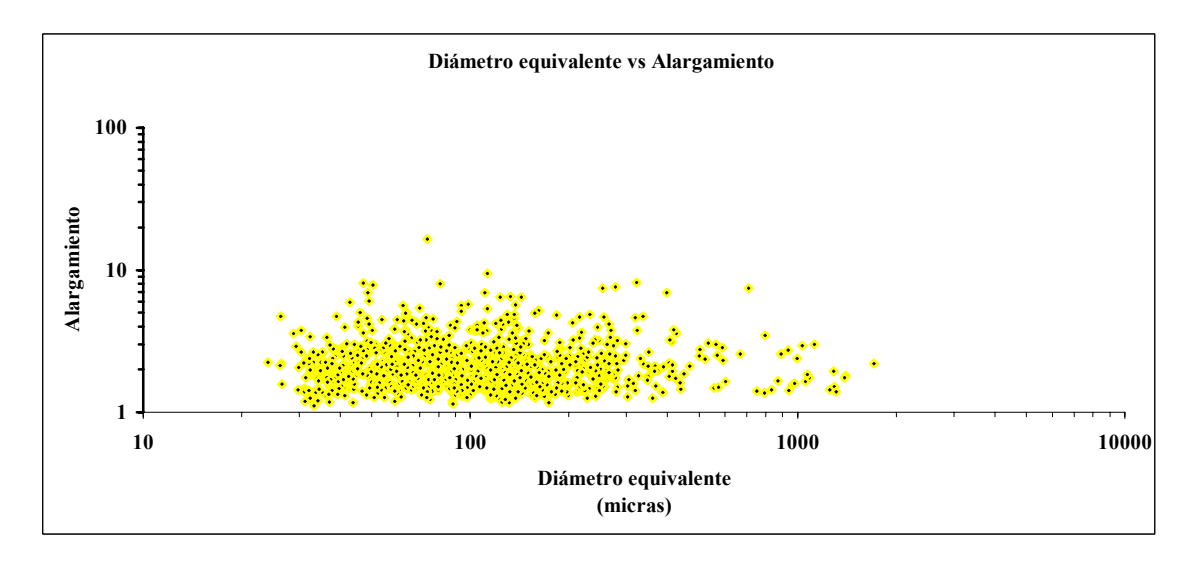

**Figura 50**: Diámetro equivalente vs. Alargamiento.

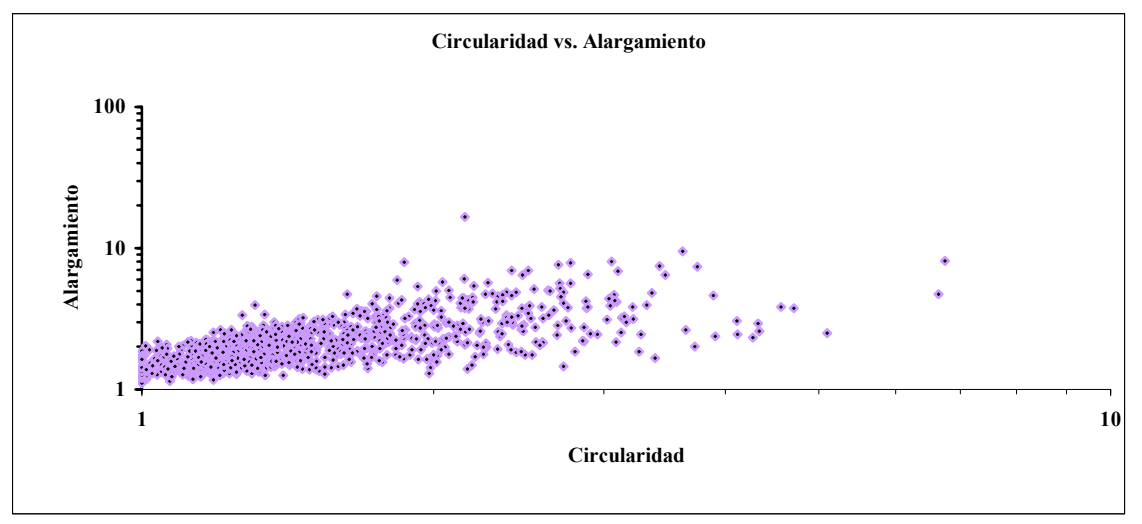

**Figura 51**: Circularidad vs. Alargamiento.

#### **4.7 INNOVACIONES METODOLÓGICAS EN ADI**

En el Laboratorio de Microscopía Aplicada del departamento de Ingeniería Geológica de la ETSI Minas de Madrid se está llevando a cabo en la actualidad un proyecto para la caracterización automatizada de menas metálicas mediante visión artificial, que introduce varias mejoras con respecto al sistema empleado en este trabajo, ya que, permite la obtención de imágenes multiespectrales de los minerales, no sólo en el visible, sino también en el infrarrojo, gracias a un sistema basado en la intercalación de una rueda de filtros monocromadores entre la fuente luminosa y el microscopio. Las longitudes de onda de estos filtros están comprendidas entre 350 nm y 1000 nm, con espaciado de 50 nm, de manera que cada mineral estará caracterizado por 13 valores precisos de reflectancia, y no solo por los tres valores RGB usados hasta ahora. Todo ello con un sistema de platina y enfoque motorizados, aumentando la precisión de las medidas y reduciendo mucho el tiempo de ejecución, que unido al bajo tiempo de toma de medidas (menor de 10 ms), reduce enormemente el tiempo de trabajo. La cámara de video empleada es una cámara en Blanco y Negro.

En la figura 52 se muestran los espectros de reflexión de los minerales estudiados en el presente trabajo.

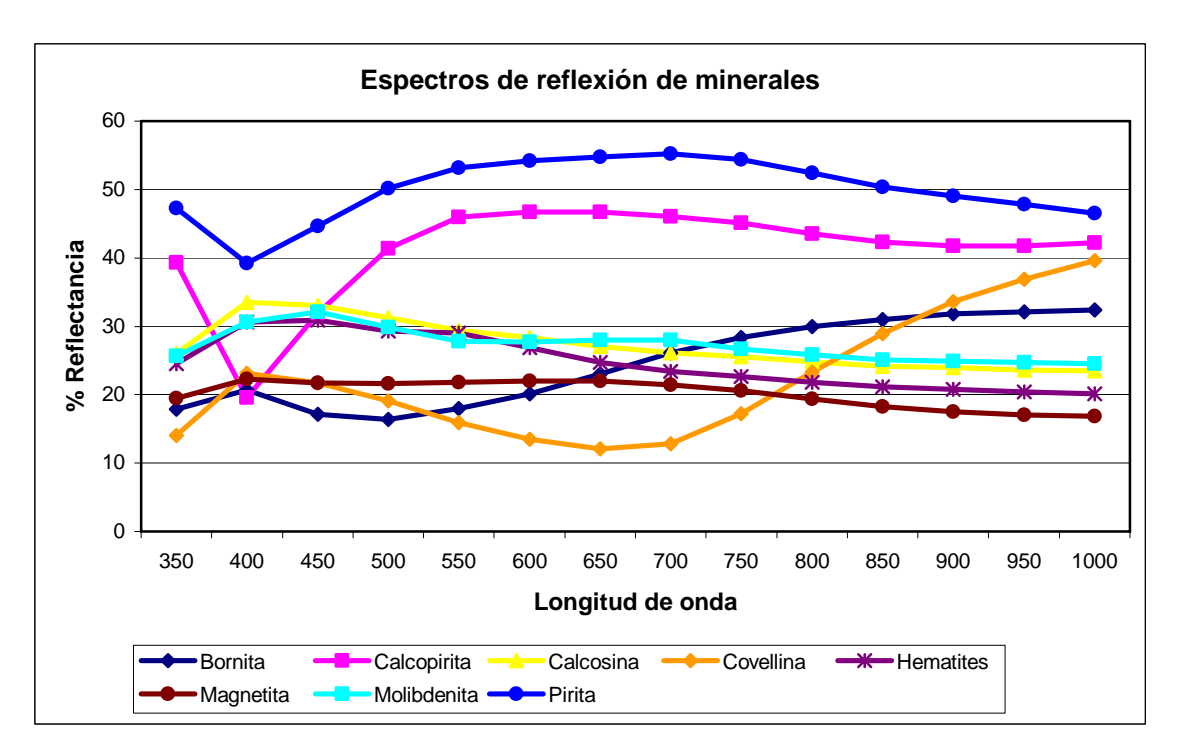

**Figura 52**: Espectros de reflexión de minerales.

Como puede observarse, el sistema devuelve directamente % de Reflectancia de los minerales para las diferentes longitudes de onda. Con este sistema es posible la obtención de los espectros de reflexión en muy poco tiempo, lo que le confiere un alto potencial de utilización. Además, el mayor número de medidas espectrales para cada mineral define con mayor precisión las curvas de reflectancia, lo que permite caracterizarlas matemáticamente y avanzar hacia la identificación automatizada, mediante los algoritmos correspondientes. Obsérvese por ejemplo, el cambio en la tendencia de las curvas de molibdenita y bornita a partir de 700 nm (infrarrojo).

#### **5 SÍNTESIS E INTERPRETACIÓN DE RESULTADOS**

Al inicio de este trabajo se plantearon una serie de objetivos orientados todos ellos al análisis de la metodología descrita por E. Berrezueta (2004) para la identificación de distintas fases minerales mediante la aplicación de ADI, y la comprobación de la validez de esta metodología en su aplicación a la cuantificación mineral de probetas pulidas de concentrados metálicos mediante la técnica de Análisis Digital de Imagen. Teniendo como base esta metodología y partiendo de cero, se han ido desarrollando las diferentes fases del estudio, realizando un análisis crítico en cada una de ellas, observando las fortalezas y limitaciones del método, hasta llegar a la cuantificación mineral, validando los resultados por comparación con los datos de cuantificación mineral realizada por un mineralogista experto mediante el método manual del contador de puntos.

A continuación se van a exponer y discutir los resultados más relevantes del estudio, tanto desde el punto de vista metodológico como de los resultados en sí mismos.

#### **5.1 METODOLOGÍA**

Hallar las condiciones de trabajo bajo las cuáles el equipo de ADI se comporta de una forma estable no es tarea fácil, pero es absolutamente necesaria y debe realizarse con total rigor, ya que cualquier parámetro no controlado puede introducir errores que conduzcan hacia una segmentación incorrecta.

Los parámetros fundamentales a controlar para alcanzar la puesta a punto del equipo de ADI han sido los siguientes:

a) Deriva temporal. Desde el momento en el que se produce el encendido tanto de la cámara como de la lámpara del microscopio, comienza un calentamiento del equipo se traduce en variaciones en la respuesta del mismo, es decir, variaciones en los niveles de gris. Transcurrido un tiempo desde el encendido, la respuesta del equipo se estabiliza, siendo necesarios 80 minutos para el precalentamiento de la cámara y 40 minutos para la estabilización de la lámpara del microscopio.

- b) Ruido. Las oscilaciones en los niveles de gris que se producen en la respuesta del equipo son minimizadas aplicando un promediado de imágenes. Para ello, si el ruido es importante (como en este caso, con oscilaciones de hasta 20 niveles de gris) es absolutamente necesario que la señal del ruido sea senoidal. Este requerimiento aparentemente no debe suponer ningún problema, puesto que la mayoría de los equipos estabilizadores de tensión (SAIs) que se encuentran en el mercado cuentan entre sus especificaciones con señal de salida senoidal pura. Sin embargo la realidad es bien distinta y transcurrió un intervalo de tiempo considerable hasta dar con un equipo que realmente ofreciera una señal de salida con estabilidad garantizada o cuyo ruido siga una función senoidal. Fueron varios los suministradores contactados y varios los equipos probados sin éxito, hasta que finalmente se optó por la utilización de un equipo estabilizador de tensión antiguo, por ser éste el único que garantizaba la señal requerida. Trabajando ya con las condiciones adecuadas se estableció en 32 el número de imágenes para realizar el promediado.
- c) Deriva Espacial. Debido a pequeños fallos en la fabricación de los elementos electrónicos suele ocurrir que la respuesta del equipo sea distinta en función de la posición dentro de la imagen digitalizada, así es normal que el valor de NG de un objeto en el centro de la imagen digitalizada sea diferente al valor del mismo objeto en la esquina superior izquierda. Habitualmente estas diferencias no sobrepasan los 5 ó 6 niveles de gris, que con la corrección adecuada puede disminuirse hasta diferencias de 1 ó 2 niveles. En este caso, las diferencias observadas superaban los 35 niveles en el caso más extremo, debido fundamentalmente al deterioro de la cámara empleada. Afortunadamente, se diseñó una rutina capaz de corregir esta deriva espacial y situar la diferencia en menos de 7 niveles de gris.

Además de controlar estos tres parámetros, en la puesta a punto deben definirse también otras condiciones de trabajo, como son la intensidad de iluminación y el aumento (objetivo) de trabajo.

- d) La intensidad de la iluminación se estableció en 6.5 V, valor con el cuál la imagen no se satura para las fases más reflectantes, eso sí, intercalando el filtro difusor y el filtro azul (este último para disminuir la tendencia al rojo que tiene la luz blanca, sobre todo a voltajes moderados).
- e) En cuanto al objetivo, todo el trabajo se desempeñó con el objetivo de 20X, que resulta excesivo para la cuantificación de tamaños superiores a 100 #, pero que por las características del pulido de las probetas estudiadas es el único válido, ya que con aumentos menores el relieve de los granos es acusado, proyectando una sombra en el borde de grano y produciendo error en la segmentación.

Debe destacarse que el cambio en la intensidad de luz o en los aumentos de trabajo introducen variaciones en la respuesta del equipo, de manera que los rangos de segmentación obtenidos en las condiciones iniciales son válidos si, y solo sí, se trabaja en esas condiciones, en otras distintas los rangos de segmentación también serán diferentes.

Controlados los parámetros anteriormente descritos y establecidas las condiciones de trabajo, el equipo de ADI está puesto a punto.

Partiendo de las condiciones de estabilidad determinadas por la puesta a punto, el equipo está en condiciones de hallar los rangos de segmentación de cada uno de los minerales a cuantificar. La validez de estos rangos ha quedado comprobada por la relación lineal existente entre los valores en NG dados por el equipo de ADI (rangos de segmentación) y el % de Reflectancia (Criddle & Stanley, 1993) de cada mineral. Por lo tanto, siguiendo la metodología propuesta por Berrezueta et al. (2007) es posible obtener de una forma fiable, los rangos de segmentación propios de cada mineral.

Un factor de gran importancia en la aplicación de las técnicas de ADI en mineralogía, ajeno a la puesta a punto del equipo, es la calidad del pulido de las muestras. En este trabajo ha podido comprobarse como un mal pulido introduce errores importantes en la segmentación, y por lo tanto, en la cuantificación mineral.

- a) Un mal pulido supone la existencia de cierto relieve en los granos minerales, que para el ojo humano no supone ningún problema, pero es una gran limitación para la técnica de análisis de imagen, ya que el relieve del grano se traduce en una drástica disminución de los niveles de gris en el borde del mismo, y por lo tanto, el borde no se segmenta con los mismo rangos de segmentación que el resto del grano. Esto supone dos problemas:
- Por un lado, se pierde una región importante del grano en la cuantificación, ya que el borde no será identificado como perteneciente a la especie mineral en estudio.
- Por otro lado, en especies minerales con rangos de segmentación próximos, puede ocurrir que el borde de una de ellas se segmente al aplicar los rangos de la otra, de manera que la cuantificación de esta segunda se vería engrosada erróneamente.
- b) Otro problema introducido por un pulido ineficiente es la existencia de arranques de granos minerales, que el mineralogista es capaz de identificar como tales, pero el equipo de ADI los puede llegar a segmentar erróneamente, ya que en ocasiones, estos arranques compiten en valores de nivel de gris con los valores de alguna especie mineral, llevando de nuevo a un incremento en la cuantificación de esa especie.

Afortunadamente, el alto potencial de los programas informáticos permite corregir estos problemas, aplicando ciertas condiciones en la segmentación, como ha sido el caso de Bornita y Covellina, minerales en los que además de la aplicación de los rangos de segmentación propios de cada uno de ellos y basado en la relación entre los rangos para cada una de las bandas, se impuso la condición:

- Bornita: Cociente  $R/B > 1$
- Covellina: Cociente  $B/R > 2$
De esta manera se puede asegurar que todo lo que se segmenta como Bornita lo es en realidad, al igual que lo que se segmenta como Covellina. En el resto de minerales no se consideró necesaria la imposición de condiciones similares en la segmentación.

## **5.2 CUANTIFICACIÓN**

A pesar de las limitaciones encontradas tanto en la puesta a punto del equipo, como con la calidad del pulido de las muestras analizadas, aplicando la metodología propuesta se han hallado las condiciones de estabilidad bajo las que trabaja el equipo, y con ellas se han obtenido los rangos de segmentación de las fases minerales. Es ahora momento de analizar la aplicación de esta metodología a la cuantificación mineral y verificar su aplicabilidad geometalúrgica.

La cuantificación mediante ADI se ha aplicado a una probeta estudiada previamente por un mineralogista experto, y cuantificada por el método manual del contador de puntos.

Varias son las conclusiones que se pueden extraer del proceso de cuantificación:

- a) En primer lugar, ha de comentarse que una de las limitaciones de esta técnica es que no permite distinguir entre ganga silicatada y resina, por la semejanza entre los valores de gris que ambas presentan, de manera, que en este trabajo no aparece cuantificada la ganga.
- b) Para que los datos obtenidos mediante el proceso manual y los obtenidos mediante ADI puedan ser comparados, las condiciones de muestreo en la cuantificación deben ser lo mas parecidas posible, para ello se diseñó una malla de muestreo con un número de nodos suficiente para que el número de granos cuantificados mediante ADI sea similar al número de granos cuantificados por el método manual. De esta manera se estableció que 500 nodos son suficientes para obtener resultados representativos.
- c) A pesar de establecer en 500 el número de imágenes digitalizadas para llevar a cabo la cuantificación, un estudio realizado para obtener un mejor rendimiento del método, ha puesto de manifiesto que a partir de 200

imágenes se obtienen datos de cuantificación muy semejantes a los obtenidos con 500 imágenes, lo cuál supone un aumento del rendimiento importante ya que disminuye mucho el tiempo de trabajo.

d) Los resultados obtenidos por la cuantificación mediante ADI reflejan la misma tendencia que los resultados derivados del contador de puntos. Obteniendo un 62 % de Molibdenita mediante ADI frente al 69 % obtenido por contador de puntos; un 14 % de Sulfuros Secundarios de Cobre (Covellina y Bornita) con ADI frente al 13 % obtenido por contador de puntos; un 13 % de Calcopirita con ADI frente al 10 % obtenido por el método manual y un 11 % de Pirita mediante ADI frente al 8 % obtenido por contador de puntos.

Por lo tanto, la cuantificación mediante análisis de imagen ha sido realizada con éxito, encontrando resultados cuya tendencia general es muy similar a la de los resultados obtenidos por el mineralogista experto.

## **5.3 POTENCIAL DE LA APLICACIÓN DE ADI**

Una de las principales ventajas que ofrece la aplicación de técnicas de análisis de imagen en cuantificación mineral frente a los métodos tradicionales, es la introducción de la automatización y la facilidad de su implementación, ya que no requiere de un adiestramiento previo del usuario, al contrario de lo que ocurre con la cuantificación manual, en la que se requiere una gran experiencia del mineralogista.

La aplicación de estas técnicas ofrece la posibilidad de obtener datos de cuantificación mediante una rutina, cuya ejecución se realiza sin necesidad de supervisión, es decir, mientras el equipo está trabajando, el usuario puede dedicarse a otras tareas; incluso puede dejarse funcionando por la noche, de manera que el equipo quede libre por el día. Eliminado también el error introducido por la fatiga humana.

Esto le confiere al método una gran versatilidad, ya que si bien, cuando el número de probetas a cuantificar es pequeño los tiempos empleados para la cuantificación manual y la cuantificación por ADI pueden ser similares, y la inversión no quede compensada, sin embargo, cuando el número de probetas a analizar aumenta, compensa de forma clara el empleo de estas técnicas; lo mismo sucede cuando la información a obtener es variable o compleja (Castroviejo et al. 2002), y también cuando la cantidad de medidas a procesar es grande (por ejemplo, más de un millón de medidas a realizar: Coz et al. 2003).

Por ello, como se ha demostrado y aunque quede fuera del alcance previsto de este trabajo, se debe destacar la utilidad del análisis digital de imagen en cuanto a la obtención de parámetros morfológicos de los granos minerales, mediante los cuáles puede realizarse un estudio completo del comportamiento del mineral en términos morfológicos.

Por último, creo conveniente realizar una breve reflexión en términos económicos sobre la aplicación de esta técnica frente a la técnica manual.

Si bien es cierto que la inversión en un equipo de análisis digital de imagen (en torno a 70 000 \$ si comprende un microscopio automatizado de última generación) supera la inversión en un contador de puntos, el tiempo invertido en la formación y dedicación de un mineralogista experto capaz de realizar estudios mineralógicos de caracterización de menas mediante contador de puntos, es muy superior al necesario para realizar estos estudios mediante la aplicación de ADI. Unido a ello, se encuentra el hecho de la escasez de expertos en mineralogía y de la capacidad del análisis digital de imagen para abordar tareas imposibles para un operador manual, según se ha visto.

## **6 CONCLUSIONES**

A través de la realización de este trabajo ha podido verificarse cómo un usuario, sin experiencia previa, es capaz de aplicar con éxito la técnica del análisis de imagen a la cuantificación mineral de menas metálicas, obteniendo resultados cuantitativos comparables a los de un mineralogista experto.

A continuación se exponen las conclusiones del trabajo realizado en relación a los objetivos planteados al inicio del mismo.

- ¾ **Puesta a punto**. Siguiendo de forma rigurosa la metodología propuesta por E. Berrezueta (2004) se ha logrado la puesta a punto del equipo de ADI, estableciendo las condiciones de estabilidad necesarias para garantizar la reproducibilidad de las medidas.
- ¾ **Rangos de Segmentación**. Ha sido posible obtener de forma fiable y estadísticamente contrastada, los rangos de nivel de gris en los cuáles se segmenta cada una de las fases minerales estudiadas. Véase Capítulo 4, Apartado 4.3 (Caracterización de fases minerales mediante ADI).
- ¾ **Cuantificación mineral e interpretación de resultados**. Los resultados de cuantificación obtenidos por el estudio mediante ADI revelan la misma tendencia general que los resultados obtenidos por un mineralogista experto, aplicando la técnica manual del contador de puntos. Obteniendo un 62 % de Molibdenita mediante ADI frente al 69 % obtenido por contador de puntos; un 14 % de Sulfuros Secundarios de Cobre (Covellina y Bornita) con ADI frente al 13 % obtenido por contador de puntos; un 13 % de Calcopirita con ADI frente al 10 % obtenido por el método manual y un 11 % de Pirita mediante ADI frente al 8 % obtenido por contador de puntos. Véase Capítulo 4, Apartado 4.5 (Cuantificación mineral mediante ADI).
- ¾ **Análisis metodológico y posibles mejoras del método**. Se ha comprobado como el análisis digital de imagen ofrece un amplio abanico de posibilidades en cuanto a la caracterización morfológica de la mena, mediante la obtención de

parámetros geométricos y morfológicos de una forma rápida y sencilla, aumentando de forma considerable el rendimiento de este tipo de aplicaciones. Véase Capítulo 4, Apartado 4.6 (Potencial del Método).

Por último, se debe hacer hincapié en que el gran interés que despierta la aplicación de esta técnica hace que se encuentre en continua evolución, tal y como demuestra la actual investigación que se está llevando a cabo en el Laboratorio de Microscopía Aplicada de la Escuela Técnica Superior de Ingeniero de Minas de Madrid, mediante la cuál, parte de las dificultades encontradas pueden resolverse, tal y como sugiere la obtención (a título experimental) del espectro de reflexión de los minerales estudiados. Véase Capítulo 4, Apartado 4.7 (Nuevas técnicas de ADI).

## **7 BIBLIOGRAFÍA**

- Bernhardt, H.J. (1987). A simple, Fully-Automated System for Ore Mineral Identification. Mineralogy and Petrology. Vol 36: Pag 241-245.
- Berrezueta, E. (2000). Aplicación del Análisis Digital de Imagen a la investigación tecnológica de menas auríferas. Nariño. Colombia. Tesis de Máster. E.T.S.I. de Minas. Universidad Politécnica de Madrid. 100.
- Berrezueta, E. (2004). Caracterización de menas mediante Análisis Digital de Imagen: Investigación y diseño de un sistema experto aplicable a problemas mineros. Tesis Doctoral. Departamento de Ingeniería Geológica. E.T.S.I. de Minas de Madrid.
- Berrezueta, E., Castroviejo, R., Pantoja, F. y Álvarez, R. (2002). Estudio mineralógico y cuantificación por análisis de imagen de las menas auríferas de Nariño (Colombia). Aplicación a la mejora del proceso mineralúrgico. Boletín Geológico y Minero. (IGME). Vol. 113 (4). 369-379.
- Berrezueta, E., Castroviejo, R., Domínguez, M.J., Sámper, J. (2007). Microscopía de Menas, Guión provisional para prácticas. Máster DESIR.
- Berrezueta, E., Castroviejo, R. (2007). Reconocimiento automatizado de menas metálicas mediante análisis digital de imagen: una apoyo al proceso mineralúrgico. I: Ensayo metodológico. Revista de Metalurgia 43 (4). Madrid.
- Cánepa, C. (2007). Curso de Mineralogía de Procesos (Mineralogía Avanzada). Máster DESIR.
- Castroviejo, R. (1999). El Análisis Digital de Imagen en mineralogía: ¿útil o quimera? Una crítica metodológica. Boletín de la Sociedad Española de Mineralogía, 22-A.
- Castroviejo, R., Chacon, E., Múzquiz, C., Tarquini, S. (1999) (a). A preliminary image analysis characterization of massive sulphide ore from the SW Iberian Pyrite Belt (Spain). Geovision. International Symposium of Imaging Application in Geology. Lieja, Bélgica. 37-40.
- Castroviejo, R., López, A., Múzquiz, C., Pirard, E. (1999) (b). Modal Image Analysis of metallic sulphides in core simples. A critical test of the methodology. Geovision. International Symposium of Imaging Application in Geology. Lieja, Bélgica. 41-44.
- Castroviejo, R., Berrezueta, E., Lastra, R. (2002).Microscopic digital image analysis of gold ores: a critical test of methodology, comparing reflected light and electron microscopy. Minerals & Metallurgical Processing. Vol. 19 NO.2.
- Coz, E. (2002). Proyecto de cuantificación automatizada del contenido de sulfuros en carbones por Análisis Digital de Imagen, como ayuda para la previsión y corrección del Impacto Ambiental. Proyecto Fin de Carrera. Departamento de Ingeniería Geológica. E.T.S.I. de Minas de Madrid. 150.
- Coz, E., Castroviejo, R., Bonilla, D., García Frutos, F.J. (2003). Quantitative determination of modal content and morphological properties of coal sulphides by digital analysis as a tool to check their flotation behaviour. Elsevier.
- González, R.C. & Woods, R.E. (1993). Digital Image Proccessing, Addison-Wesley Publishing Company, USA. 716.
- Múzquiz, C. (1997). Aplicación del Análisis Digital de Imagen a la caracterización cualitativa y cuantitativa de menas sulfuradas de la faja pirítica ibérica: Masa Valverde. Proyecto Fin de Carrera. Departamento de Ingeniería Geológica. E.T.S.I. de Minas de Madrid. 150.
- Picot, P. & Johan, Z. (1997). Atlas of Ore Minerals. Elsevier scientific publishing (1982).
- Pirard, E. & Tarquini, S. (1996). Improved phase segmentation using RGB imagin. Caractérisation des Materiès Naturelles. Université de Liége.
- Pirard, E. (1997). Colour Image Analysis in Mineralography, Liege, Belgium.
- Pirard, E. (1999) (a). Optimal Image acquisition of video images in reflected light microscopy in Microscopy and Analysis, Liege, Belgium.
- Pirard, E. (1999) (b). Color Image Analysis in mineralogy en COM-IMA Short Course, Porto, Portugal.
- Pirard, E. (2007). Curso de Matemática Aplicada a la Interpretación Geológica. Máster DESIR.
- Russ, J.C. (1990). Computer-Assisted Microscopy. The measurement and analysis of images. Plenum Press, New York. 450.
- Ramdohr, P. (1980). The Ore Minerals and Their Intergrowjhs, Second ed. Pergamon Press, Oxford.
- Schouten (1962). Deternative tables for ore microscopy. Amsterdam, Elsevier. 242.
- Spry, P.G. & Gedlinske, B.L. (1987). Tables for the Determination of Common Opaque Minerals. The Economic Geology Publishing Company. 52.